#### **Министерство образования и науки Российской Федерации**

федеральное государственное автономное образовательное учреждение

высшего образования

# **«НАЦИОНАЛЬНЫЙ ИССЛЕДОВАТЕЛЬСКИЙ ТОМСКИЙ ПОЛИТЕХНИЧЕСКИЙ УНИВЕРСИТЕТ»**

#### Институт Электронного Обучения Специальность 13.03.02 Электромеханика Кафедра Электротехнических комплексов и материалов

## **БАКАЛАВРСКАЯ РАБОТА**

**Тема работы**

Проектирование асинхронного двигателя с короткозамкнутым ротором для привода вентилятора

УДК 621.313.333.2-8.621.63.001.63

Студент

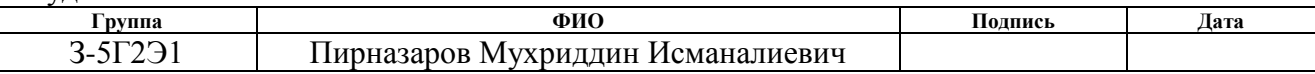

Руководитель

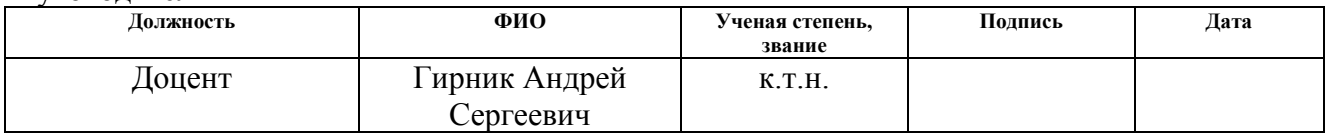

# **КОНСУЛЬТАНТЫ:**

По разделу «Финансовый менеджмент, ресурсоэффективность и ресурсосбережение»

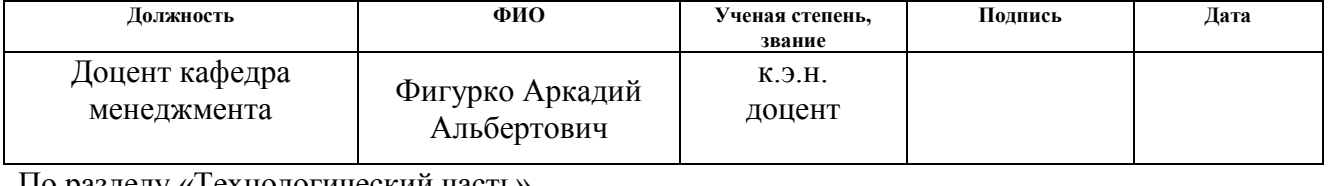

#### по разделу «технологический часть»

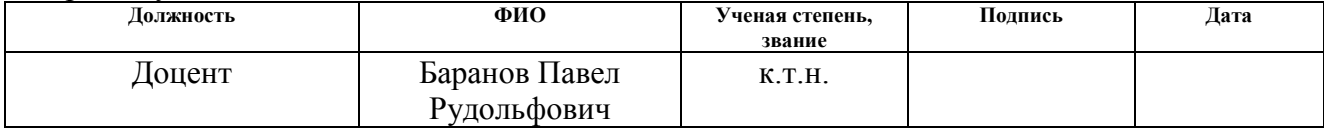

По разделу «Социальная ответственность»

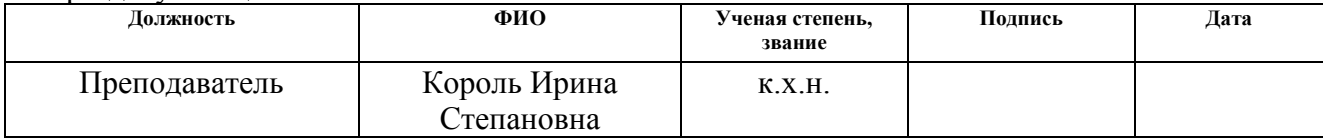

#### **ДОПУСТИТЬ К ЗАЩИТЕ:**

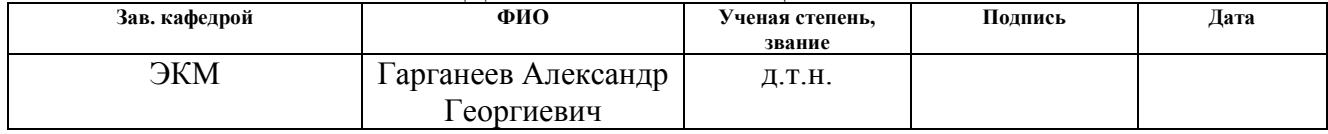

# **ПЛАНИРУЕМЫЕ РЕЗУЛЬТАТЫ ОБУЧЕНИЯ ПО ООП**

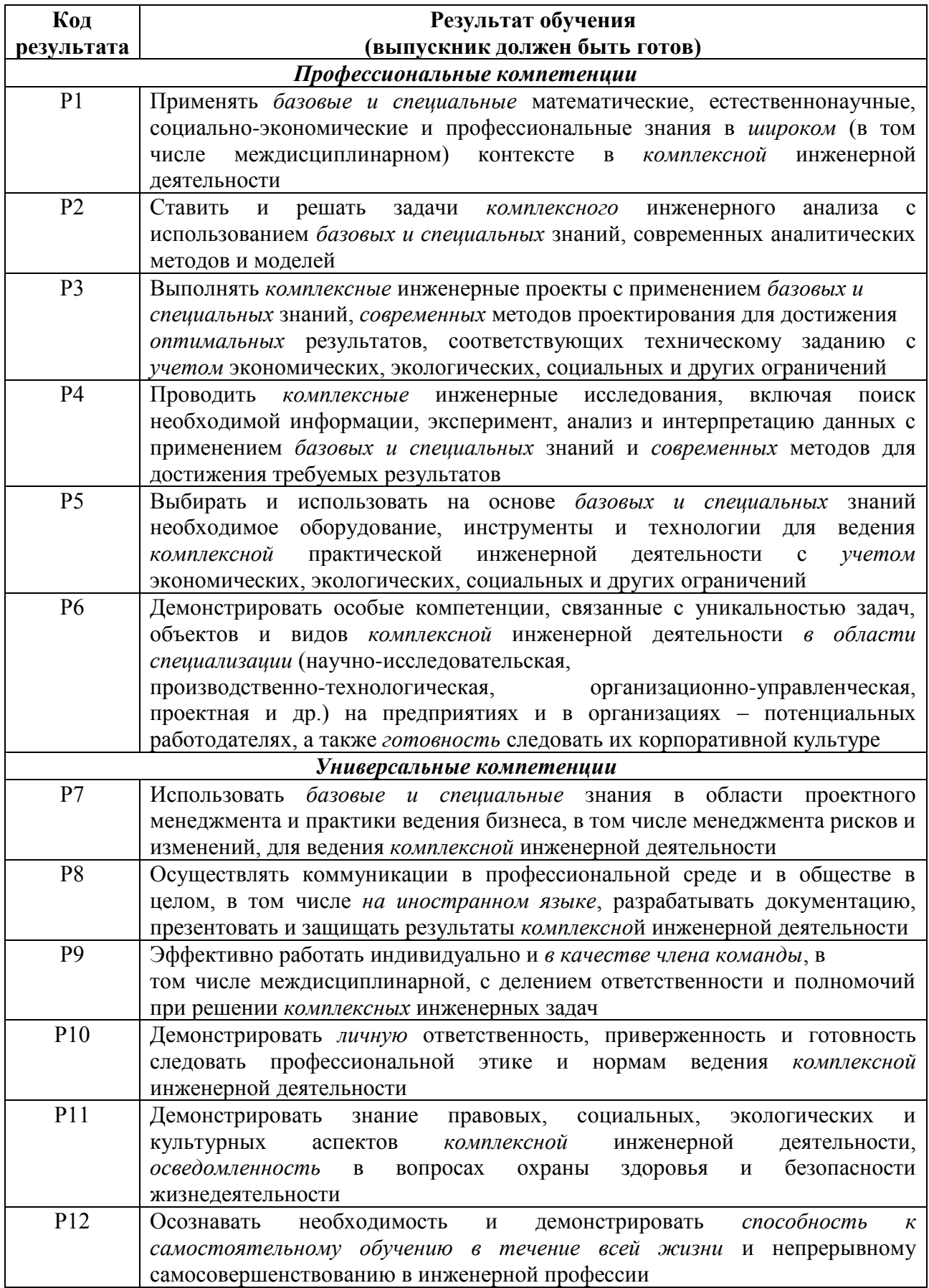

#### **Министерство образования и науки Российской Федерации**

федеральное государственное автономное образовательное учреждение

высшего образования

## **«НАЦИОНАЛЬНЫЙ ИССЛЕДОВАТЕЛЬСКИЙ ТОМСКИЙ ПОЛИТЕХНИЧЕСКИЙ УНИВЕРСИТЕТ»**

Институт Электронного обучения

Направление подготовки (специальность) 13.03.02 «Электроэнергетика и электротехника» Кафедра Электротехнических комплексов и материалов

#### УТВЕРЖДАЮ: Зав. Кафедрой

 Гарганеев А.Г. (Подпись) (Дата) (Ф.И.О.)

#### **ЗАДАНИЕ**

**на выполнение выпускной квалификационной работы**

В форме:

Бакалаврской работы

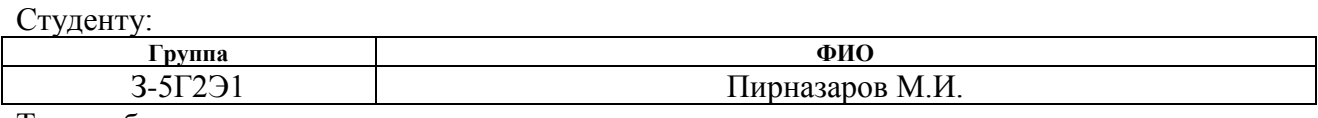

Тема работы:

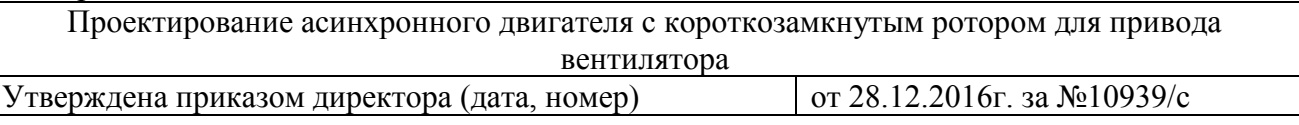

Срок сдачи студентом выполненной работы: 13.06.2017г.

# **ТЕХНИЧЕСКОЕ ЗАДАНИЕ:**

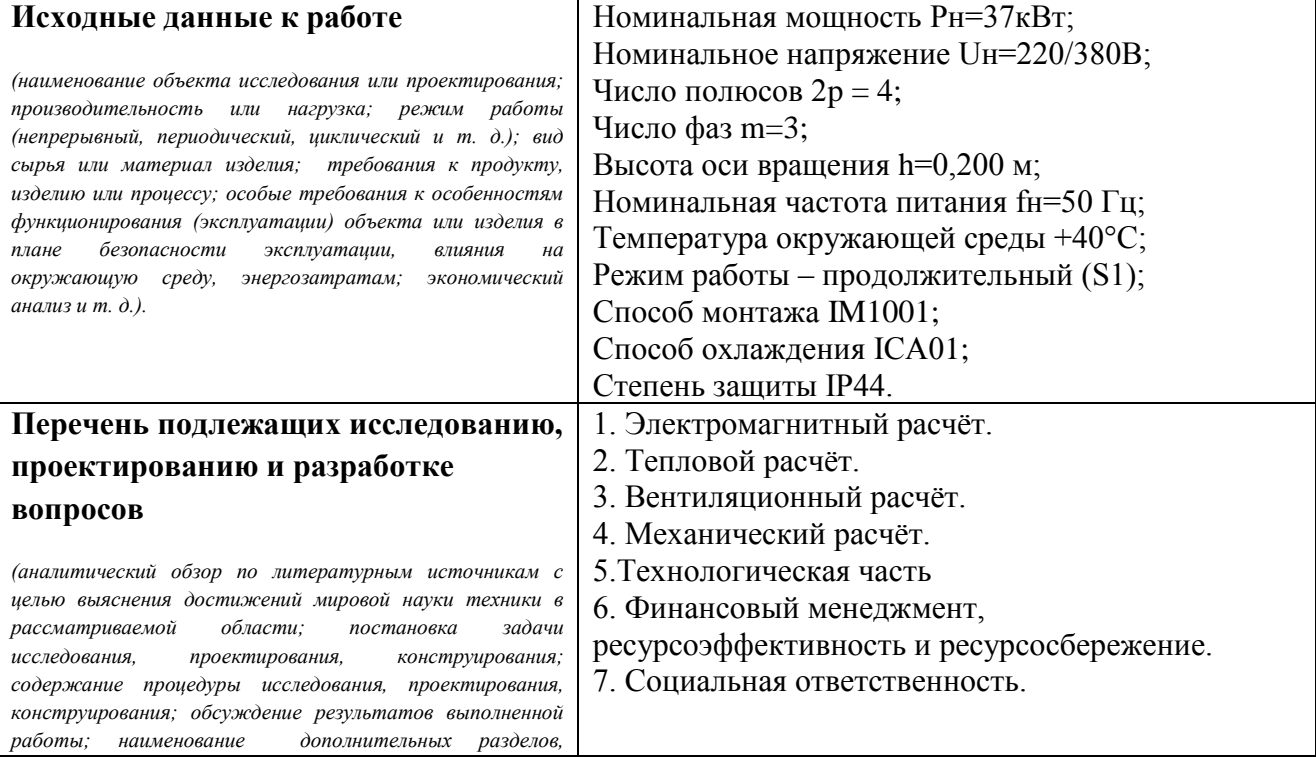

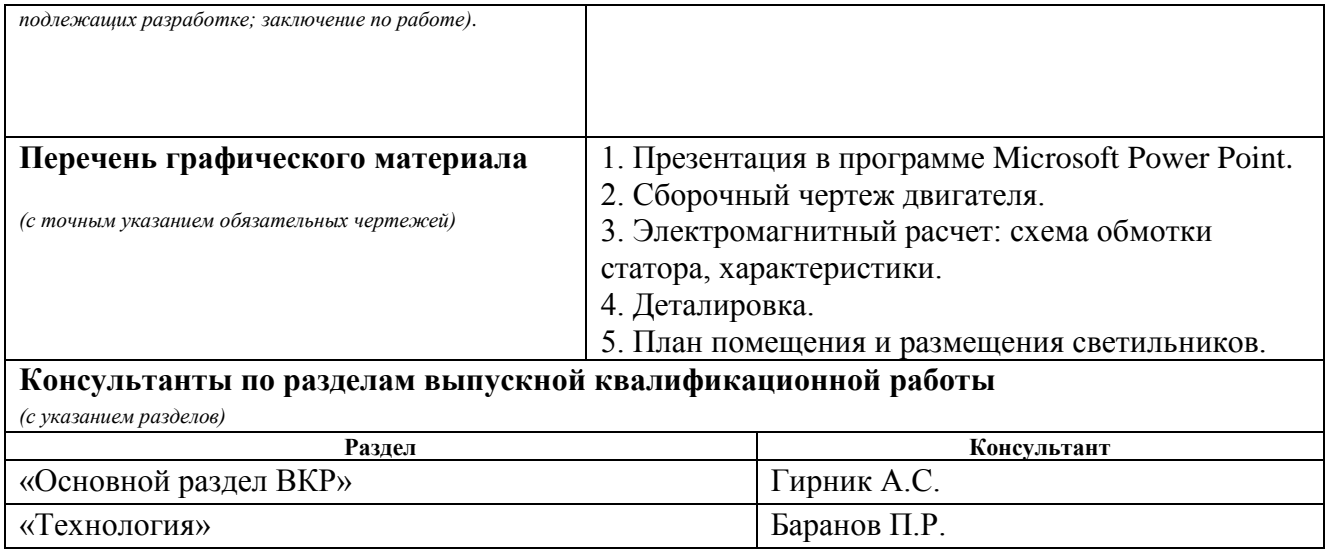

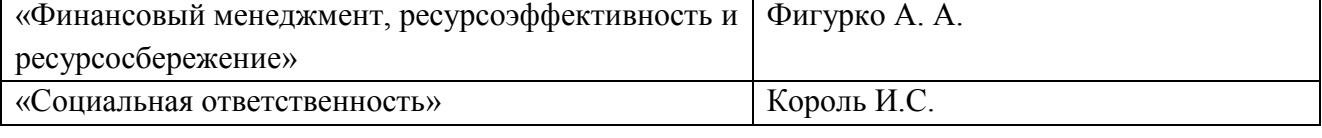

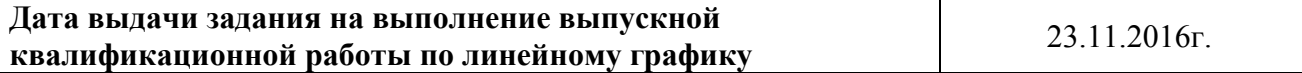

# **Задание выдал руководитель:**

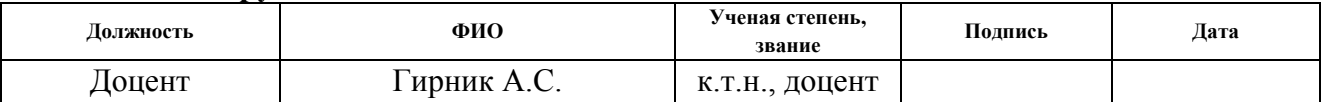

# **Задание принял к исполнению студент:**

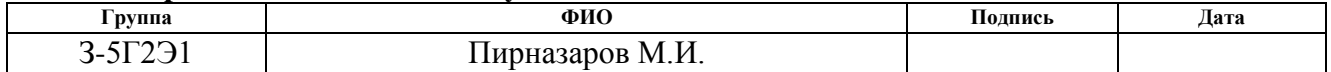

## **ЗАДАНИЕ ДЛЯ РАЗДЕЛА ПО ТЕМЕ: «ТЕХНОЛОГИЯ ПРОИЗВОДСТВА ЭЛЕКТРИЧЕСКИХ МАШИН»**

Студенту:

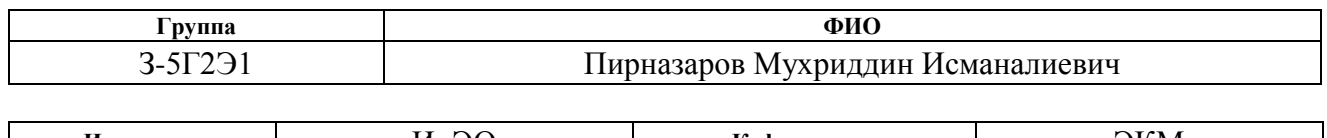

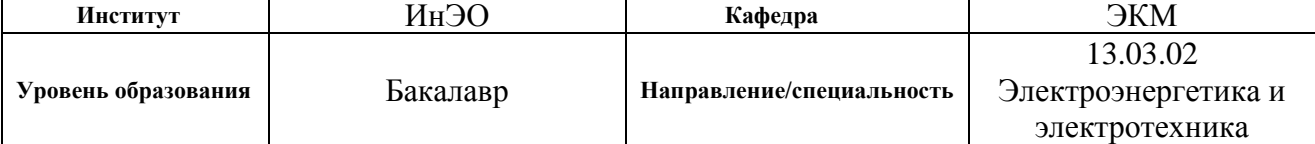

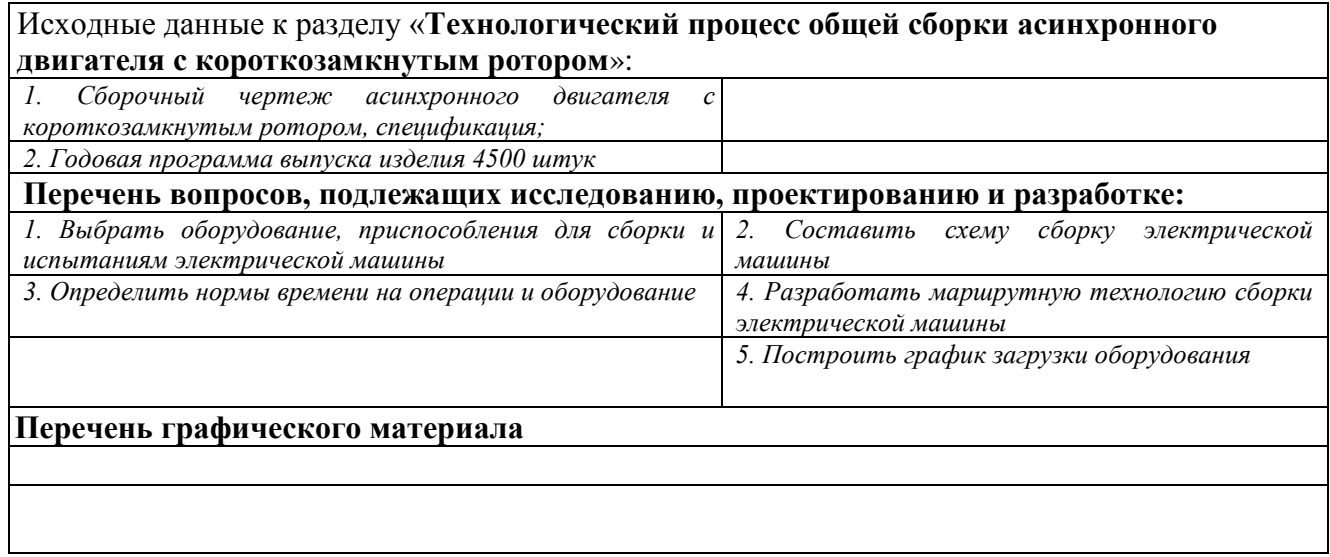

# **Дата выдачи задания для раздела по линейному графику**

# **Задание выдал консультант:**

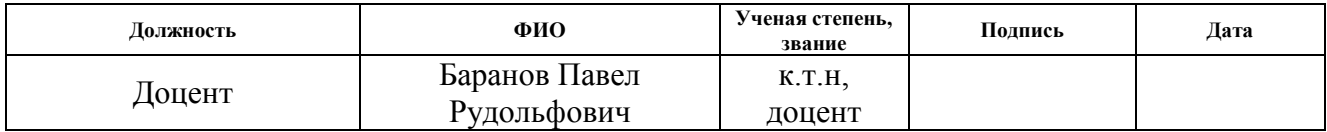

# **Задание принял к исполнению студент:**

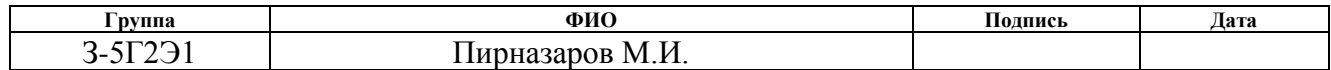

## **ЗАДАНИЕ ДЛЯ РАЗДЕЛА «ФИНАНСОВЫЙ МЕНЕДЖМЕНТ, РЕСУРСОЭФФЕКТИВНОСТЬ И РЕСУРСОСБЕРЕЖЕНИЕ»**

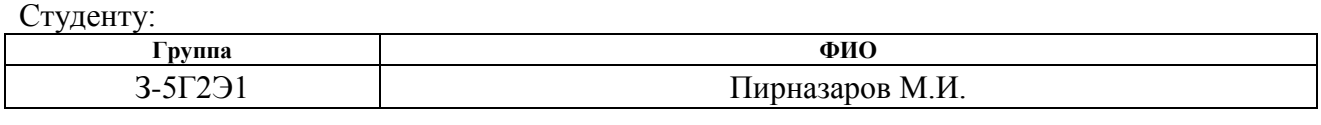

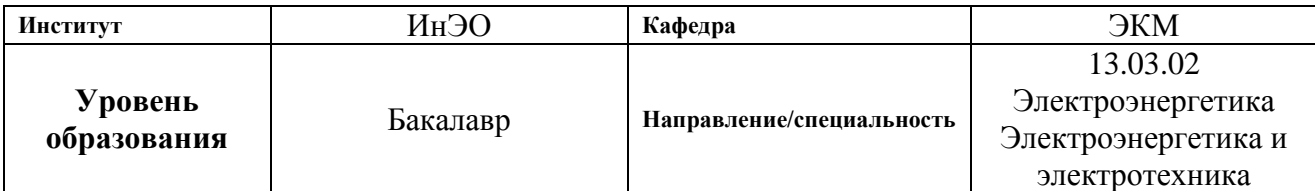

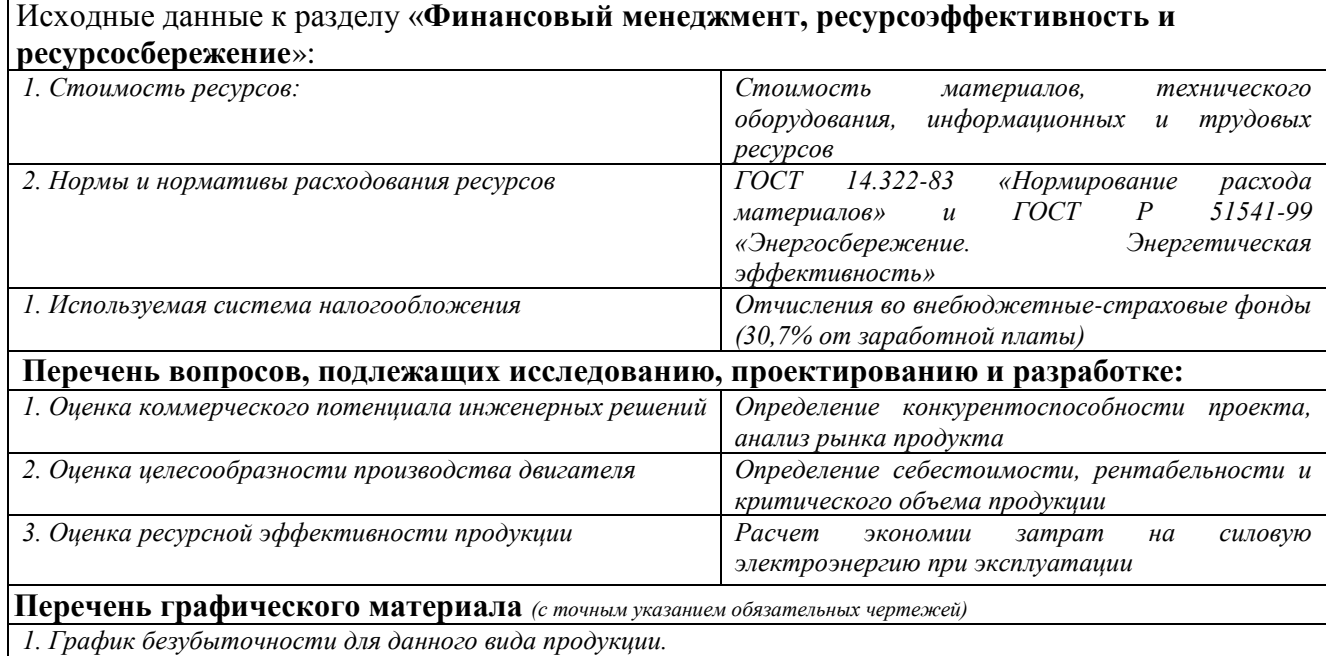

## **Дата выдачи задания для раздела по линейному графику**

## **Задание выдал консультант:**

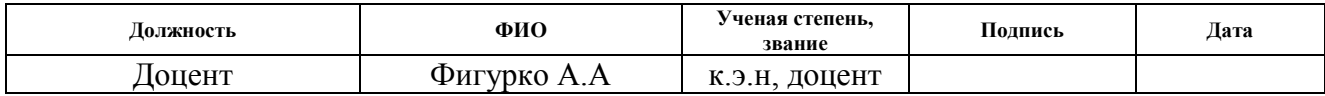

#### **Задание принял к исполнению студент:**

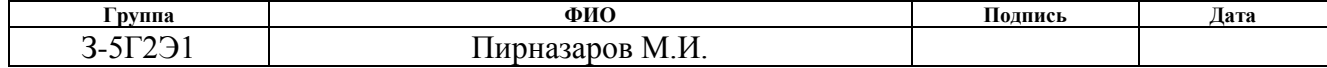

## **ЗАДАНИЕ ДЛЯ РАЗДЕЛА «СОЦИАЛЬНАЯ ОТВЕТСТВЕННОСТЬ»**

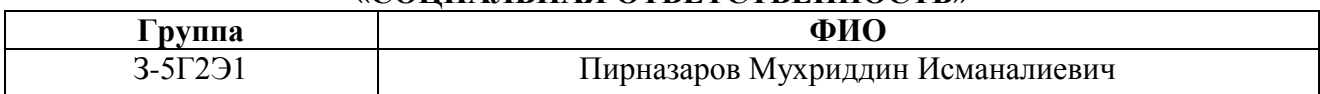

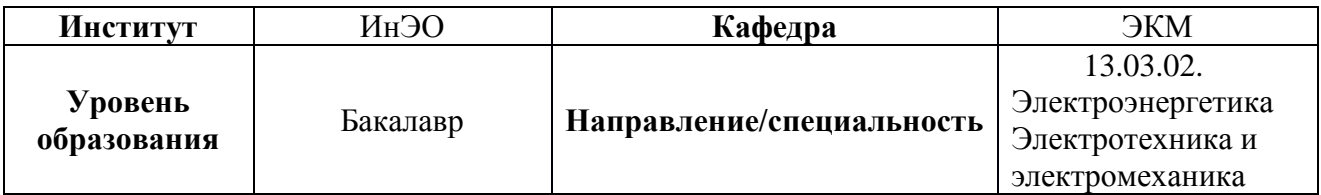

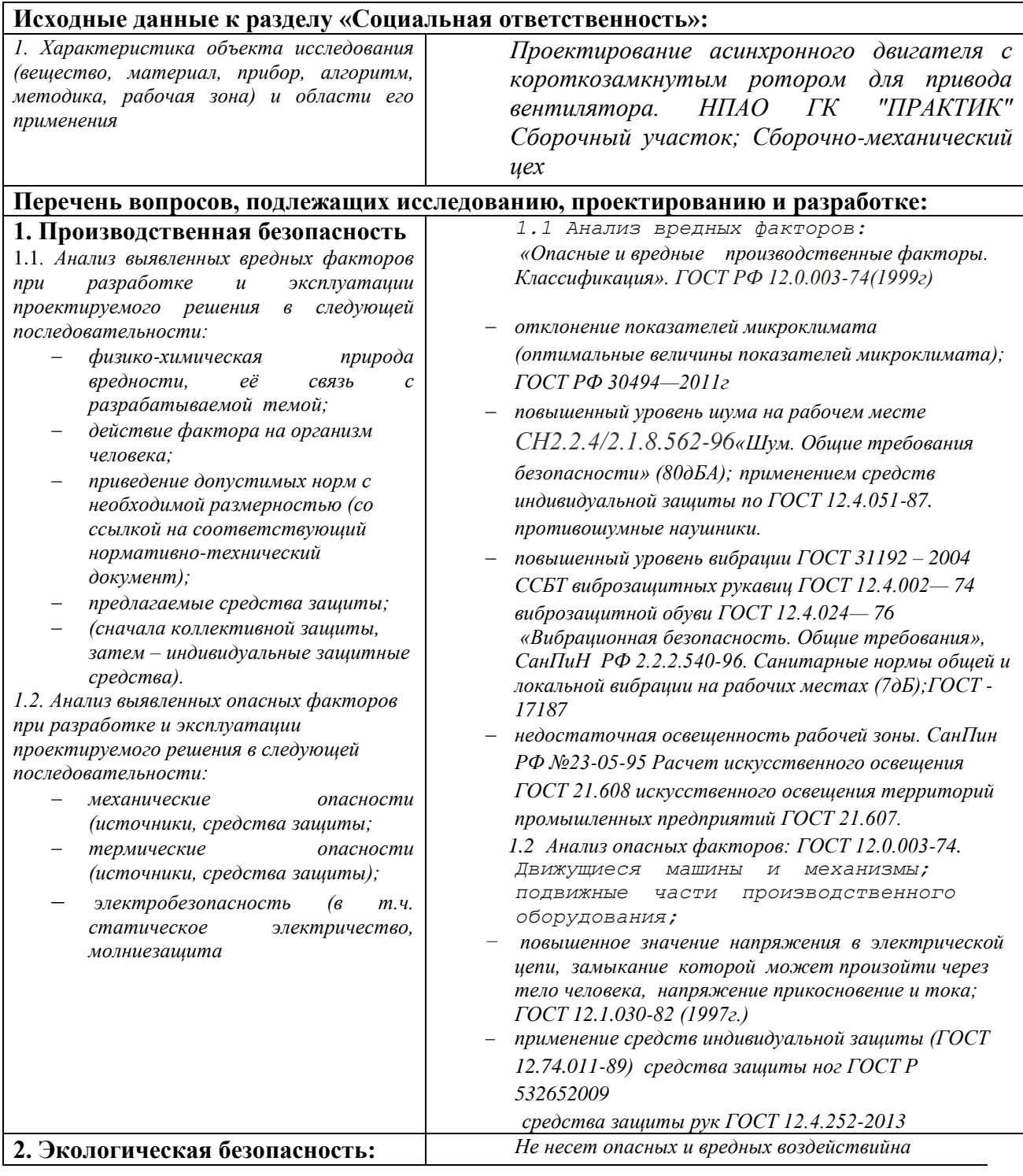

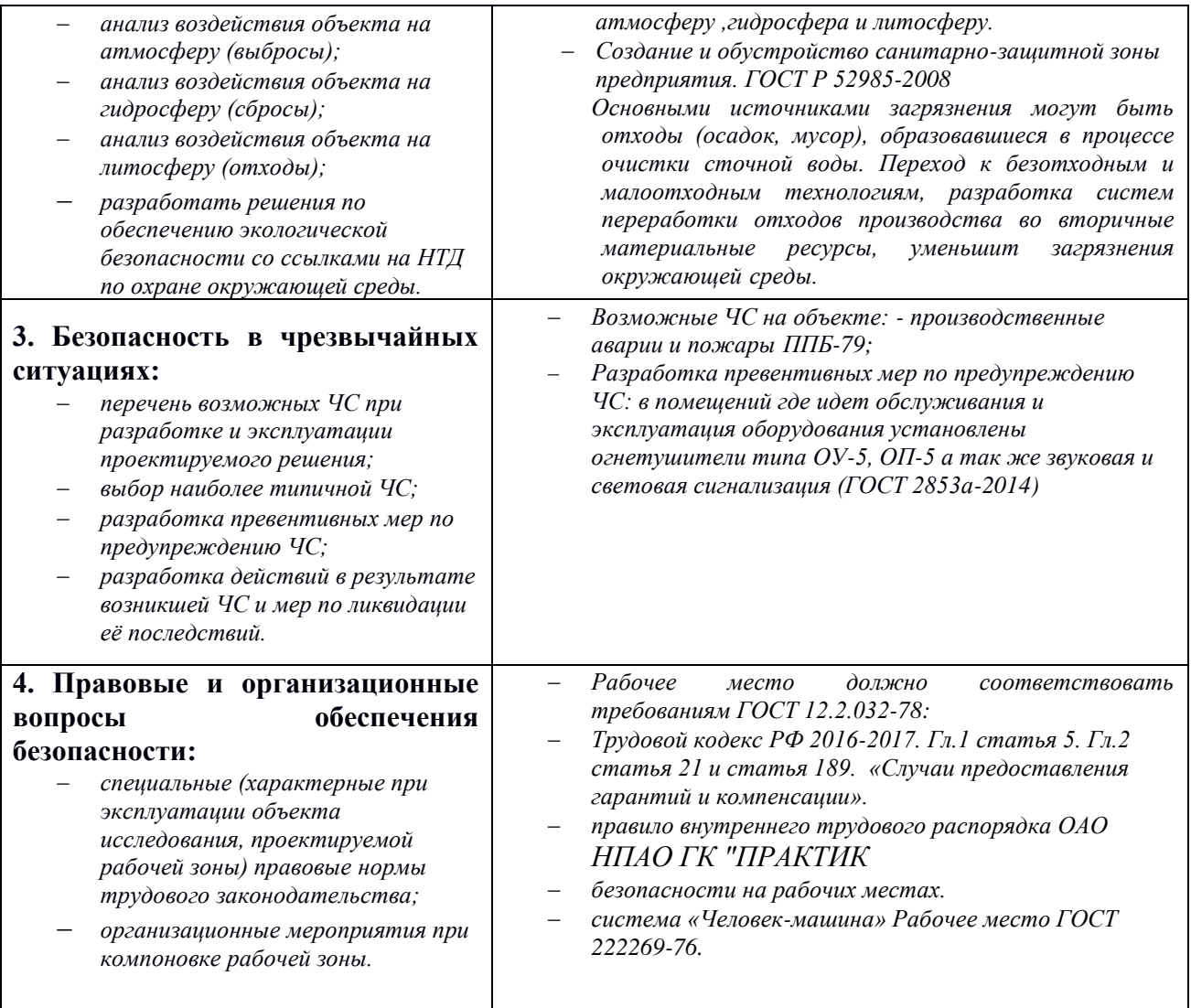

#### **Дата выдачи задания для раздела по линейному графику Задание выдал консультант:**

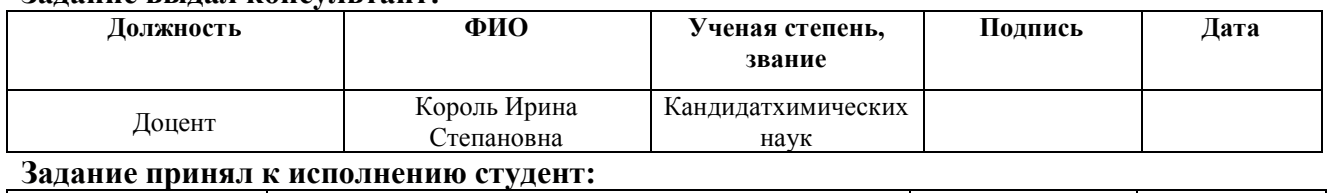

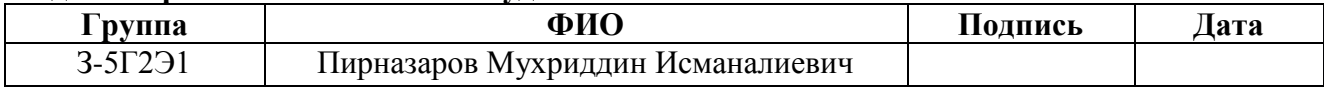

#### **Реферат**

Выпускная квалификационная работа 128 стр., 9 рисунков, 13 таблиц, 25 источника, 5 приложение

Ключевые слова: ДВИГАТЕЛЬ АСИНХРОННЫЙ, КОРОТКОЗАМКНУТЫЙ РОТОР, СТАТОР, ДВУХСЛОЙНАЯ ОБМОТКА СТАТОРА, ИЗОЛЯЦИЯ, РАБОЧИЕ ХАРАКТЕРИСТИКИ.

Объектом проектирования является асинхронный двигатель с короткозамкнутым ротором.

Цель работы – приобретение практических навыков в проектировании электрической машины.

В процессе работы спроектирован асинхронный двигатель для привода вентилятора, а именно: рассчитаны главные размеры, выбраны обмотки статора и ротора, обмоточные провода, изоляция, рассчитаны рабочие характеристики, произведен механический расчет вала и тепловой расчет двигателя. Также разработан технологический процесс общей сборки, рассчитана себестоимость спроектированного двигателя, оценена безопасность и экологичность проекта.

Выпускная квалификационная работа выполнена в текстовом редакторе Microsoft Word 2010, чертежи выполнены в графическом редакторе КОМПАС-3D V16.1.

# **Содержание**

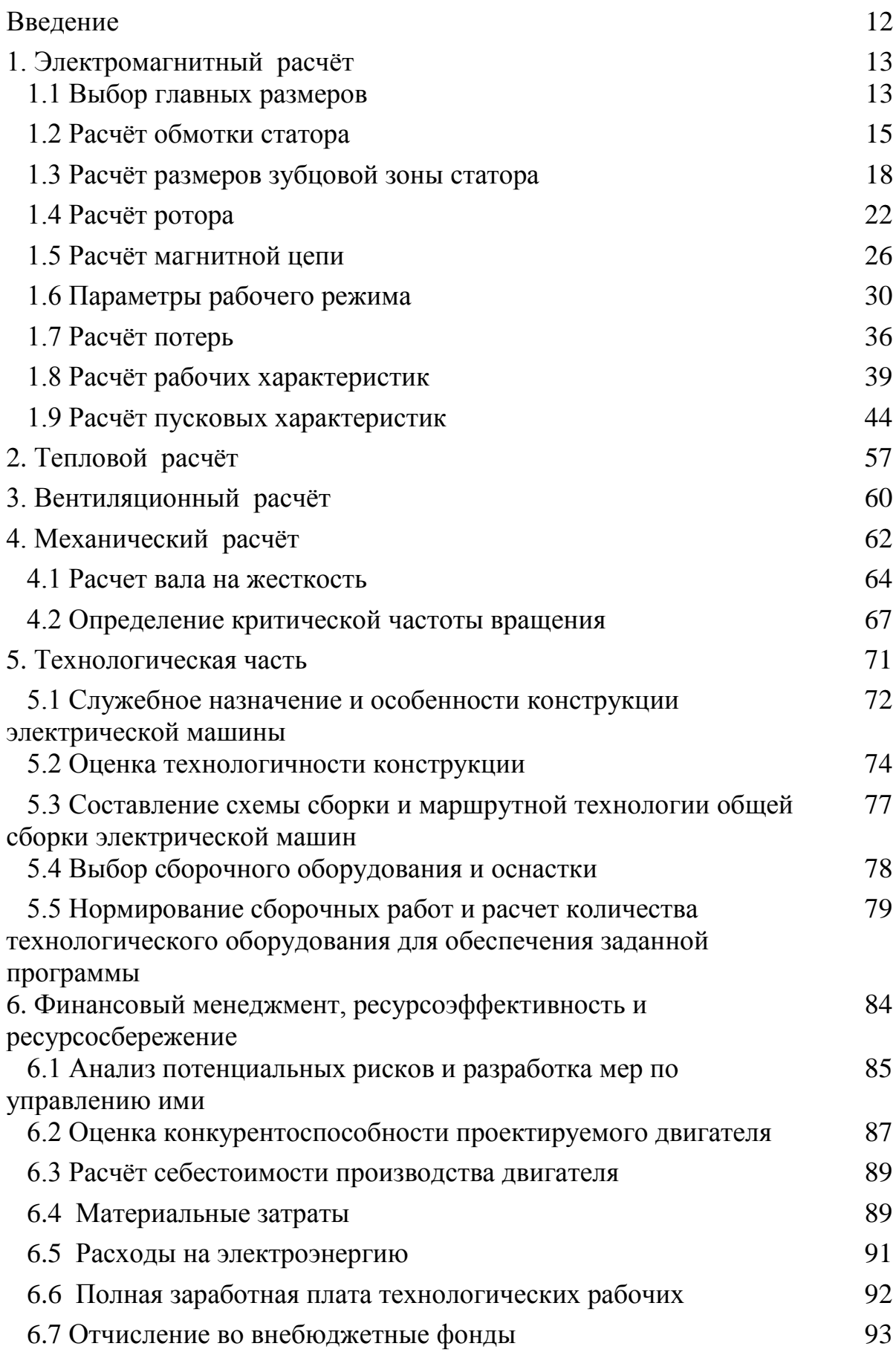

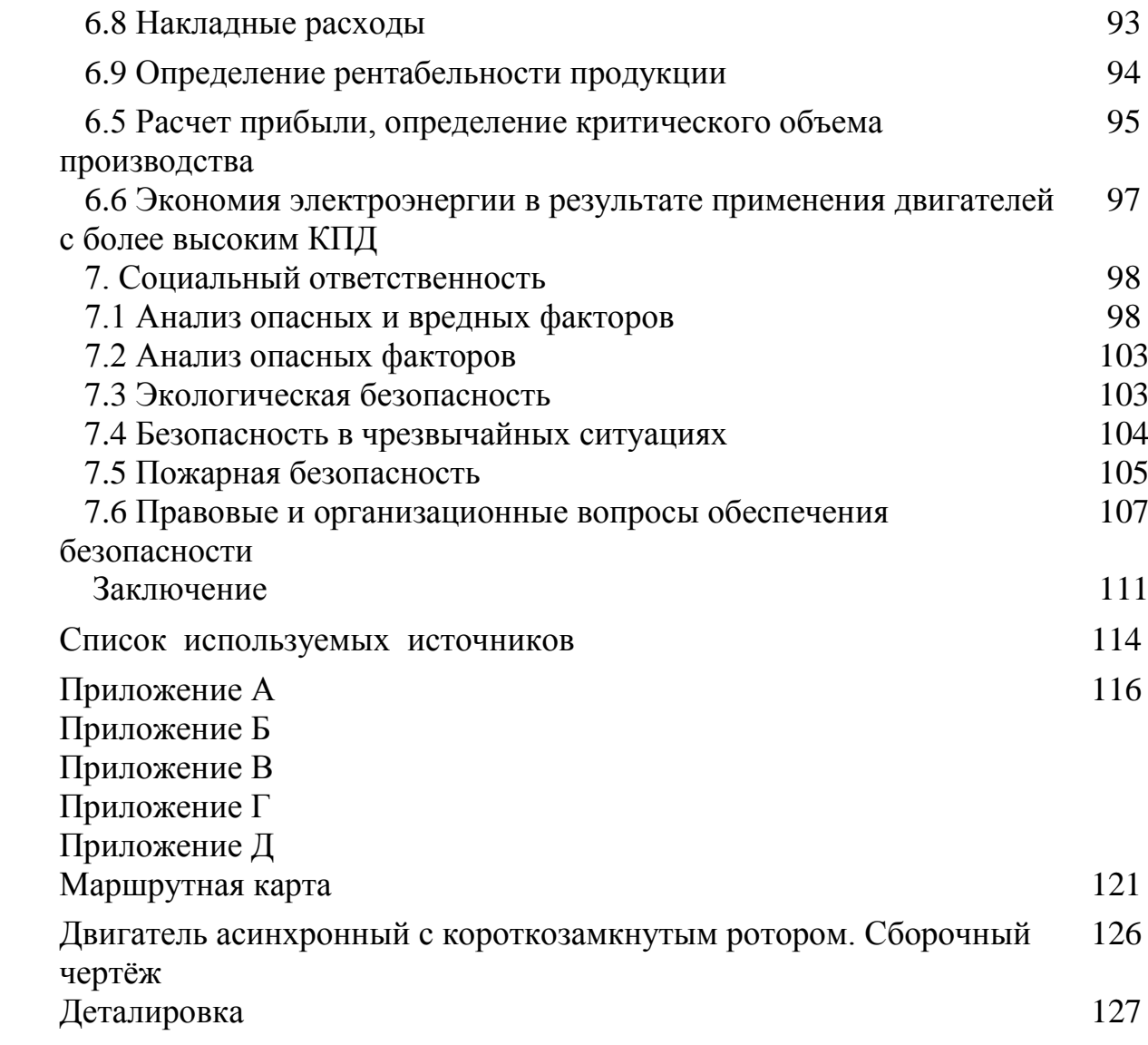

#### Введение

Асинхронные машины - наиболее распространённые электрические машины. Особенно широко они применяются как электродвигатели, являются основными преобразователями электрической энергии в механическую. Применение асинхронных двигателей  $\mathbf{B}$ качестве электропривода подавляющего большинства механизмов объясняется простотой конструкции, надёжностью и высоким значением КПД этих машин.

Важнейшим требованием при изготовлении и проектировании двигателей является минимальная материалоёмкость электрических машин. Экономия материалов связана с безотходной и малоотходной технологии. Электрические машины с безотходной технологией изготовления имеют преимущества перед обычными машинами

Проектируемая электрическая машина должна иметь высокие показатели (КПД и соѕф). Электрические машины с минимальными потерями позволяют уменьшить вложение материалов в энергосистему. Высокие энергетические показатели электрической машины гарантируют снижение уровня текущих затрат на эксплуатацию и капитальные вложения. Вновь разрабатываемые электрические двигатели должны соответствовать, быть надёжными и иметь срок службы 8-10 лет.

С 1946 года асинхронные двигатели выпускаются едиными сериями. Это значительно облегчает выбор, установку, обслуживание и ремонт электрооборудования. В 70-х годах была разработана и внедрена единая серия асинхронных двигателей 4А. Одновременно с конструкцией двигателей разрабатывались электротехническая сталь, провода, изоляция и технология. Машины серии АИ, которые производятся во всех этих странах, отличаются повышенными надёжностью и перегрузочной способностью, расширенным диапазоном регулирования, лучшими массогабаритными и энергетическими показателями, а также улучшенными виброакустическими характеристиками по сравнению с машинами серии 4А.

 $12<sub>1</sub>$ 

### 1. Электромагнитный расчёт

#### 1.1 Выбор главных размеров

Расчёт асинхронного двигателя специального исполнения будем проводить согласно методике [1], за исключением того, что электромагнитные загрузки будем принимать заниженными от рекомендуемых. Делать это будем с целью повышения устойчивости данного двигателя к колебаниям внешней температуры и питающего напряжения.

Высота оси вращения (предварительно) по [1, стр. 343]

$$
h = 200 \,\mathrm{MM}
$$

 $(1)$ 

Тогда наружный диаметр статора по [1, стр. 343] для АД серии 4АИР при  $h = 0.2$  м выбирается по [1, стр. 344]:

$$
D_a = 0.349 \,\mathrm{m} \tag{2}
$$

Внутренний диаметр статора рассчитывается по [1, стр. 344]

$$
D = K_p \cdot D_a = 0.650 \cdot 0.349 = 0.227 \,\mathrm{m} \tag{3}
$$

где  $K_p$  - коэффициент выбирается по [1, стр. 344]

Гогда 
$$
D = 0.227
$$
м

 $(4)$ 

Полюсное деление определяется по [1, стр. 344]

$$
\tau = \frac{\pi \cdot D}{2 \cdot p} = \frac{3.14 \cdot 0.227}{4} = 0.178 \,\mathrm{m}
$$
\n(5)

Расчётная мошность находиться по [1, стр. 344]

$$
P_1 = \frac{P_2 \cdot K_E}{\eta \cdot \cos \phi} = \frac{3.7 \cdot 10^4 \cdot 0.979}{0.91 \cdot 0.90} = 4.423 \cdot 10^4
$$
\n(6)

где  $K_F$  - отношение ЭДС обмотки статора к номинальному напряжению, определяется по [1, стр. 345]  $K_F = 0.979$ ;

 $\eta$  - предварительное значение КПД, определяется по [1, стр. 345] $\eta = 0.91$ ;

cosф - предварительное значение коэффициента мощности, определяется по [1, crp.  $345$ ] $\cos\phi = 0.90$ ;

Тогда  $P_1 = 4.423 \cdot 10^4$ 

Электромагнитные нагрузки (предварительно) определяются по [1, стр. 346]

$$
B_{\delta} = 0.76 \,\mathrm{T} \text{J}
$$

 $A = 35 \cdot 10^3$  A/M

Обмоточный коэффициент по [1, стр. 111]:

Предварительно относительный шаг по обмотке бэтта:

Обмотка с укорочением шага, принимаем 5/6 (т.е. должен легко без дробной части считаться шаг обмотки  $y = \frac{Z_1}{2 \cdot p} \cdot \beta = \frac{48}{4} \cdot 0.833 = 1.00$ , полюсное деление в

пазовых делениях 
$$
\tau = \frac{Z_1}{2 \cdot p} = \frac{48}{4} = 12
$$
).  
\n
$$
\beta = \frac{y}{\tau} = \frac{5}{6} = 0.833
$$
\n(8)

Число пазов на полюс и фазу из следующих расчётов  $q = 4$ 

$$
K_{o61} = \frac{\sin\left(\frac{\pi}{2 \cdot m_1}\right)}{q \cdot \sin\left(\frac{\pi}{2 \cdot m_1 \cdot q}\right)} \cdot \sin\left(\frac{\pi}{2} \cdot \beta\right) = \frac{\sin\left(\frac{3.14}{2 \cdot 3}\right)}{3 \cdot \sin\left(\frac{3.14}{2 \cdot 3 \cdot 3}\right)} \cdot \sin\left(\frac{3.14}{2} \cdot 0.833\right) = 0.925
$$
\n(9)

Расчетная длина магнитопровода определяется по [1, стр. 348]  $(10)$ 

$$
l_{\delta} = \frac{P_1}{k_{\delta} \cdot D^2 \cdot \Omega \cdot K_{\text{off}} \cdot A \cdot B_{\delta}} = \frac{4.423 \cdot 10^4}{1.11 \cdot 0.227^2 \cdot 157.08 \cdot 0.925 \cdot 3.5 \cdot 10^4 \cdot 0.76} = 0.189
$$

где  $k_{\alpha}$  - коэффициент формы поля, предварительно принимается равным по [1, стр. 348]

$$
k_e = \frac{\pi}{2 \cdot \sqrt{2}} = 1.11\tag{11}
$$

 $\Omega$  - синхронная угловая частота двигателя, рассчитывается по [1, стр. 348]

$$
\Omega = \frac{2 \cdot \pi \cdot f_1}{p} = \frac{2 \cdot 3.14 \cdot 50}{2} = 157.08 \text{ paVc}
$$
\n(12)

Тогда  $l_{\delta} = 0.189$  м

Orношение

\n
$$
\lambda = \frac{l_{\delta}}{\tau} = \frac{0.189}{0.178} = 1.064
$$
\n(13)

Значение  $\lambda = 1.064$  входит в предлагаемые пределы [1, стр. 348].

#### 1.2 Расчёт обмотки статора

При расчете обмотки статора определяется число пазов статора, число витков в фазе обмотки и сечение проводника. При этом число витков фазы обмотки статора должно соответствовать линейной нагрузке и индукции в воздушном зазоре так, чтобы они как можно ближе совпадали с предварительно выбранными значениями, а число пазов статора обеспечивало достаточно равномерное распределение катушек обмотки. Известно, что для более равномерного распределения катушек обмотки по длине окружности зазора необходимо большое число пазов, но при этом необходимо проследить за механической прочностью зубцов.

Предельные значения зубцового деления  $t_{1}$  выбираются по [1, стр. 351] при

$$
\tau = 0.178
$$
  

$$
t_{Z1\text{min}} = 0.013 \text{ m}, t_{Z1\text{max}} = 0.016 \text{ m}
$$
 (14)

Возможное число пазов статора определяется по 
$$
[1, \text{crp. } 351]
$$

$$
Z_{1\min} = \frac{\pi \cdot D}{t_{Z1\max}} = \frac{3.14 \cdot 0.227}{0.016} = 44.54
$$
\n
$$
Z_{1\max} = \frac{\pi \cdot D}{t_{Z1\min}} = \frac{3.14 \cdot 0.227}{0.013} = 54.82
$$
\n(15)

Окончательно число пазов статора выбирается равным  $Z_1 = 48$ 

Тогда условие 
$$
q = \frac{Z_1}{2 \cdot p \cdot m_1} = \frac{48}{4 \cdot 3} = 4
$$
 выполняется. (16)

Окончательное значение зубцового деления статора определяется по [1, стр. 4571

$$
t_{Z1} = \frac{\pi \cdot D}{2 \cdot p \cdot m_1 \cdot q} = \frac{3.14 \cdot 0.227}{4 \cdot 3 \cdot 4} = 0.0148 \,\text{m} \tag{17}
$$

Предварительное число эффективных проводников в пазу определяется по [1, стр. 352]

$$
u_{n1} = \frac{\pi \cdot D \cdot A}{I_1 \cdot Z_1} = \frac{3.14 \cdot 0.227 \cdot 3.5 \cdot 10^4}{68.45 \cdot 48} = 8.026
$$
 (18)

где  $I_1$  - номинальный ток обмотки статора, определяется по [1, стр. 352]

$$
I_1 = \frac{P_2}{m_1 \cdot U_1 \cdot \eta \cdot \cos \phi} = \frac{3.7 \cdot 10^4}{3 \cdot 220 \cdot 0.91 \cdot 0.90} = 68.45
$$
 (19)

Тогда  $u_{n1} = 8.026$ 

Число параллельных ветвей принимается равным  $a = 1$ 

тогда окончательное значение числа проводников в пазу определяется по [1, стр. 352]

$$
u_{n1} = a \cdot u_{n1} \quad u_{n1} = 8.03 \tag{20}
$$

Округляем до целого числа и принимаем  $u_{n} = 8$ 

Окончательные значения: число витков в фазе по [1, стр. 352]

$$
w_1 = \frac{u_n \cdot Z_1}{2 \cdot a \cdot m_1} = \frac{8 \cdot 48}{2 \cdot 1 \cdot 3} = 64
$$
\n
$$
w_1 = 60 \tag{21}
$$

линейная нагрузка по [1, стр. 353]

$$
A = \frac{2 \cdot I_1 \cdot w_1 \cdot m_1}{\pi \cdot D} = \frac{2 \cdot 68.45 \cdot 64 \cdot 3}{3.14 \cdot 0.227} = 3.688 \cdot 10^4 \text{ A/m}
$$
 (22)

магнитный поток по [1, стр. 353]

$$
\Phi = \frac{K_E \cdot U_1}{4 \cdot k_s \cdot w_1 \cdot K_{\text{off}} \cdot f_1} = \frac{0.979 \cdot 220}{4 \cdot 1.11 \cdot 64 \cdot 0.925 \cdot 50} = 0.016 \text{B}6 \tag{23}
$$

индукция в воздушном зазоре по [1, стр. 353]

$$
B_{\delta} = \frac{\Phi \cdot p}{D \cdot l_{\delta}} = \frac{0.016 \cdot 2}{0.227 \cdot 0.205} = 0.762 \text{ T}_{\text{J}} \tag{24}
$$

$$
B_{\delta} = 0.762 \text{ T}_{\text{J}}
$$

Значения А и  $B_{\delta}$  находятся в допустимых пределах [1, стр. 346].

тока в обмотке статора с учетом Плотность линейной нагрузки (предварительно) по [1, стр. 354]

$$
J_1 = \frac{AJ}{A} = \frac{1.88 \cdot 10^{11}}{3.688 \cdot 10^4} A/m^2
$$
 (25)

где АЈ - произведение линейной нагрузки на плотность тока, выбирается по [1, стр. 355]

Тогда  $J_1 = 5.1 \cdot 10^6$  А/м<sup>2</sup>

Предварительно площадь поперечного сечения эффективного проводника определяется по [1, стр. 353]

$$
q_{\beta\phi} = \frac{I_1}{a \cdot J_1} = \frac{68.45}{1 \cdot 5.1 \cdot 10^6} = 1.343 \cdot 10^{-5} \,\text{m}^2 \tag{26}
$$

Сечение эффективного проводника (окончательно) при условии, что принятое число элементарных проводников  $n_{\alpha\beta} = 6$ , определяется по [1, стр. 354]

$$
q_{\beta\phi} = \frac{q_{\beta\phi}}{n_{\beta\pi}} = \frac{1.343 \cdot 10^{-5}}{6} = 2.238 \cdot 10^{-6} \,\text{m}^2 \tag{27}
$$

Принимается обмоточный провод марки ПЭТ-155 по [1, стр. 713]

$$
q_{3a} = 2.27 \cdot 10^{-6} \,\mathrm{m}^2, \quad d_{us} = 1.785 \cdot 10^{-3} \,\mathrm{m}, \quad d_{3a} = 1.7 \cdot 10^{-3} \,\mathrm{m} \tag{28}
$$

$$
q_{3\phi} = q_{3\pi} \cdot n_{3\pi}
$$
  

$$
q_{3\phi} = 1.362 \cdot 10^{-5} \,\text{m}^2
$$

Плотность тока в обмотке статора (окончательно) определяется по [1, стр. 354]

$$
J_1 = \frac{I_1}{a \cdot q_{3a} \cdot n_{3a}} = \frac{68.45}{1 \cdot 2.27 \cdot 10^{-6} \cdot 6} = 5.026 \cdot 10^6
$$
\n
$$
J_1 = 5.026 \cdot 10^6 \text{ A/m}^2
$$
\n(29)

### 1.3 Расчёт размеров зубцовой зоны статора

При выборе размеров пазов необходимо учесть ряд моментов. Во-первых, необходимо чтобы площадь паза соответствовала количеству и размерам размещаемым в нем проводников обмотки с учетом всей изоляции, а во-вторых, необходимо чтобы значения индукции в зубцах и ярме статора находились в определенных пределах, зависящих от типа машины, ее мощности, исполнения и от марки электротехнической стали сердечника.

Так как обмоточный провод имеет круглое сечение, то он может быть уложен в пазы произвольной конфигурации, поэтому размеры зубцовой зоны при всыпной обмотке выбираются таким образом, чтобы параллельные грани зубцы, а не пазы статора. Такие зубцы имеют постоянное, не имели изменяющееся с высотой зубца поперечное сечение, индукция в них также не и магнитное напряжение зубцов с параллельными изменяется гранями оказывается меньше, чем магнитное напряжение трапецеидальных зубцов при том же среднем значении индукции в них.

Выбирается трапециидальный вид паза статора по [1, стр. 361]

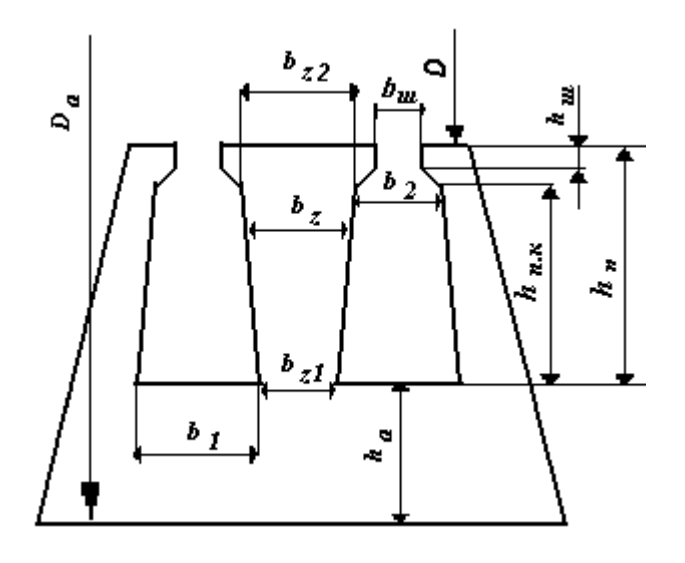

Рисунок 1. Вид пазов статора

Предварительно принимаются значения индукции в следующих частях статора по [1, стр. 357]:

Ярмо статора  $B_a = 1.4$  Тл

Зубцы статора при постоянном сечении  $B_{z1} = 1.7$ Тл

Тогда размещение пазов будут определяться по формулам [1, стр. 362]

$$
b_{z1} = \frac{B_{\delta} \cdot t_{z1}}{B_{z1} \cdot K_c} = \frac{0.762 \cdot 0.015}{1.7 \cdot 0.97} = 6.865 \cdot 10^{-3}
$$
 (30)

$$
h_a = \frac{\Phi}{2 \cdot B_a \cdot l_\delta \cdot K_c} = \frac{0.016}{2 \cdot 1.4 \cdot 0.189 \cdot 0.97} = 0.0318 \,\text{m} \tag{31}
$$

где  $K_c$  - коэффициент заполнения сталью магнит провода, по [1. стр. 358]  $K_c = 0.97$ ,  $h_a = 0.0318 \text{ m},$  $b_{71} = 6.865 \cdot 10^{-3}$  M Размеры паза в штампе определяются по формулам [1. стр. 362, 365]

$$
h_n = \frac{D_a - D}{2} - h_a = \frac{0.349 \cdot 0.227}{2} - 0.0321 = 0.029 \text{ m}
$$
\n(32)

$$
b_1 = \left[ \frac{\pi \cdot (D + 2 \cdot h_n)}{Z_1} \right] - b_{z1} = \left[ \frac{3.14 \cdot (0.227 + 2 \cdot 0.029)}{48} \right] - 6.865 \cdot 10^{-3} = 0.012 \text{ m} \quad (33)
$$

$$
b_2 = \frac{\pi \cdot (D + 2 \cdot h_{\mu} - b_{\mu}) - Z_1 \cdot b_{z1}}{Z_1 - \pi} = (34)
$$

$$
= \frac{3.14 \cdot (0.227 + 2 \cdot 1 \cdot 10^{-3} - 3 \cdot 7 \cdot 10^{-3}) - 48 \cdot 6.865 \cdot 10^{-3}}{48 - 3.14} = 0.012
$$
  

$$
h_{k} = \frac{b_{2} \cdot b_{w}}{2} = \frac{0.012 \cdot 3.7 \cdot 10^{-3}}{2} = 2.361 \cdot 10^{-3} \text{ m}
$$
  

$$
h_{n,k} = h_{n} - (h_{w} + h_{k}) = 0.029 - (1 \cdot 10^{-3} + 2.361 \cdot 10^{-3}) = 0.026 \text{ m}
$$

Размеры шлица полузакрытых пазов  $h_{\mu}$  и  $b_{\mu}$  определяются по [1, стр. 363]

$$
h_{u} = 1 \cdot 10^{-3} \text{m} \quad (35)
$$
  
\n
$$
b_{u} = 3.7 \cdot 10^{-3} \text{m}
$$
  
\nTorga  
\n
$$
h_{n} = 0.029 \text{m}
$$
  
\n
$$
b_{1} = 0.012 \text{m}
$$
  
\n
$$
b_{2} = 8.423 \cdot 10^{-3} \text{m}
$$
  
\n
$$
h_{n,k} = 2.361 \cdot 10^{-3} \text{m}
$$
  
\n
$$
h_{n,k} = 0.026 \text{m}
$$
  
\n[1, crp. 360]

$$
\Delta b_n = 0.2 \cdot 10^{-3} \,\mathrm{m}
$$
  

$$
\Delta h_n = 0.2 \cdot 10^{-3} \,\mathrm{m}
$$

Размеры паза в свету с учётом припуска на сборку рассчитываются по формулам [1, стр. 363]:  $(36)$  $b'_1 = b_1 - \Delta b_n = 0.012 - 0.2 \cdot 10^{-3} = 0.0116 \text{ m}$ 

$$
b'_{2} = b_{2} - \Delta b_{n} = 0.012 - 0.2 \cdot 10^{-3} = 0.0082 \text{ m}
$$
  

$$
h'_{n,k} = h_{n,k} - \Delta h_{n} = 0.026 \cdot 0.2 \cdot 10^{-3} = 0.026 \text{ m}
$$

Площадь поперечного сечения корпусной изоляции в пазу подсчитаем по [1, стр. 365]

$$
S_{us} = b_{us} \cdot (2 \cdot h_n + b_1 + b_2) = 4 \cdot 10^{-4} \cdot (2 \cdot 0.029 + 0.012 + 8.423 \cdot 10^{-3}) = 3.148 \cdot 10^{-5}
$$
\n(37)

где  $b_{\mu_3}$  - односторонняя толщина изоляции в пазу, определяется по [1, стр. 77]

$$
b_{u3} = 4.10^{-4} \,\mathrm{m}
$$

Тогда

$$
S_{u_3} = 3.148 \cdot 10^{-5} \,\mathrm{m}^2
$$

Площадь занимаемая прокладкой

$$
S_{np} = (0.9 \cdot b_1 + 0.4 \cdot b_2) \cdot 10^{-3} = (0.9 \cdot 0.014 + 0.4 \cdot 8.423 \cdot 10^{-3}) \cdot 10^{-3} = 1.4 \cdot 10^{-5}
$$
\n(38)

Площадь поперечного сечения, оставшаяся для размещения проводников в обмотке определяется по [1, стр. 365]

$$
S_n = \frac{b'_1 + b'_2}{2} \cdot h'_{n.x} - S_{us} - S_{np} =
$$
  
= 
$$
\frac{0.0116 + 0.0082}{2} \cdot 0.026 - 3.148 \cdot 10^{-5} - 2.091 \cdot 10^{-4} = 2.091 \cdot 10^{-4} \text{ m}^2 \tag{39}
$$

Коэффициент заполнения паза статора проводом определяется по [1, стр. 366]

$$
k_{3} = \frac{d_{u3}^{2} \cdot n_{3u} \cdot u_{n}}{S_{n}} = \frac{1.785 \cdot 10^{-3^{2}} \cdot 6 \cdot 8}{2.091 \cdot 10^{-4}} = 0.731
$$
\n(40)

Для двигателей с  $2 \cdot p = 4$  коэффициент заполнения паза должен входить в область допустимых пределов  $k_z = 0.72 - 0.74$  по [1, стр. 366], т.к.  $k_z = 0.731$ следовательно расчет удовлетворяет требованиям.

# **1.4 Расчёт** произвдста **ротора**

Воздушный зазор определяется по [1, стр. 367] для двигателей средней и большой мощности:

$$
\delta = \frac{D}{1.2} \cdot (1 + \frac{9}{2 \cdot p}) \cdot 10^{-3} = \frac{0.227}{1.2} \cdot (1 + \frac{9}{4}) \cdot 10^{-3} = 6.144 \cdot 10^{-4}
$$
 (41)

Число пазов ротора определяется по [1, стр. 374].

Выбирается значение  $Z_2$ 

$$
Z_2 = 34
$$

Внешний диаметр ротора определяется по следующей формуле

$$
D_2 = D - 2 \cdot \delta = 0.227 - 2 \cdot 6.144 \cdot 10^{-4} = 0.2256 \,\mathrm{m} \tag{42}
$$

Длина магнитопровода ротора принимается равной длине статора

$$
l_2=l_\delta
$$

 $l_2 = 0.189$ м

$$
3\text{y6y0b0} \text{R} = \text{p0y0} \text{m}^2
$$
\n
$$
t_{Z2} = \frac{\pi \cdot D_2}{Z_2} = \frac{3.14 \cdot 0.2256}{36} = 0.0208 \text{ m}
$$
\n(43)

Внутренний диаметр ротора равен диаметру вала, так как сердечник непосредственно насажен на вал и может быть определён по [1, стр. 385].

$$
D_{\rm g} = k_{\rm g} \cdot D_{\rm g} = 0.23 \cdot 0.349 = 0.08 \,\mathrm{m} \tag{44}
$$

где  $k_{\textit{s}}$  - коэффициент, определяется по [1, стр. 385].

Тогда

$$
D_{\rm s}=0.08\,\rm M
$$

Ток в обмотке ротора определяется по [1, стр. 370]

$$
I_2 = k_i \cdot v_i \cdot I_1 = 0.92 \cdot 10.45 \cdot 68.45 = 657.916 \text{A}
$$
\n(45)

где k<sub>i</sub> - коэффициент, учитывающий влияние тока намагничивания, определяется по  $[1, \text{crp. } 370]$ 

$$
k_i = 0.2 + 0.8 \cdot \cos\phi = 0.2 + 0.8 \cdot 0.9 = 0.92 \tag{46}
$$

 $v_i$  - коэффициент приведения токов, определяется по [1, стр. 374]

$$
v_i = \frac{2 \cdot m_1 \cdot w_1 \cdot K_{\text{off}}}{Z_2} = \frac{2 \cdot 3 \cdot 64 \cdot 0.925}{36} = 10.45
$$
 (47)

Тогда

 $I_2 = 657.916 \text{A}$ 

Площадь поперечного сечения стержня определяется по [1, стр. 375]

$$
q_c = \frac{I_2}{J_2} = \frac{657.916}{3.5 \cdot 10^6} = 1.88 \cdot 10^{-4} \,\text{m}^2
$$
\n<sup>(48)</sup>

где  $q_c$  - плотность тока в стержнях литой клетки, принимается по [1, стр. 375]

$$
J_2 = 3.5 \cdot 10^6 \,\mathrm{A/m^2}
$$

Тогда

$$
q_c = 1.88 \cdot 10^{-4} \,\mathrm{m}^2
$$

Выбираются грушевидные полузакрытые пазы ротора по [1, стр. 380]

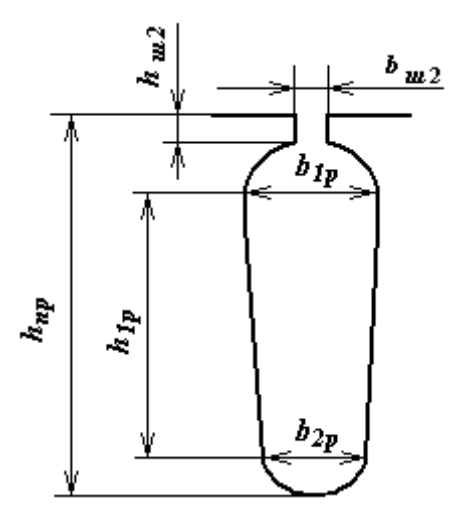

Рисунок .2 Вид пазов ротора

Предварительно принимаются значения индукции в следующих частях ротора по [1, стр. 357]:

Зубцы ротора при постоянном сечении  $B_{z2} = 1.7$  Тл

Тогда размещение пазов будут определяться по формулам [1, стр. 362]

$$
b_{z2} = \frac{B_{\delta} \cdot t_{z2}}{B_{z2} \cdot K_c} = \frac{0.762 \cdot 0.021}{1.7 \cdot 0.97} = 9.639 \cdot 10^{-3} \,\mathrm{m} \tag{49}
$$

Размеры паза определяются по формулам [1, стр. 381, 382]

$$
b_{1p} = \frac{\pi \cdot (D_2 - 2 \cdot h_{u2}) - Z_2 \cdot b_{z2}}{\pi + Z_2} =
$$
\n
$$
= \frac{3.14 \cdot (0.226 - 2 \cdot 7.5 \cdot 10^{-4}) - 36 \cdot 9.639 \cdot 10^{-3}}{3.14 \cdot 26} = 0.01 \text{ m}
$$
\n
$$
b_{2p} = \sqrt{\frac{b_{1p} \cdot (\frac{Z_2}{\pi} + \frac{\pi}{2}) - 4 \cdot q_c}{\frac{Z_2}{\pi} + \frac{\pi}{2}}} =
$$
\n
$$
\sqrt{\frac{1.027 \cdot 10^{-4} \cdot (\frac{36}{3.14} + \frac{3.14}{2}) - 4 \cdot 1.88 \cdot 10^{-4}}{\frac{26}{3.14} + \frac{3.14}{2}}} = 6.482 \cdot 10^{-3} \text{ m}
$$
\n(51)\n
$$
h_{1p} = (b_{1p} - b_{2p}) \cdot \frac{Z_2}{Z_2} = (0.01 \cdot 6.482 \cdot 10^{-3}) \cdot \frac{36}{Z_2} = 0.02 \text{ m}
$$
\n(52)

$$
2 \cdot 3.14
$$
  

$$
b_{1p} = \frac{b_{1p}}{1 - 1} = \frac{b_{2p}}{1 - 2.5} = 7.5 \times 10^{-4} = 0.01 \times 10^{-3} = 0.020
$$

 $\ddot{\phantom{a}}$ 

$$
h_{np} = h_{u2} + \frac{p}{2} + h_{1p} + \frac{2p}{2} = 7.5 \cdot 10^{-4} + \frac{262}{2} + 0.02 \frac{262}{2} = 0.029 \text{ m}
$$

Размеры шлица полузакрытых пазов определяются по [1, стр. 380]

$$
h_{\emptyset 2} = 7.5 \times 10^{-4} \quad i \quad , \qquad h_{\emptyset 2} = 1.5 \times 10^{-3} \quad i
$$
  
\nTo r.a.  
\n
$$
b_{1\emptyset} = 0.01 \qquad i \quad ;
$$
  
\n
$$
b_{2\emptyset} = 6.482 \times 10^{-3} \quad i \quad ;
$$
  
\n
$$
h_{1\emptyset} = 0.02 \qquad i \quad ;
$$
  
\n
$$
h_{i\emptyset} = 0.029 \qquad i \quad .
$$

Площадь поперечного сечения стержня определяются по [1, стр. 380]

$$
q_c = \frac{\pi}{8} \cdot (b_{1p}^2 + b_{2p}^2) + \frac{1}{2} \cdot (b_{1p} + b_{2p}) \cdot h_{1p} = \tag{53}
$$

$$
=\frac{3.14}{8} \cdot (0.01^{2} + (6.482 \cdot 10^{-3^{2}}) + \frac{1}{2} \cdot (0.01 + 6.482 \cdot 10^{-3}) \cdot 0.02 = 2.21 \cdot 10^{-4} \text{ m}^{2}
$$

Плотность тока в стержне (окончательно) определяется следующим образом

$$
J_2 = \frac{I_2}{q_c} = \frac{657.916}{2.21 \cdot 10^{-4}} = 2.977 \cdot 10^6 \text{ A/m}^2
$$
 (54)

Выбираются короткозамкнутые кольца с литой обмоткой по [1, стр. 376] Токи в кольце определяются по [1, стр. 376]

$$
I_{\kappa\eta} = \frac{I_2}{\Delta} = \frac{657.916}{0.367} = 1.79 \cdot 10^3 \,\text{A} \tag{55}
$$

где  $\Delta$  - определяется по [1, стр. 376]

$$
\Delta = 2 \cdot \sin\left(\frac{\pi \cdot p}{Z_2}\right) = 2 \cdot \sin\left(\frac{3.14 \cdot 2}{36}\right) = 0.367\tag{56}
$$

Плотность тока в замыкающих кольцах принимается равной на 15-20% меньше, чем в стержнях [1, стр. 376]

$$
J_{\kappa} = 0.85 \cdot J_2 = 0.85 \cdot 2.977 \cdot 10^6 = 2.531 \cdot 10^6 A/\text{m}^2
$$
\n
$$
J_{\kappa} = 2.531 \cdot 10^6 A/\text{m}^2
$$
\n(57)

Площадь поперечного сечения короткозамкнутых колец находится по [1, стр. 376]

$$
q_{\scriptscriptstyle \kappa\eta} = \frac{I_{\scriptscriptstyle \kappa\eta}}{J_{\scriptscriptstyle \kappa\eta}} = \frac{1.79 \cdot 10^3}{2.531 \cdot 10^6} = 7.074 \cdot 10^{-4} \,\text{m}^2 \tag{58}
$$

Размеры замыкающих колец определяются из выражений по [1, стр. 377]

$$
b_{\scriptscriptstyle \kappa\eta} = 1.25 \cdot h_{\scriptscriptstyle np} = 1.25 \cdot 0.029 = 0.036 \,\text{m} \tag{59}
$$

$$
h_{k_{\rm M}} = \frac{q_{k_{\rm M}}}{b_{k_{\rm M}}} = \frac{7.074 \cdot 10^{-4}}{0.036} = 0.0196 \,\text{M}
$$
\n(60)

$$
D_{\text{kep}} = D_2 - b_{\text{keq}} = 0.226 - 0.036 = 0.190 \,\text{m} \tag{61}
$$

#### 1.5 Расчёт магнитной цепи

Расчет намагничивающего тока проводится для режима холостого хода.

Выбираем сталь из номенклатуры по  $[1, \text{ crp. } 692-706]$ . Выбирается магнитопровод из стали 2212; толщина листов 0,5 мм. Далее для каждого участка магнитной цепи задаётся напряжённость Н в зависимости от индукции В на этом участке, по таблице для выбранной стали по [1, стр. 692-706].

В связи с тем, что поверхности статора и ротора ограничивающие воздушный зазор, не гладкие, а имеют различные неравномерности: пазы, углубления для размещения бандажей и другие, магнитное сопротивление участков такого зазора в поперечном сечении машины различно, поэтому распределение индукции по площади такого воздушного зазора неравномерно. Наибольшая неравномерность возникает из-за наличия зубцов на статоре и роторе. Над коронками зубцов магнитные линии потока сгущаются, а над прорезями пазов плотность линии уменьшается. В кривой индукции в воздушном зазоре появляются провалы. Магнитное сопротивление и магнитное напряжение воздушного зазора при неравномерной индукции возрастают.

Увеличение магнитного напряжения учитывается введением коэффициента воздушного зазора. Этот коэффициент, полученный при расчете полей в зазорах с различным соотношением ширины зубцов и пазов, показывает насколько возрастает магнитное напряжение зазора при зубчатой поверхности статора или ротора по сравнению с магнитным напряжением зазора между гладкими поверхностями.

Магнитное напряжение воздушного зазора определяется по [1, стр. 386]

$$
F_{\delta} = 1.59 \cdot 10^6 \cdot B_{\delta} \cdot \delta \cdot k_{\delta} \tag{62}
$$

где  $k_{\delta}$  - коэффициент воздушного зазора, определяется по [1, стр. 174]

$$
k_{\delta} = \frac{t_{Z1}}{t_{Z1} - \gamma \cdot \delta} = \frac{0.015}{0.015 - 3.29 \cdot 6.144 \cdot 10^{-4}} = 1.158 \text{ A}
$$
 (63)

$$
\gamma = \frac{\left(\frac{b_{u}}{\delta}\right)^2}{5 + \frac{b_{u}}{\delta}} = \frac{\left(\frac{3.7 \cdot 10^{-3}}{6.144 \cdot 10^{-4}}\right)^2}{5 + \frac{b_{u}}{\delta}} = 3.29\tag{64}
$$

Тогда

 $k_{\delta} = 1.158$ 

$$
F_{\delta} = 862.189 \,\mathrm{A}
$$

Магнитное напряжение зубцовой зоны статора определяется по [1, стр. 387]  $2.0.020, 1000, 111,0024$  $\mathbf{r}$  $\mathbf{r}$  $\mathbf{a}$  $(65)$ 

$$
F_{z1} = 2 \cdot h_{z1} \cdot H_{z1} = 2 \cdot 0.029 \cdot 1900 = 111.092 \text{ A}
$$
  
17.15.17.19.29.19.00 = 111.092 A

 $H_{z1}$  - расчетная напряженность поля в зубцах, определяется по [1, стр. 698] из расчета индукции в зубце, которая в свою очередь определяется по [1, стр. 387]

$$
B_{z1} = \frac{B_{\delta} \cdot t_{Z1}}{b_{z1} \cdot K_c} = \frac{0.762 \cdot 0.015}{6.865 \cdot 10^{-3} \cdot 0.97} = 1.7 \text{ T}_{\text{J}} \tag{66}
$$
  

$$
H_{z1} = 1900 \text{ A/m}
$$

Тогда

$$
F_{z1} = 110.002
$$
 A

Магнитное напряжение зубцовой зоны ротора определяется по [1, стр. 387]

$$
F_{z2} = 2 \cdot h_{z2} \cdot H_{z2} = 2 \cdot 0.029 \cdot 1900 = 106.302 \text{ A}
$$
\n
$$
h_{z2} = h_{np} - 0.1 \cdot b_2 = 0.029 - 0.1 \cdot 8.423 \cdot 10^{-3} = 0.028 \tag{68}
$$

 $H_{z2}$  - расчетная напряженность поля в зубцах, определяется по [1, стр. 698] из расчета индукции в зубце  $B_{z1}$ , которая в свою очередь определяется по [1, стр. 387]

$$
B_{z2} = \frac{B_{\delta} \cdot t_{Z2}}{b_{z2} \cdot K_c} = \frac{0.762 \cdot 0.021}{9.639 \cdot 10^{-3} \cdot 0.97} = 1.7
$$
\n
$$
H_{z2} = 1900 \text{ A/m}
$$
\nTor

\nTor

\n7

\nor

\n7

\n8

\n7

\n8

\n7

\n8

\n9

\n1000 A/m

\n1000 A/m

\n1000 B/m

Коэффициент насыщения зубцовой зоны определяется по [1, стр. 391]

$$
k_z = 1 + \frac{F_{z1} + F_{z2}}{F_{\delta}} = 1 + \frac{111.092 + 106.302}{862.189} = 1.25
$$
 (70)

Магнитное напряжение ярма статора рассчитывается по [1, стр. 394]

$$
F_a = L_a \cdot H_a = 0.249 \cdot 656 = 163.407 \text{ A}
$$
\n(71)

где  $L_a$  - длина средней магнитной линии ярма статора рассчитывается по [1, стр. 394]

$$
L_a = \pi \cdot \frac{(D_a - h_a)}{2 \cdot p} = 3.14 \cdot \frac{(0.349 - 0.032)}{4} = 0.249 \text{ m}
$$
 (72)

 $H_a$  - напряженность поля определяется по [1, стр. 697] при индукции в ярме статора  $B_a$ , которая определяется по [1, стр. 394]

$$
B_a = \frac{\Phi}{2 \cdot h_a \cdot l_\delta \cdot K_c} = \frac{0.016}{2 \cdot 0.032 \cdot 0.189 \cdot 0.97} = 1.4 \text{ T}_{\text{J}} \tag{73}
$$
  

$$
H_a = 656 \text{ A/m}
$$

Тогда

$$
F_a = 163.407 \text{ A}
$$

Магнитное напряжение ярма ротора рассчитывается по [1, стр. 395]

$$
F_j = L_j \cdot H_j = 0.097 \cdot 216 = 21.007 \text{ A}
$$
\n(74)

Длина средней магнитной линии потока в ярме ротора определяется по [1, стр. 395]

$$
L_j = \frac{\left(D_e + h_j\right) \cdot \pi}{2 \cdot p} = \frac{\left(0.08 + 0.044\right) \cdot 3.14}{4} = 0.097 \text{ m}
$$
\n(75)

где  $h_i$  - высота ярма ротора, определяется по [1, стр. 395]

$$
h_j = \frac{D_2 - D_e}{2} - h_{np} = \frac{0.226 - 0.08}{2} - 0.02 = 0.044 \,\mathrm{m} \tag{76}
$$

Тогда

 $L_i = 0.097 \text{ m}$ 

Напряженность поля  $H_j$  при индукции  $B_j$  для стали 2212 по [1, стр. 697]. Индукция определяется по [1, стр. 395]

$$
B_j = \frac{\Phi}{2 \cdot h^{\prime}_j \cdot l_{\delta} \cdot K_c} = \frac{0.016}{2 \cdot 0.052 \cdot 0.189 \cdot 0.97} = 0.85 \text{ T}_{\text{J}} \tag{77}
$$

где  $h^{\dagger}_{\ j}$  - расчетная высота ярма ротора, определяется по [1, стр. 395]  $\mathcal{L} = \left( \frac{D_2}{D} - h \right) \cdot \frac{2 + p}{2} = \left( \frac{0.226}{2} - 0.029 \right) \cdot \frac{2 + 2}{2} = 0.052$  $\begin{array}{c|c|c|c|c|c|c|c} j & 2 & {^{r_{np}}} & 3.2 & p & 2 & 3.2 & 2 \end{array}$  $h' = \left(\frac{D_2}{p} - h\right) \cdot \frac{2 + p}{p}$ *р*  $(D, 2+p (0.226 \circ 20))$  2+  $=\left(\frac{p}{2}-h_{np}\right)\cdot\frac{p}{3.2\cdot p}=\left(\frac{p}{2}-0.029\right)\cdot\frac{p}{3.2\cdot 2}=$  $(78)$  Тогда  $B_{j}$  = 0.85 Тл  $H_{j} = 216$  А/м  $F_j = 21.058 \text{ A}$ 

Магнитное напряжение на пару полюсов рассчитывается по [1, стр. 396]

$$
F_u = F_{\delta} + F_{z1} + F_{z2} + F_a + F_j =
$$
  
= 862.189 + 111.092 + 106.302 + 163.407 + 21.058 = 1264 A (79)

Коэффициент насыщения магнитной цепи рассчитывается по [1, стр. 396]

$$
k_{\mu} = \frac{F_{\mu}}{F_{\delta}} = \frac{1264}{862.189} = 1.47
$$
\n(80)

Намагничивающий ток рассчитывается по [1, стр. 396]

$$
I_{\mu} = \frac{p \cdot F_{\mu}}{0.9 \cdot m_1 \cdot w_1 \cdot K_{\text{off}}} = \frac{2.1264}{0.9 \cdot 3.64 \cdot 0.925} = 15.82 \text{ A}
$$
(81)

Относительное значение намагничивающего тока по [1, стр. 396]

$$
I'_{\mu} = \frac{I_{\mu}}{I_1} = \frac{15.82}{68.45} = 0.23
$$
 (82)

Относительное значение должно входить в обозначенные для него пределы  $0.2 < I_{\mu} < 0.4$ , согласно [1, стр. 396].

# 1.6 Параметры рабочего режима

Активное сопротивление обмотки статора определяется по [1, стр. 397]

$$
r_1 = K_R \cdot \rho_{115c} \cdot \frac{L_1}{q_{3\phi} \cdot a} = 1 \cdot 2.439 \cdot 10^{-8} \cdot \frac{54.71}{1.362 \cdot 10^{-5} \cdot 1} = 0.098 \text{OM}
$$
(83)

Коэффициент увеличения активного сопротивления фазы обмотки от действия эффекта вытеснения тока, но т.к. он в асинхронных двигателях проявляется незначительно по [1, стр. 398] принимается

$$
K_R = 1
$$

Длина проводников фазы обмотки находится по [1, стр. 397]

$$
L_1 = l_{cp} \cdot w_1 = 0.855 \cdot 64 = 54.71 \,\mathrm{m} \tag{84}
$$

Средняя длина катушки определяется по [1, стр. 398]

$$
l_{cp} = 2 \cdot (l_n + l_n) = 2 \cdot (0.189 + 0.238) = 0.855 \quad (85)
$$

где  $l_n$  - длина пазовой части, приравнивается конструктивной длине сердечника машины

$$
l_n = l_\delta
$$
,  $l_n = 0.189$  m

 $l_{\scriptscriptstyle{n}}$  - длина лобовой части всыпной обмотки находится по [1, стр. 398]

$$
l_{n} = K_{n} \cdot b_{km} + 2 \cdot B = 1.3 \cdot 0.168 + 2 \cdot 0.01 = 0.238 \text{ m}
$$
\n(86)

Для определения длины лобовой части необходимо определить следующие параметры: коэффициент  $K<sub>n</sub>$  определяется по [1, стр. 399]

$$
K_{\scriptscriptstyle n} = 1.3
$$

средняя ширина катушки  $b_{\scriptscriptstyle{km}}$  определяется по [1, стр. 399]

$$
b_{km} = \pi \cdot \frac{(D + h_n)}{2 \cdot p} = 3.14 \cdot \frac{(0.227 + 0.029)}{4} = 0.168 \text{ m}
$$
 (87)

длина вылета прямолинейной части катушек, для всыпной обмотки, выбирается равной по [1, стр. 399]  $B = 0.01M$ 

Тогда

$$
ln = 0.238 \text{ m}
$$

$$
lcp = 0.855 \text{ m}
$$

$$
L1 = 54.71 \text{ m}
$$

Для класса нагрев о стойкости изоляции F расчетная температура 115°С; для меди удельное сопротивление равно по  $[1, \text{crp. } 463]$ 

$$
\rho_{115c} = \frac{10^{-6}}{41} = 2.439 \cdot 10^{-8} \text{OM/m}
$$
\n(88)

Тогда активное сопротивление обмотки статора

 $r_1 = 0.098 \text{Om}$ 

Длина вылета лобовой части катушки определяется по [1, стр. 399]

$$
l_{\text{out}} = K_{\text{out}} \cdot b_{\text{out}} + B = 0.4 \cdot 0.168 + 0.01 = 0.077 \text{ m}
$$
\n(89)

где *К<sub>выл</sub>* - коэффициент, определяется по [1, стр. 399]

Тогда

$$
l_{\rm gal} = 0.077 \,\mathrm{m}
$$

Относительное значение активного сопротивления обмотки статора определяется по [1, стр. 411]

$$
r'_1 = r_1 \cdot \frac{I_1}{U_1} = 0.098 \cdot \frac{68.45}{220} = 0.03
$$
\n(90)

Активное сопротивление фазы обмотки ротора определяется по [1, стр. 406]

Активное сопротивление фазы обмотки ротора определяется по [1, стр. 406

\n
$$
r_2 = r_c + 2 \cdot \frac{r_{\kappa t}}{\Delta^2} = 4.183 \cdot 10^{-5} + 2 \cdot \frac{1.208 \cdot 10^{-6}}{0.367^2} = 5.957 \cdot 10^{-5}
$$
\n(91)

Сопротивление стержня определяется по [1, стр. 406]

$$
r_c = \rho_{115p} \cdot \frac{l_\delta}{q_c} = 4.878 \cdot 10^{-8} \cdot \frac{0.189}{2.21 \cdot 10^{-4}} = 4.183 \cdot 10^{-5} \text{OM}
$$
(92)

где  $\rho_{115p}$  - удельное сопротивление алюминиевой обмотки ротора, при температуре 115°С по [1, стр. 463]

$$
\rho_{115p} = 4.878 \cdot 10^{-8} \text{OM/m}
$$

Тогда

 $r_c = 4.183 \cdot 10^{-5}$ OM

Сопротивление участка замыкающего кольца, заключенного между двумя соседними стержнями определяется по [1, стр. 406]

$$
r_{\scriptscriptstyle \chi_7} = \rho_{115p} \cdot \frac{\pi \cdot D_{\scriptscriptstyle \chi_7, cp}}{Z_2 \cdot q_{\scriptscriptstyle \chi_7}} = 4.878 \cdot 10^{-8} \cdot \frac{3.14 \cdot 0.190}{36 \cdot 7.074 \cdot 10^{-4}} = 1.208 \cdot 10^{-6} \text{OM} \tag{93}
$$

где  $D_{\kappa_1,\kappa_2}$  - средний диаметр замыкающих колец, вычисляется по [1, стр. 406]

$$
D_{\kappa n.cp} = D_2 - b_{\kappa n} = 0.226 - 0.036 = 0.190 \,\mathrm{m} \tag{94}
$$

Тогда

$$
r_{\text{KJ}} = 1.208 \cdot 10^{-6} \text{OM}
$$

Активное сопротивление фазы обмотки ротора равно

$$
r_2 = 5.972 \cdot 10^{-5} \text{OM}
$$

Для дальнейших расчётов сопротивление  $r_2$  приводится к числу витков первичной обмотки по [1, стр. 406]

$$
r'_2 = r_2 \cdot \frac{4 \cdot m_1 \cdot (w_1 \cdot K_{\text{off}})^2}{Z_2} = 5.972 \cdot 10^{-5} \cdot \frac{4 \cdot 3 \cdot (64 \cdot 0.925)^2}{36} = 0.074 \text{OM}
$$
 (95)

Относительное значение определяется по [1, стр. 411]

$$
r'_{2} = r'_{2} \cdot \frac{I_{1}}{U_{1}} = 0.074 \cdot \frac{68.45}{220} = 0.023
$$
\n(96)

Индуктивное сопротивление фазы обмотки статора определяется по [1, стр. 4021

$$
x_1 = \left[15.8 \cdot \left(\frac{f_1}{100}\right) \cdot \left(\frac{w_1}{100}\right)^2\right] \cdot \frac{l_\delta}{p \cdot q} \cdot (\lambda_n + \lambda_n + \lambda_\delta) = \tag{97}
$$

$$
= \left[ 15.8 \cdot \left( \frac{50}{100} \right) \cdot \left( \frac{60}{100} \right)^2 \right] \cdot \frac{0.189}{2 \cdot 3} \cdot (1.556 \cdot 1.025 \cdot 1.795) = 1.556 \text{ OM}
$$

Входящие коэффициенты магнитной проводимости  $\lambda_n$ ,  $\lambda_n$ ,  $\lambda_{\delta}$  обмоток определяют следующим образом. Коэффициент магнитной проводимости пазового рассеяния определяется по [1, стр. 403]

$$
\lambda_n = \frac{h_{n\kappa}}{3 \cdot b_2} \cdot k_{\beta} + \left(\frac{3 \cdot h_{\kappa}}{b_2 + 2 \cdot b_{\kappa}} + \frac{h_{\kappa}}{b_{\kappa}}\right) \cdot k^{\prime}_{\beta} =
$$
\n
$$
0.026 \qquad 0.006 \cdot \left(\frac{3 \cdot 2.361 \cdot 10^{-3}}{3 \cdot 2.361 \cdot 10^{-3}}\right) \cdot 0.975 \cdot 1.556
$$

$$
=\frac{0.026}{3 \cdot 8.423 \cdot 10^{-3}} \cdot 0.906 + \left(\frac{3 \cdot 2.361 \cdot 10^{-3}}{8.423 \cdot 10^{-3} + 2 \cdot 3.7 \cdot 10^{-3}} + \frac{1 \cdot 10^{-3}}{3.7 \cdot 10^{-3}}\right) \cdot 0.875 = 1.556
$$

где  $k_{\beta}$  - коэффициент, зависящий от укорочения шага, принимается равным т.к. укорочение шага  $\beta$  = 0.833

Тогла

$$
\lambda_n = 1.556
$$

Коэффициент магнитной проводимости лобового рассеяния определяетсяпо  $[1, \text{crp}.403]$ 

$$
\lambda_{n} = 0.34 \cdot \frac{q}{l_{\delta}} \cdot (l_{n} - 0.64 \cdot \beta \cdot \tau) =
$$
\n
$$
0.34 \cdot \frac{4}{0.189} \cdot (0.238 - 0.64 \cdot 0.833 \cdot 0.178) = 1.025
$$
\n(99)

Коэффициент магнитной проводимости дифференциального рассеяния определяется по [1, стр. 407]

$$
\lambda_{\phi} = \frac{tZ1}{12 \cdot \delta \cdot k_{\delta}} \cdot \xi = \frac{0.015}{12 \cdot 6.144 \times 10^{-4} \cdot 1.158} \cdot 1.032 = 1.795
$$
\nSuppose we code by using Figure 1.032, we find that the following expression is  $\frac{1}{1} \cdot \frac{1}{1} \cdot \frac{1}{1} \cdot$ 

Значение коэффициента определяется по [1, стр. 407]

 $(101)$ 

$$
\xi = 2 \cdot k_{\text{cx}}' \cdot k \beta - \left(\frac{tZ2}{tZ1}\right)^2 \cdot K_{\text{off}}^2 \cdot \left(\beta_{\text{cx}}^2 + 1\right) = 2 \cdot 1.5 \cdot 0.906 - \left(\frac{0.021}{0.015}\right)^2 \cdot 0.856 \cdot \left(0^2 + 1\right) = 1.032
$$

Где  $\beta$ .ск - коэффициент, определяющий скос пазов, но т.к. скоса нет  $\beta$ .ск =0; k'.ск - коэффициент, определяется по [1,стр.405], исходя из отношения

 $\frac{t_{Z2}}{t_{Z1}} = \frac{0.021}{0.015} = 1.404$ Тогда  $\xi = 1.032$  $\lambda_{\rm a} = 1.032$ 

Индуктивное сопротивление фазы обмотки статора равно

 $x_1 = 0.35$  OM

Относительное значение индуктивного сопротивления определяется  $\Pi$ O  $[1, \text{crp}.411]$ 

$$
x_1' = x_1 \cdot \frac{I_1}{U_1} = 0.335 \cdot \frac{68.45}{220} = 0.104
$$
\n(103)

 $x_{1'} = 0.104$ 

Индуктивное сопротивление  $\lambda_{n2} + \lambda_{n2} + \lambda_{o2}$  обмотки короткозамкнутого ротора определяется по [1, стр. 407]

Коэффициент магнитной проводимости пазового рассеяния определяетсяпо  $[1, \text{crp}.408]$ 

$$
\lambda_{n2} = \left[ \frac{h_0}{3 \cdot b_{1p}} \left( 1 - \frac{\pi \cdot b_{1p}^2}{8 \cdot q_c} \right)^2 + 0.66 - \frac{b_{u2}}{2 \cdot b_{1p}} \right] + \frac{h_{u2}}{b_{u2}} =
$$
\n
$$
\left[ \frac{0.024}{3 \cdot 0.01} \left( 1 - \frac{3.142 \cdot 1.027 \times 10^{-4}}{8 \cdot 2.21 \times 10^{-4}} \right)^2 + 0.66 - \frac{1.5 \times 10^{-3}}{2 \cdot 0.01} \right] + \frac{7.5 \times 10^{-4}}{1.5 \times 10^{-3}} = 1.61
$$
\n(104)

Где  $h_0$ находится по следящим образом  $h_{0} = 0.024$  $h_0 = h_{1p} + \frac{b_{2p}}{2} + 0.1 \cdot b_{2p} = 0.2 + \frac{6.482 \times 10^{-3}}{2} + 0.1 + 6.482 \times 10^{-3} = 0.024$  $(105)$ Тогда  $\lambda_{n2} = 1.61$ 

Коэффициент магнитной проводимости лобового рассеяния определяетсяпо  $[1, \text{crp.409}]$  $(106)$ 

$$
\lambda_{n2} = \left(\frac{2.3 \cdot D_{\text{R1.CP}}}{Z_{\text{R2.7.7}} \cdot 1_{\delta} \cdot \Delta^2}\right) \cdot \log \left(\frac{4.7 \cdot D_{\text{R1.CP}}}{2 \cdot h_{\text{R1}} + b_{\text{R2}}}\right) = \left(\frac{2.3 \cdot 0.19}{34 \cdot 0.189 \cdot 0.135}\right) \cdot \log \left(\frac{4.7 \cdot 0.19}{2 \cdot 0.02 + 0.036}\right)
$$

34

 $(102)$ 

 $\lambda_{12} = 0.54$ 

Коэффициент магнитной проводимости дифференциального рассеяния определяется по [1, стр. 409]

$$
\lambda_{02} = \frac{t_{Z2}}{12 \cdot \delta \cdot k \delta} \cdot \xi_2 = \frac{0.021}{12 \cdot 6.144 \cdot 1.158} \cdot 0.977 = 2.435
$$
\n3  
\n3  
\n3  
\n3  
\n3  
\n4  
\n4  
\n5  
\n5  
\n6  
\n6  
\n7  
\n9  
\n12  
\n13  
\n144  
\n1.158  
\n15  
\n16  
\n17  
\n17  
\n18  
\n19  
\n10  
\n10  
\n11  
\n11  
\n12  
\n23  
\n34  
\n4  
\n5  
\n5  
\n6  
\n142  
\n23  
\n34  
\n4  
\n5  
\n6  
\n142  
\n23  
\n14  
\n15  
\n16  
\n17  
\n28  
\n29  
\n10  
\n20  
\n21  
\n22  
\n33  
\n4

Где  $\Delta_z$  находится по [1, стр. 405], исходя из отношений

$$
\frac{b_{u2}}{\delta} = \frac{1.5 \cdot 10^{-3}}{6.144 \cdot 10^{-4}} = 2.4 \text{ W} \quad \frac{b_{u2}}{t_{Z2}} = \frac{1.5 \cdot 10^{-3}}{0.021} = 0.07
$$
\n
$$
\Delta_{.z} = 0.01. \tag{107}
$$

Тогла

$$
\xi_2 = 0.997
$$

$$
\lambda_{\partial 2} = 2.435
$$

Индуктивное сопротивление фазы обмотки статора равно  $x_2 = 3.427 \times 10^{-4}$ 

Полученное значение индуктивного сопротивления фазы обмотки ротора приводится к числу витков обмотки статора по [1, стр. 409]

$$
x'_{.2} := x_{.2} \cdot \frac{4 \cdot m_{.1} \cdot (w_{.1} \cdot K_{.061})^2}{Z_{.2}} = 3.427 \times 10^{-4} \cdot \frac{4 \cdot 3 \cdot (64 \cdot 0.856)^2}{34} = 0.424
$$
 (108)  

$$
x'_{.2} = 0.424
$$

Относительное значение индуктивное сопротивлении определяется по  $[1, \text{crp}.411]$ 

$$
x'_{2.} = x'_{2} \cdot \frac{I_{1}}{U_{1}} = 0.424 \cdot \frac{68.45}{220} \qquad \mathbf{x'_{2}} = 0.132
$$
 (109)

# 1.7 Расчёт потерь

Основные потери в стали определяются по [1, стр. 412]

$$
P_{cm.ocn=}\rho_{\frac{0}{50}} \cdot \left(\frac{f_1}{50}\right)^{\beta} \cdot \left(B_a^2 \cdot m_a \cdot k_{\partial a} + k_{\partial z} \cdot B_{z1}^2 \cdot m_{z1}\right) =
$$
  
2.2  $\cdot \left(\frac{50}{50}\right)^{\beta} \cdot \left(2.89 \cdot 45.486 \cdot 1.6 + 1.8 \cdot 2.89 \cdot 13.81\right)$ 

Удельные потери в стали А.Д. г и значение коэффициента b при толщине листов 0,5 мм выбираются по [1, стр. 412]

$$
\rho_{\frac{0}{50}} = 2.2 \qquad \beta = 1.3
$$

Коэффициенты кда и кдг учитывающие влияние на потери в стали неравномерности распределения потока по сечениям участков магнит провода и технологических факторов принимаются по [1, стр. 412]

$$
k_{\ddot{a}\dot{a}} = 1.6 \qquad k_{\ddot{a}z} = 1.8
$$

Масса стали ярма статора определяется по [1, стр. 412]  $m_a := \pi \cdot (Da - h_a) \cdot h_a l_a \cdot K_c \cdot \gamma_c = 3.142 \cdot (0.349 - 0.032) \cdot 0.032 \cdot 0$  $189.0.97 \cdot 7.8 \cdot 10^3$ Где  $\gamma_c$  - удельная масса стали принимается равной  $\gamma_c = 7.8 \times 10^3$   $\frac{K2}{M^3}$ Тогда  $m_a = 45.49 \kappa z$ Масса стали зубцов статора определяется по [1, стр. 412]  $(110)$ 

 $m_{z1} = h_{z1} \cdot b_{z1} \cdot Z_1 \cdot l_{\delta} \cdot K_c \cdot \gamma_c \equiv 0.029 \cdot 6.865 \times 10^{-3} \cdot 480 \cdot 0.189 \cdot 0.97 \cdot 7.8 \times 10^{3}$  $m_{1} = 13.81 \text{kpc}$ 

Основные потери в стали равны

$$
P_{\tilde{m}\dot{\text{o}}.\hat{n}\tilde{n}i} = 471.88 \quad \hat{\text{A}}\dot{\text{o}}
$$

Поверхностные потери в роторе определяются по [1, стр. 414]

$$
P_{\text{noe2}} = p_{\text{noe2}} \cdot (t_{Z2} - b_{\text{w2}}) \cdot Z_2 \cdot l_{\delta} = 317.925 \cdot (0.021 - 1.5 \times 10^{-3}) \cdot 34 \cdot 0.189
$$
\n(111)

Потери приходящиеся на 1  $m^2$  поверхности головок зубцов определяются по  $[1, \text{crp}.413]$
$$
P_{\text{noe2}} = 0.5 \cdot k_{02} \cdot \left(\frac{Z_1 \cdot n_c}{10000}\right)^{1.5} \cdot \left(B_{02} \cdot t_{Z1} \cdot 10^3\right)^2
$$
\n
$$
0.5 \cdot 1.4 \cdot \left(\frac{48 \cdot 1.5 \times 10^3}{10000}\right)^{1.5} \cdot \left(0.327 \cdot 0.015 \cdot 10^3\right)^2 = 317.925 \frac{Bm}{m^2}
$$
\n(112)

где  $k_{02}$ - коэффициент учитывающий влияние обработки поверхности головок зубцов ротора на удельные потери, принимается по [1, стр. 413]  $n_c$ - синхронная частота вращения двигателя, находится следующим образом

$$
n_c = \frac{60 \cdot f_1}{p} = \frac{60 \cdot 50}{2} \qquad n_c = 1.5 \times 10^3; \tag{113}
$$

 $B_{02}$ - амплитуда пульсации индукции в воздушном зазоре, определяется  $\Pi$ <sup>O</sup>  $[1, \text{crp.}413]$ 

$$
B_{02} = \beta_{02} \cdot k_{\delta} \cdot B_{\delta} = 0.37 \cdot 1.158 \cdot 0.762
$$

 $\beta_{02}$  находится по [1, стр. 413], исходя из отношения  $\frac{b_{u}}{\delta} = 6 = \frac{3.7 \times 10^{-3}}{6.144 \times 10^{-4}} = 6$ Тогда потери приходящиеся на 1  $\mu^2$  поверхности головок зубцов равны

$$
p_{\text{Tâ2}} = 317.925
$$

а полные поверхностные потери в роторе

$$
P_{\hat{\mathbf{i}}\hat{\mathbf{i}}\hat{\mathbf{a}}\hat{\mathbf{2}}} = 39.631
$$

Пульсационные потери в роторе определяются по [1, стр. 414]

$$
P_{\text{up2}} = 0.11 \cdot \left(\frac{Z_{1} \cdot n_{c}}{1000} \cdot B_{\text{up2}}\right)^{2} \cdot m_{22} = 0.11 \cdot \left(\frac{48 \cdot 1.5 \times 10^{3}}{1000} \cdot 0.082\right)^{2} \cdot 13.144 = 562.437 Bm
$$
\n(114)

где  $B_{n \nu \pi 2}$ - амплитуда пульсаций в среднем сечении и зубцов ротора, находится по [1, стр. 414]

$$
B_{\eta y12} = \frac{\gamma \cdot \delta}{2 \cdot t_{Z2}} \cdot B_{z2} = \frac{3.29 \cdot 6.144 \times 10^{-4}}{2 \cdot 0.021} \cdot 1.7
$$
  
**B**<sub>i6ë2</sub> = 0.082 **Òi**

 $m_{z2}$ - масса стали зубцов ротора, определяется по [1.стр.414]

 $(115)$ 

$$
m_{z2} = h_{z2} \cdot b_{z2} \cdot Z_2 \cdot l_{6} \cdot K_c \cdot \gamma_c = 0.028 \cdot 9.639 \times 10^{-3} \cdot 34 \cdot 0.189 \cdot 0.97 \cdot 7.8 \cdot 10^{3}
$$
  

$$
m_{z2} = 13.144 \kappa z
$$

Тогда

$$
P_{\text{i}\acute{o}\acute{e}2}=50.923\ \hat{A}\grave{o}
$$

Полные потери в стали определяется по [1, стр. 415]  $(116)$ 

 $P_{cm} = P_{cm\,ocu} + P_{cm\,dof} = 471.883 + 90.554$ где  $P_{cm, \partial \phi}$  - сумма добавочных потерь в стали, определяется по [1, стр. 415]  $P_{cm,\omega_{00}} = P_{m\mu_{2}} + P_{n\omega_{02}} = 50.923 + 39.631$   $P_{cm,\omega_{00}} = 90.554$  Bm

Тогда

 $P_{\tilde{n}\tilde{o}} = 562.437 \; \hat{A}\tilde{o}$ 

Механические потери в двигателях с внешним обдуванием подсчитываются по  $[1, \text{crp}.416]$ 

$$
P_{\text{max}} = K_T \cdot \left(\frac{n_c}{1000}\right)^2 \cdot \left(10 \cdot D\right)^3 = 7 \cdot \left(\frac{1.5 \times 10^3}{1000}\right)^2 \cdot \left(10 \cdot 0.277\right)^3 = 183.864 Bm
$$
\n
$$
\tag{117}
$$

где  $K<sub>T</sub>$  определяется по [1, стр. 416]

 $K_{\tau}=7$ 

Тогда

$$
P_{\text{max}} = 183.864 \quad Bm
$$

Холостой ход двигателя Ток Х.Х. двигателя определяется по [1, стр. 417]

$$
I_{xx} = \sqrt{I_{xxa}^2 + I_{xya}^2} = \sqrt{1.543 + 250.143}
$$
\n(118)

где  $I_{xa}$  - активная составляющая тока X.X., находится по [1, стр. 417]

$$
I_{xxa} = \left(\frac{P_{cm} + P_{.\text{max}} + P_{.\text{max}}}{m_{1} \cdot U_{1}}\right) = \left(\frac{562.437 + 183.864 + 73.516}{3 \cdot 220}\right)
$$

 $P_{\text{slxx}}$ - электрические потери в статоре при Х.Х. приближённо принимаются равными по [1.стр.417]

$$
P_{\text{slxx}} = m_1 \cdot I_{\mu}^2 \cdot r1 = 3 \cdot 250.143 \cdot 0.098 \qquad P_{\text{slxx}} = 73.516 \quad Bm
$$
  

$$
I_{\text{xxa}} = 1.242 \text{ A};
$$

 $I_{xxa}$ - реактивная составляющая тока Х.Х., принимается по [1.стр.417]

 $I_{\text{mg}} = 15.816$  A.  $I_{xxa} = I_{u}$ Тогда  $I_{\rm}_{\rm xra}$  = 15.816 A. Коэффициент мощности при Х.Х. определяется по [1, стр. 417]

$$
\cos \phi_{x.x.} = \frac{I_{xxa}}{I_{xx}} = \frac{1.242}{15.865} \qquad \cos \phi_{x.x.} = 0.078
$$

## 1.8 Расчёт рабочих характеристик.

Параметры.

Величина последовательно включенных сопротивлений определяется по [1.стр 410]

$$
r_{12} = \frac{P_{cm. oCH}}{m_1 \cdot I_{\mu}^2} = \frac{471.883}{3 \cdot 250.143} = 0.629 \quad \text{OM.}
$$
\n
$$
x_{12} = \frac{U_1}{I_{\mu}} - x_1 = \frac{220}{15.816} - 0.355 = 13.575 \quad \text{OM.}
$$
\n(119)

Активная и реактивная составляющие коэффициента С1 определяется по  $[1_{CTD}.419]$ 

$$
c_{.1a} := \frac{r_{.12} \cdot (r_1 + r_{.12}) + x_{.12} \cdot (x_{.12} + x_{.12})}{r_{12}^2 + x_{12}^2} =
$$
  
\n
$$
\frac{0.629 \cdot (0.098 + 0.629) + 13.575 \cdot (13.575 + 13.575)}{0.395 + 184.27}
$$
  
\n
$$
c_{.1a} = \frac{-x_1 \cdot r_{12} + r_1 \cdot x_{12}}{r_{12}^2 + x_{12}^2} = \frac{-0.355 \cdot 0.629 + 0.098 \cdot 13.575}{0.395 + 184.27}
$$
  
\n
$$
c_{.1a} = 6.059 \times 10^{-3}
$$
 (120)

Тогда полное значение коэффициента C1 будет определяться следующим образом

$$
c_1 = \sqrt{c_{1a}^2 + c_{1p}^2} = 1.051 + 3.671 \times 10^{-5}
$$
  $c_1 = 1.025$  (121)

Активная составляющая тока синхронного холостого хода находится по  $[1, \text{crp}.420]$ 

$$
I_{oa} = \frac{P_{cm,ocn} + 3 \cdot I_{\mu}^{2} \cdot r1}{3 \cdot U_{1}} = \frac{471.883 + 3 \cdot 250.143 \cdot 0.098}{3 \cdot 220}
$$
  $I_{oa} = 0.826$  A

Значения расчётных величин определятся исходя из [1, стр. 420]:  $a' = c_{1a}^2 - c_{1b}^2 = 1.051 - 3.671 \times 10^{-5}$   $a' = 1.051$ ;

$$
b' := 2 \cdot c_{1a} - c_{1p} = 1.025 \cdot 6.059 \times 10^{-3} \qquad b' = 0.012;
$$
  
\n
$$
a' = c_{1a} \cdot r_1 - c_{1p} \cdot x_1 - b' \cdot x_2' = 1.025 \cdot 0.098 - 6.059 \times 10^{-3} \cdot 0.335 - 0.012 \cdot 0.424
$$
  
\n
$$
a' = 0.093;
$$
  
\n
$$
b = c_{1a} \cdot x_1 + c_{1p} \cdot r_1 + a' \cdot x_2' = 1.025 \cdot 0.335 + 6.059 \times 10^{-3} \cdot 0.098 + 1.051 \cdot 0.424 \cdot b = 0.79
$$

Потери, не меняющиеся при изменении скольжения, определятся следующим образом.

$$
P_{cm} + P_{.\text{next}} = 562.437 + 183.864 = 764.3
$$

Предварительно принимаем значение номинального скольжения равным:

$$
s_n = r'_2 \qquad s_{n} = 0.023
$$

## Приведём подробный расчёт рабочих х-к для ряда рабочих точек:

$$
i = 0..19
$$
 (122)

$$
X_i = b + \frac{b' \cdot r'_2}{s_i} = 0.79 + \frac{0.012 \cdot 0.074}{s_i} \qquad R_i = a + \frac{a' \cdot r'_2}{s_i} = 1.051 + \frac{1.051 \cdot 0.074}{s_i}
$$

$$
Z_i = \sqrt{(R_i)^2 + (X_i)^2} \qquad I''_i = \frac{U_1}{Z_i}
$$

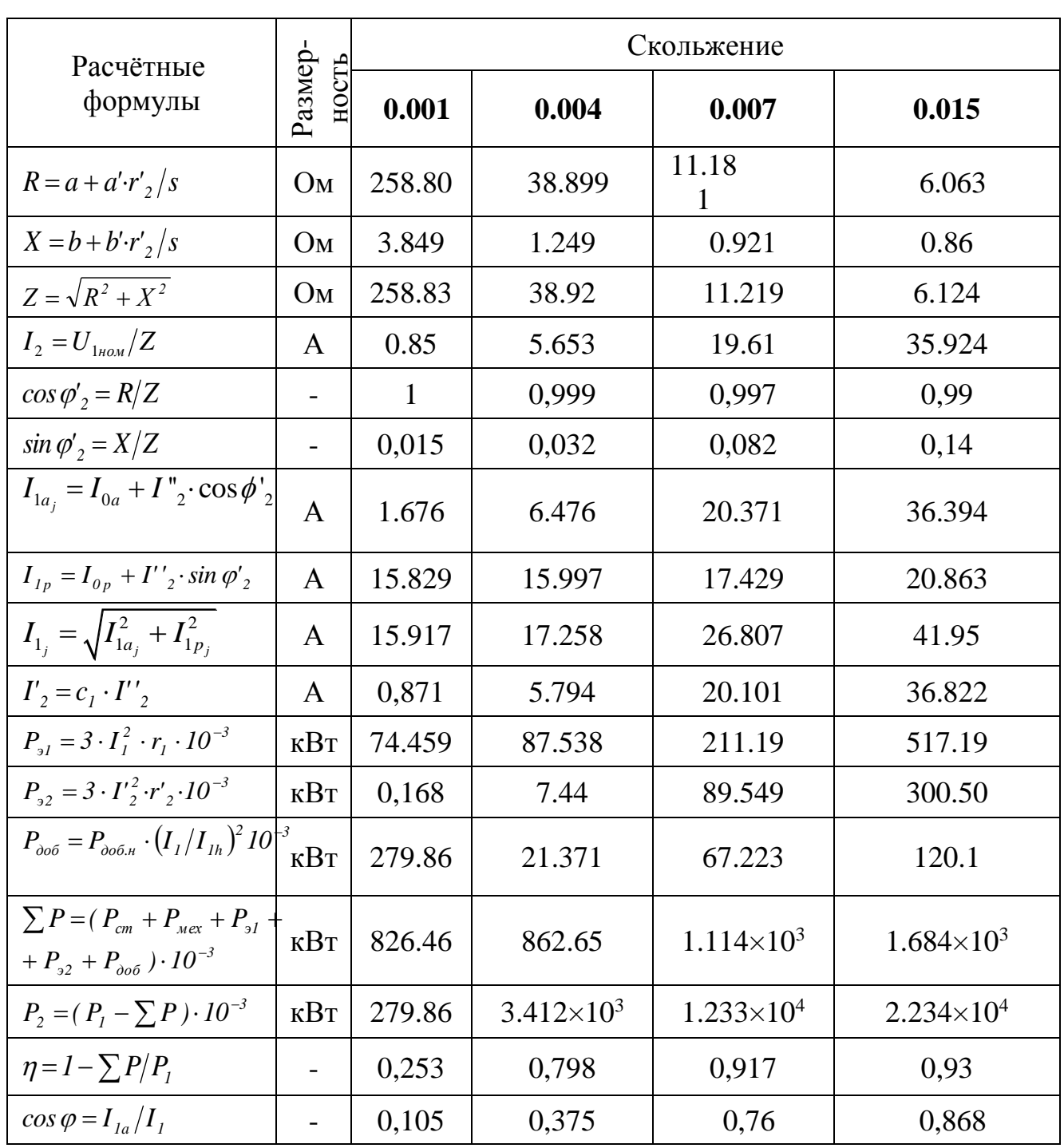

# Таблица 1 - Рабочие характеристики асинхронного двигателя

 $\frac{1}{\epsilon}$ .

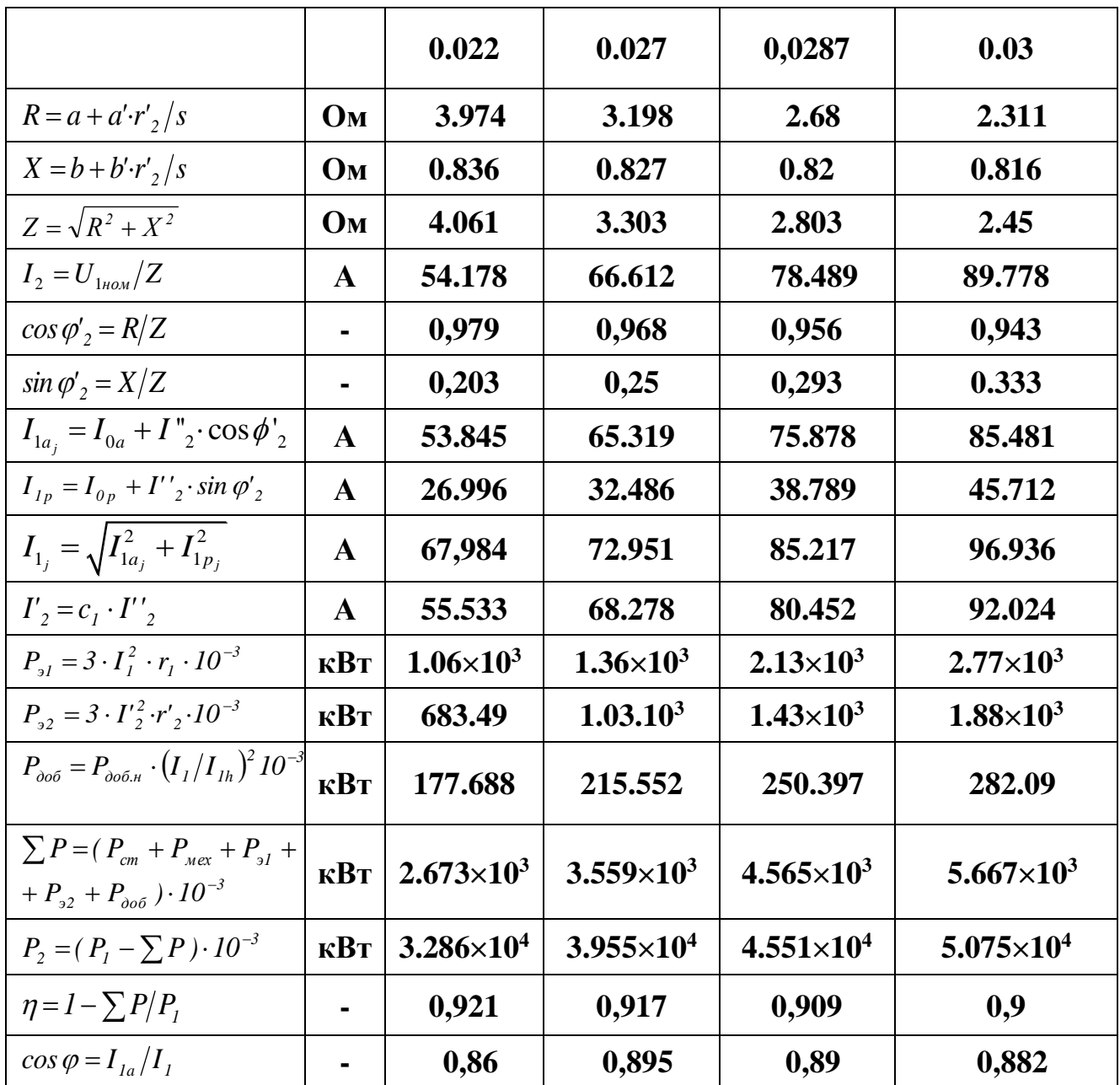

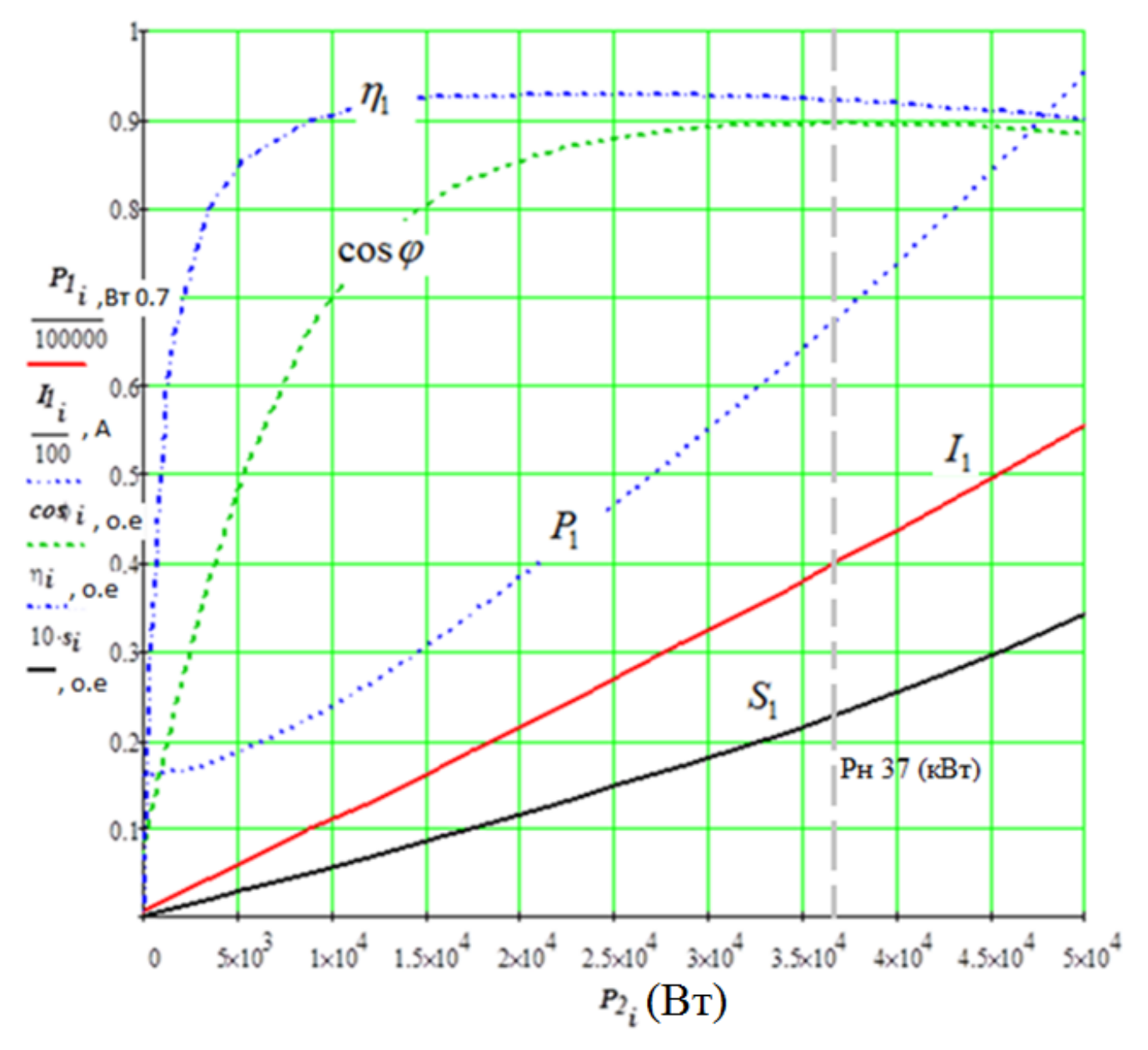

Рисунок.3 Рабочие характеристики асинхронного двигателя

# Определяем из массива скольжений позицию і, при которой мощность Р2н получилась как по заданию Р2. Но задать позицию сейчас как *ii*.

 $ii = 15 - 3$ то и будет номинальная рабочая точка. При этом мощность на валу Р2н для этой позиции:  $P_{2n} = P_{2n} S_{kp}$ Мощность по заданию:  $P_{2n} = 37(Bm)$  $(123)$ Остальные параметры:

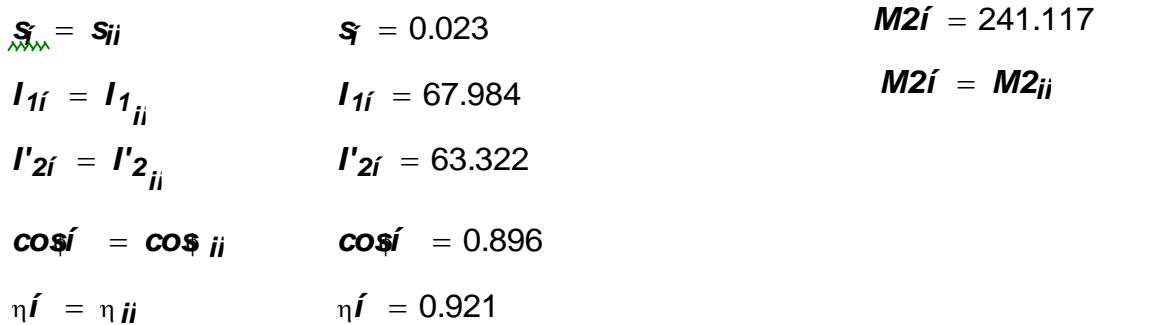

# 1.9 РАСЧЁТ ПУСКОВЫХ ХАРАКТЕРИСТИК

характеристиками асинхронного двигателя являются Пусковыми зависимости  $I^* = f(s)$  и  $M^* = f(s)$ . Отношение начального пускового момента к номинальному М\* у низковольтных двигателей с короткозамкнутым ротором должно быть не ниже, а отношение начального пускового тока к номинальному - не выше значений, оговоренных в ГОСТе. При указанных в ГОСТ отношениях I\* возникает насыщение путей потоков пазового рассеяния, вызывающее существенное уменьшение индуктивных сопротивлений обмоток статора и ротора. Кроме того, в обмотке ротора необходимо учитывать эффект вытеснения тока. Оба этих фактора влекут за собой увеличение пускового тока и пускового момента.

Определим ряд величин для нахождения активного сопротивления обмотки ротора.

Проведём расчёт для момента пуска  $s = 1$ .

#### Высота стержня в пазу находится следующим образом

 $(124)$  $h_c = h_{\ddot{r}\ddot{d}} - h_{\alpha 2}$   $h_c = 0.0281$   $\dot{r}$ .

При литой алюминиевой обмотке ротора и температуре стержня 115оС приведённая высота стержня подсчитывается по [1, стр. 427]

$$
\xi = 63.61 \cdot h_c \cdot \sqrt{s} \tag{125}
$$

где h<sub>c</sub> - высота стержня в пазу;

$$
h_c = h_{\Pi} - h_{\mu 2} = 0.029 - 7.5 \times 10^{-4},
$$

 $h_c = 0.0281 \; M.$ 

Рассчитываем формулу (2.128):

 $\xi$  = 63,61 · 0,0281 ·  $\sqrt{1}$  = 1,787

Для определения глубины проникновения тока hr используются зависимости изображённые на [1, стр. 428]

Глубина проникновения тока определяется по [1,с.427]:

$$
h_{rj} = \frac{h_c}{1 + \phi_j},\tag{126}
$$

 $h_{ij} = \frac{0.0281}{1+1.0} = 0.014$  M.

Найдём площадь сечения обмотки ротора на глубине h<sub>r</sub>, для этого предварительно определим следующую величину [1, с. 427]:

$$
b_{rj} = b_{1p} - \frac{b_{1p} - b_{2p}}{h_1 p} \cdot \left(h_{rj} - \frac{b_{1p}}{2}\right),\tag{127}
$$

$$
b_{rj} = 0.01 - \frac{0.01 - 6.482 \times 10^{-3}}{2} \cdot \left(0.028 - \frac{0.02}{2}\right) = 5.883 \cdot 10^{-3} \text{ M},
$$

Площадь сечения глубины проникновения определяется по [1,с.429]:

$$
q_{rj} = \frac{\pi \cdot b_1^2}{8} + \frac{b_1 + b_r}{2} \cdot \left(h_{rj} - \frac{b_1}{2}\right),\tag{128}
$$
\n
$$
q_r = \frac{3,142 \cdot 1.027 \times 10^{-4}}{8} + \frac{0.01 + 5.883 \cdot 10^{-3}}{2} \cdot \left(0,0281 - \frac{0.01}{2}\right) = 2.45 \cdot 10^{-4} \, \text{m}^2.
$$

Коэффициент k, определяется по отношению площадей всего сечения стержня и сечения ограниченного высотой  $h_r$  по [1, с. 429]:

$$
k_{rj} = \frac{q_c}{q_{rj}},\tag{129}
$$

где  $q_c$ - площадь поперечного сечения стержня,  $q_c = 2.21 \times 10^{-4} m^2$  $\Pi$ <sup>O</sup> формуле  $(2.44)$ ;

$$
k_r = \frac{2.21 \times 10^{-4}}{2.245 \times 10^{-4}} = 0.984.
$$

Коэффициент общего увеличения сопротивления фазы ротора под влиянием эффекта вытеснения тока [1, с. 429]:

$$
K_{Rj} = 1 + \frac{r_c}{r_2} \cdot (k_{rj} - 1),
$$
\n(130)

где  $r_c$ - сопротивление стержня обмотки ротора,  $r_c = 4.183 \cdot 10^{-5}$  Ом из формулы (2.83);

 $r_2$ -активное сопротивление фазы обмотки ротора,  $r_2 = 5.972 \cdot 10^{-5}$  Ом из формулы (2.86);

$$
KR_{j} = 1 + \frac{4.183 \cdot 10^{-5}}{5.972 \cdot 10^{-5}} \cdot (2.5 - 1) = 1.76
$$
\n(131)

Приведённое активное сопротивление фазы обмотки ротора с учётом вытеснения тока

$$
r_{2\xi} = r_2 \cdot KR_R,
$$
\n
$$
r_{2\xi} = (5.972 \times 10^{-5}) \cdot 0.989 = 5.906 \cdot 10^{-5} \text{ } \text{O}m.
$$
\n(132)

Приведённое активное сопротивление фазы обмотки ротора с учётом вытеснения тока находится следующим образом

где г'- сопротивление фазы обмотки ротора приведенное к числу витков обмотки статора,  $r'_2 = 0.074$  Ом из формулы (2.88);

$$
\mathbf{r}'_{2\xi \mathbf{j}} = \mathbf{r}'_2 \cdot \mathbf{KR}_{\mathbf{R}}
$$

 $r'_{2\tilde{z}} = 0.074 \cdot 0.0989 = 0.073$ 

Коэффициент изменения индуктивного сопротивления фазы обмотки ротора от действия эффекта вытеснения тока определяется по [1, стр. 431]

определения коэффициента, характеризующего изменение Лля индуктивного сопротивления фазы обмотки ротора от действия эффекта вытеснения тока, найдём коэффициент магнитной проводимости пазового рассеяния с учётом этого эффект

$$
K_{x} = \frac{\lambda_{\Pi 2\xi} + \lambda_{n2} + \lambda_{\Pi 2}}{\lambda_{\Pi 2} + \lambda_{n2} + \lambda_{\Pi 2}}
$$

где  $\lambda_{\Pi 2\xi}$  определяется по [1, стр. 469]

$$
\lambda_{\pi_{2\xi j}} = \left[ \frac{h_0}{3 \cdot b_{1p}} \left( 1 - \frac{\pi \cdot b_1^2}{8 \cdot q_c} \right)^2 + 0,66 - \frac{b_{u2}}{2 \cdot b_{1p}} \right] \cdot k \partial_j + \frac{h_{u2}}{b_{u2}},
$$
\n
$$
\Delta \lambda_{\pi_{2\xi}} = \left[ \frac{0,024}{3 \cdot 0,01} \left( 1 - \frac{3,142 \cdot (1.027 \cdot 10^{-4})^2}{8 \cdot 2.21 \cdot 10^{-4}} \right)^2 + 0,66 - \frac{1,5 \cdot 10^{-3}}{2 \cdot 0.01} \right].
$$
\n
$$
0.989 + \frac{7.5 \cdot 10^{-4}}{1,5 \cdot 10^{-3}} 1.6
$$

Тогда коэффициент, характеризующий изменение индуктивного сопротивления фазы обмотки ротора от действия эффекта вытеснения тока  $[1,c.431]$ :

$$
K_{xj} = \frac{\lambda_{n2\xi j} + \lambda_{n2} + \lambda_{\overline{A}2}}{\lambda_{\overline{A}2} + \lambda_{n2} + \lambda_{\overline{A}2}},
$$
\n(133)

 $K_{xj} = \frac{1.6 + 0.538 + 2.435}{1.606 + 0.538 + 2.435} = 0.999$ .

Приведенное индуктивное сопротивление с учетом эффекта вытеснения тока находится по [1, с. 431]:

$$
\mathbf{x'}_{2\xi} = \mathbf{x'}_2 \cdot \mathbf{K}_{xj},\tag{134}
$$

где х'2 - индуктивное сопротивление фазы обмотки ротора приведенное к числу витков обмотки статора,  $x'_2 = 0,424$  Ом из формулы (2.100);

 $x'_{2\xi} = 0,424 \cdot 0,999 = 0,424$ .

Пусковые параметры определяются по [1,с.437]:

$$
x_{12n} = x_{12} \cdot \frac{F_u}{F_\delta},\tag{135}
$$

$$
x_{12n} = 13.575 \cdot \frac{1.264 \times 10^3}{862.189} = 19.902 \quad \text{OM}
$$

При этих допущениях коэффициент  $c_I$  [1, с. 437]:

$$
c_{1II} = 1 + \frac{x_1}{x_{12II}} = 1 + \frac{0.335}{19.902} = 1.017,
$$
\n(131)

Сопротивления Г-образной ветви схемы замещения определяются по  $[1, \text{crp}.437]$ 

$$
R_{nj} = r_1 + c_{1n} \cdot \frac{r' 2\zeta_j}{s_j},
$$
\n(132)

$$
R_{nj} = 0.098 + 1.017 \cdot \frac{0.073}{1 \cdot 10^{-3}} = 74.39 \t OM.
$$
  

$$
X_{nj} = x_1 + c_{1\Pi} \cdot x'_{2\xi j},
$$
 (133)

 $X_{nj} = 0.335 + 1.017 \cdot 0.24 = 0.77 \text{ O}$ M.

Ток в обмотке ротора находится по [1, стр. 437]

$$
\Gamma_{2nj} = \frac{U_1}{\sqrt{(R_{nj}^2) + (X_{nj})^2}},
$$

$$
\Gamma_{2nj} = \frac{220}{\sqrt{(74.391)^2 + (0.766)^2}} = 3 \ \ A.
$$

Пусковой ток в обмотке статора определяется по [1, стр. 437]

$$
I_{1nj} = I'_{2nj} \cdot \frac{\sqrt{(R_{n_j})^2 + (X_{nj} + x_{12n})^2}}{x_{12n} \cdot c_{1n}},
$$
  

$$
I_{1nj} = 2.957 \cdot \frac{\sqrt{(74.391)^2 + (0.766 + 19.902)^2}}{19.902 \cdot 1.017} = 11.3 A.
$$

Тогда характеризующие пусковые данные машины кратность тока и момента будут иметь следующие значения по [1, стр. 437]

$$
I_{1,j} = \frac{I_{1n_j}}{I_1 \mu} = \frac{11.282}{67.984} = 0.17
$$
  

$$
M_{n_j} = \left(\frac{I'_{2n_j}}{I'_{2n}}\right)^2 \cdot \left(KR_j \cdot \frac{s_{ij}}{s_j}\right) = \left(\frac{2.957}{63.322}\right)^2 \cdot \left(0.989 \cdot \frac{0.023}{1 \cdot 10^{-3}}\right) = 0.05
$$

Производим расчет токов в пусковом режиме асинхронного двигателя с короткозамкнутым ротором, с учетом влияния эффекта вытеснения тока, для скольжений указанных в таблице 2 в ПРИЛОЖЕНИИ В.

Для непосредственного расчёта пусковых характеристик с учётом влияния вытеснения тока и насыщения от полей рассеяния необходимо задаться предполагаемой кратностью обусловленной увеличения тока  $k_{\mu ac}$ , уменьшением индуктивного сопротивления из-за насыщения зубцовой зоны. Ориентировочно для расчёта пусковых режимов принимают  $k_{\text{mac}} = 1.02$  $[1,c.432]$ .

Произведем подробный расчёт для  $s = 1, k_{\textit{nac}} = 1, 02$ .

Средняя МДС обмотки, отнесённая к одному пазу обмотки статора определяется по [1, стр. 432]

$$
F_{ncp_j} = 0,7 \cdot \frac{k_{nac_j} \cdot I_{1n_j} \cdot U_n}{1} \cdot \left(k'_{\beta} + k_{y1} \cdot K_{\text{off}} \cdot \frac{Z_1}{Z_2}\right),\tag{134}
$$

где  $k_{yI} = 1$  - коэффициент укорочения;

 $U_{\pi}$ - число эффективных проводников в пазу,  $U_{\pi}$  = 27 по формуле (2.7);

 $I_1$ - ток в обмотке статора при скольжении  $s=1$ ,  $I_1 = 177,62$  *A* по формуле  $(2.146);$ 

$$
F_{ncp_j} = 0,7 \cdot \frac{1.02 \cdot 11.282 \cdot 8}{1} \cdot \left(0.875 + 0.891 \cdot 0.925 \cdot \frac{48}{34}\right) = 131.38 A.
$$

По средней МЛС рассчитывается фиктивная индукция потока рассеяния в воздушном зазоре по [1.стр.433]

$$
B_{\Phi\delta} = \frac{F_{\Pi cp} \cdot 10^{-6}}{1,6 \cdot \delta \cdot C_N},
$$

 $B_{\Phi\delta j} = \frac{131.38 \cdot 10^{-6}}{1.6 \cdot 6.144 \cdot 10^{-4} \cdot 0.968} = 0.138$  T<sub>n</sub>.

 $(135)$ 

Для расчёта фиктивной индукции потока рассеяния в воздушном зазоре определим следующий коэффициент [1, с. 433]:

$$
C_{N} = 0.64 + 2.5 \cdot \sqrt{\frac{\delta}{t_{Z1} + t_{Z2}}},
$$
\n(136)

$$
C_{\rm N} = 0.64 + 2.5 \cdot \sqrt{\frac{6.144 \cdot 10^{-4}}{(0.015 + 0.021)}} = 0.968.
$$

Для полученного значения фиктивной индукции потока рассеяния находим значение коэффициента  $k6pr_i$  по [1, стр. 432]

$$
c_{\text{sl}_j} = (t_{Z1} - b_{\text{m}}) \cdot (1 - k \delta p r_j),
$$
\n
$$
c_{\text{sl}_j} = (0.015 - 3.7 \cdot 10^{-3}) \cdot (1 - 0.996) = 4.62 \cdot 10^{-5}.
$$
\n(137)

Коэффициент магнитной проводимости пазового рассеяния обмотки статора сучётом влияния насыщения находится по [1, стр. 434]

$$
\Delta \lambda_{n1_{nacj}} = \frac{h_{u1} + 0.58 \cdot h_k}{b_u} \cdot \frac{c_{s1_j}}{c_{s1j} + 1.5 \cdot b_u},
$$
(138)

$$
\Delta\lambda_{\text{n1mac}_j} = \frac{1 \cdot 10^{-3} + 0.58 \cdot 2.361 \cdot 10^{-3}}{3.7 \cdot 10^{-3}} \cdot \frac{4.62 \cdot 10^{-5}}{4.62 \cdot 10^{-5} + 1.5 \cdot 3.7 \cdot 10^{-3}} = 5.284 \cdot 10^{-3}.
$$

Коэффициент магнитной проводимости пазового рассеяния при насыщении для статора [1, с. 434]:

$$
\lambda_{\text{n1mac}_j} = \lambda_{\text{n1}} - \Delta \lambda_{\text{n1mac}_j},\tag{139}
$$

 $\lambda_{n1\text{Hac }i} = 1.55 - 5.284 \cdot 10^{-3} = 1.55.$ 

Коэффициент магнитной проводимости дифференциального рассеяния обмотки статора с учётом влияния насыщения вычислим определяется по  $[1, \text{crp.434}]$ 

$$
\lambda_{\text{a1} \cdot \text{hac}_j} = \lambda_{\text{a1}} \cdot k \delta p r_j, \qquad (140)
$$

 $\lambda_{\text{I/Haic}_i} = 1.795 \cdot 0.996 = 1.79$ .

Индуктивное сопротивление фазы обмотки статора с учётом влияния насыщения находится по [1, стр. 434]

$$
\mathbf{x}_{1\text{racj}} = \mathbf{x}_1 \cdot \frac{\lambda_{\Pi1\text{racj}} + \lambda_{\Pi1\text{racj}} + \lambda_{\pi1}}{\lambda_{\Pi1} + \lambda_{\Pi1} + \lambda_{\pi1}},
$$

$$
x_{1\text{Hac}_j} = 0.335 \cdot \frac{1.551 + 1.787 + 1.025}{1.556 + 1.795 + 1.025} = 0.33 \text{ } O_M.
$$

Коэффициент магнитной проводимости пазового рассеяния обмотки ротора сучётом влияния насыщения находится по [1, стр. 434]

$$
\lambda_{n2\xi nac_j} = \lambda_{n2\xi_j} - \Delta \lambda_{n2na c_j} = 1.603 - 0.025
$$
  

$$
\Delta \lambda_{n2na c_j} = \frac{h_{m2}}{b_{m2}} \cdot \frac{c_{\frac{92j}{}}b_{\frac{92j}{}} + c_{\frac{2j}{}}}{b_{\frac{1}{2}} + c_{\frac{2j}{}}}
$$
  

$$
\Delta \lambda_{\text{II2na c}} = \frac{7.5 \cdot 10^{-4}}{1.5 \cdot 10^{-3}} \cdot \frac{8.014 \cdot 10^{-5}}{1.5 \cdot 10^{-3} + 8.014 \cdot 10^{-5}} = 0.025
$$

Далее рассчитываем значение дополнительного эквивалентного раскрытия пазов ротора, магнитное напряжение которого будет эквивалентно МДС насыщенных участков усиков зубцов [1, с. 433]:

$$
c_{32} = (t_{Z2} - b_{\text{m2}}) \cdot (1 - \chi_{\delta}), \tag{141}
$$

 $c_{32} = (0.021 - 1.5 \cdot 10^{-3}) \cdot (1 - 0.996) = 8.01 \cdot 10^{-5}$ .

Коэффициент магнитной проводимости дифференциального рассеяния обмотки статора с учётом влияния насыщения определяется по [1, стр. 434]

$$
\lambda_{\text{A2} + \text{R}} = \lambda_{\text{A2}} \cdot k \delta p r_j, \qquad (142)
$$

 $\lambda_{\text{II2Hac}} = 2.435 \cdot 0.996 = 2.42$ ,

Индуктивное сопротивление фазы обмотки статора с учётом влияния насыщения находится по [1, стр. 434]

$$
x'_{2\xi_{\text{Hac}}} = x'_{2} \cdot \frac{\lambda_{\text{H2}\xi_{\text{Hac}_{j}}} + \lambda_{\text{H2} \text{Hac}_{j}} + \lambda_{\text{n2}}}{\lambda_{\text{H2}} + \lambda_{\text{n2}} + \lambda_{\text{H2}}},
$$

$$
x'_{2\xi\text{mac}_j} = 0.424 \cdot \frac{1.578 + 2.425 + 1,46}{2.435 + 0.538 + 1.606} = 0.42 \quad \text{OM.}
$$

Пусковой коэффициент с учётом влияния насыщения определяется по  $[1, \text{crp}.437]$ 

$$
c_{1n.\text{Hac}} = 1 + \frac{X_{1\text{Hac}}}{X_{12n}},
$$

 $c_{\text{In,Hac}} = 1 + \frac{0.335}{19.902} = 1.017$ .

Расчёт токов и моментов.

Сопротивления Г-образной ветви схемы замещения определяются по  $[1, \text{crp.437}]$ 

$$
R_{n\text{max}_j} = r_1 + \frac{C_{1n\text{max}} \cdot r' 2\xi_j}{s_j},
$$
\n(143)

 $0.098 + \frac{1.017 \cdot 0.073}{1 \cdot 10^{-3}} = 74.39$  Om.

$$
\mathbf{X}_{\text{n,nac}_j} = \mathbf{x}_{\text{1nac}_j} + \mathbf{c}_{\text{1n,nac}} \cdot \mathbf{x}_{\text{2}\xi \text{na} \mathbf{c}_j},\tag{144}
$$

 $X_{n,\text{mac}_i} = 0.334 + 1.017 \cdot 0.42 = 0.76$  OM.

Ток в обмотке ротора находится по [1, стр. 437]

$$
\Gamma_{2n.\text{Hac}_j} = \frac{U_1}{\sqrt{(R_{n.\text{Hac}_j})^2 + (X_{n.\text{Hac}_j})^2}},
$$
\n(145)

$$
\Gamma_{2n,\text{mac}_j} = \frac{U_1}{\sqrt{(R_{n,\text{mac}_j})^2 + (X_{n,\text{mac}_j})^2}} = \frac{220}{\sqrt{(74.391)^2 + (0.762)^2}} = 3
$$
 A.

Ток в обмотке статора находится по [1, стр. 437]

$$
I_{1.\text{Hac}_j} = \Gamma_{2\text{Hac}_j} \cdot \frac{\sqrt{(R_{n_j})^2 + (X_{n_j} + x_{12n})^2}}{x_{12n} \cdot c_{1n.\text{Hac}}},
$$

$$
I_{\text{In,Hac}_j} = 2.957 \cdot \frac{\sqrt{(74.391)^2 + (0.766 + 19.902)^2}}{19.902 \cdot 1.017} = 11.3 A
$$

Коэффициент насыщения определяется по [1, стр. 432]

$$
k\mu ac2j = \frac{I_{\text{in,mac}_j}}{I_{\text{in}}}} = \frac{11.282}{11.282},
$$

Погрешность между ранее заданным кнас и кнас2

$$
\Delta_{j} = \left| \frac{k_{\text{nac}} - k \text{mac2} j}{k_{\text{nac}_{j}}} \right| \cdot 100 = \left| \frac{1.02 - 1}{1.02} \right| \cdot 100
$$

Тогда пусковые данные машины кратность тока и момента будут иметь следующие значения по [1, стр. 437]

$$
I_{1,j} = \frac{I_{1n,\text{Hac}_j}}{I_{1n}} = \frac{11.282}{67.984} = 0.17
$$
  

$$
M_{n,j} = \left(\frac{I'_{2n,\text{Hac}_j}}{I'_{2n}}\right)^2 \cdot \left(KR_j \cdot \frac{s_n}{s_j}\right) = \left(\frac{2.957}{63.322}\right)^2 \cdot \left(0.989 \cdot \frac{0.023}{1 \cdot 10^{-3}}\right) = 0.05,
$$

Критическое скольжение определяется по [1, стр. 439]

$$
s_{\rm xp} = \frac{r'_2}{\frac{x_{1\mu ac_0}}{c_{1\mu a c_0} + x'_{2\xi a c_0}} + x'_{2\xi a c_0}} = \frac{0.074}{0.236 + 0.243} = 0.16,
$$
\n(146)

Кратность пускового и максимального моментов и пускового тока спроектированного двигателя удовлетворяют требованиям ГОСТ.

Скорость вращения ротора об/мин.

$$
n2_{j} = \frac{f_1 \cdot 60 \cdot (1 - sj)}{p} = \frac{50 \cdot 60 \cdot (1 - 1 \cdot 10^{-3})}{2} = 1.498 \cdot 10^{3}
$$

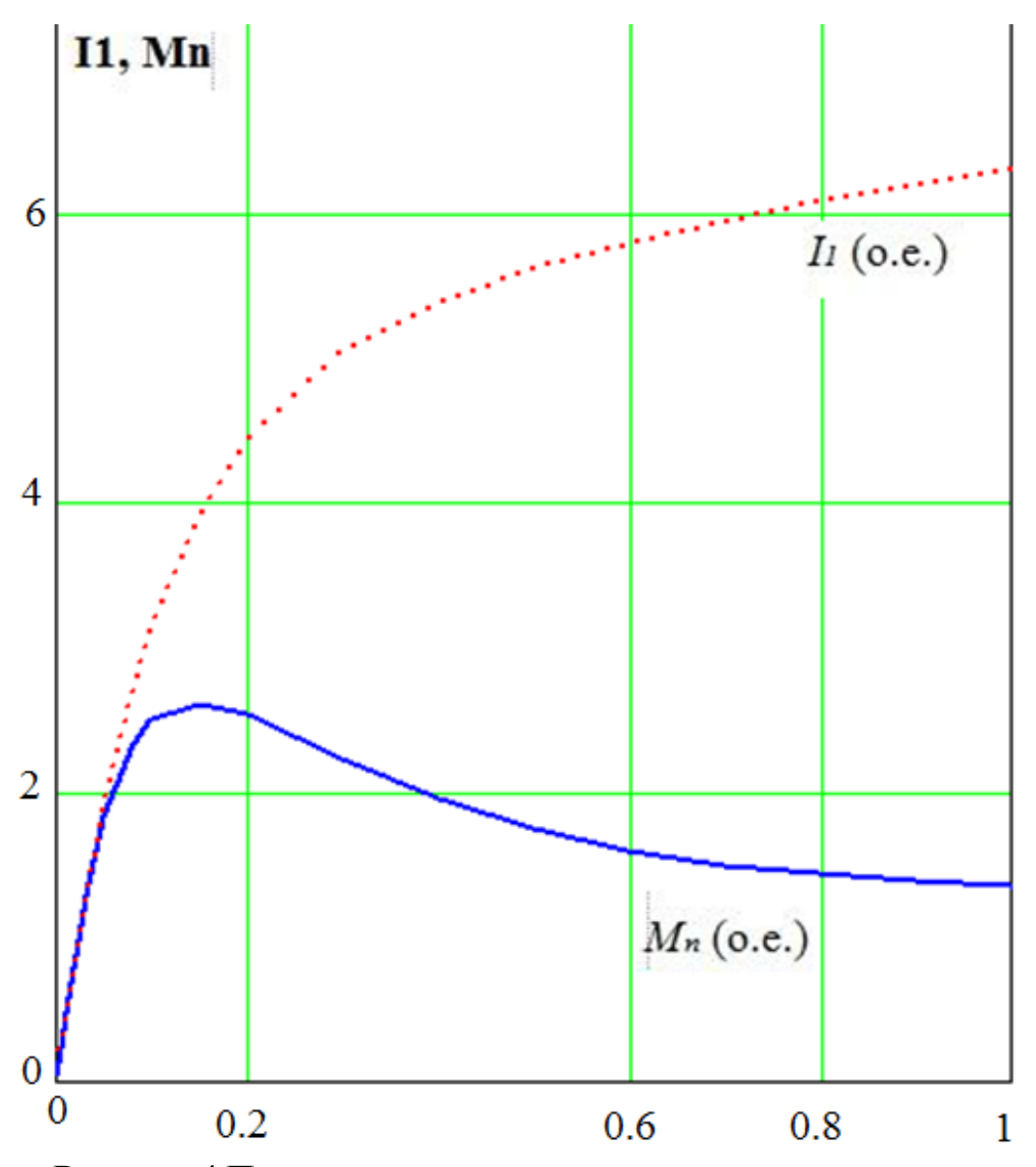

Рисунок.4 Пусковые характеристики асинхронного двигателя

Полученное число незначительно отличается от табличного значения, являющимся первоначальным приближением к критической частоте. Расчёт кратности максимального момента показал, что оно почти не отличается от табличного значения.

# Таблица 2 - Пусковые характеристики двигателя

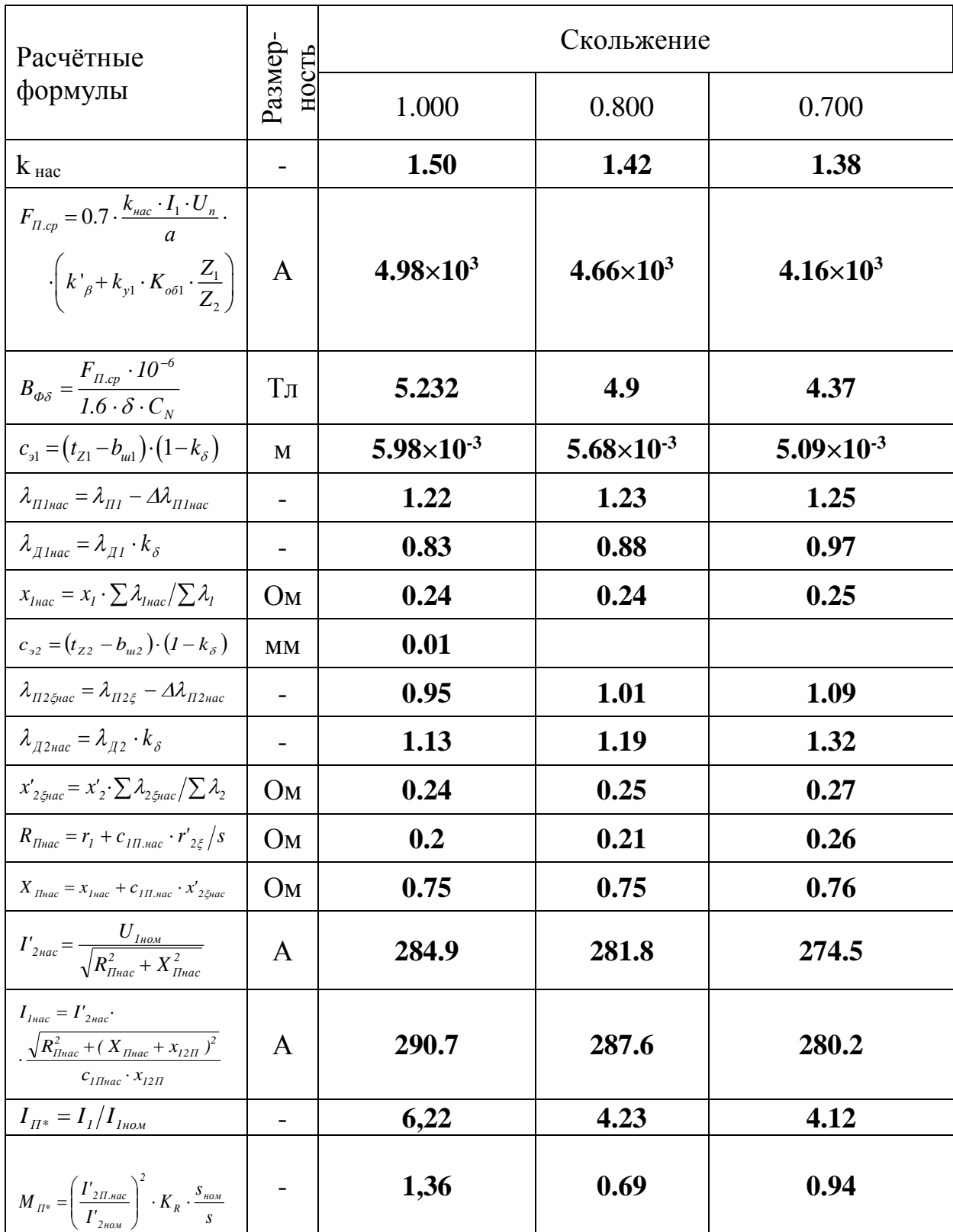

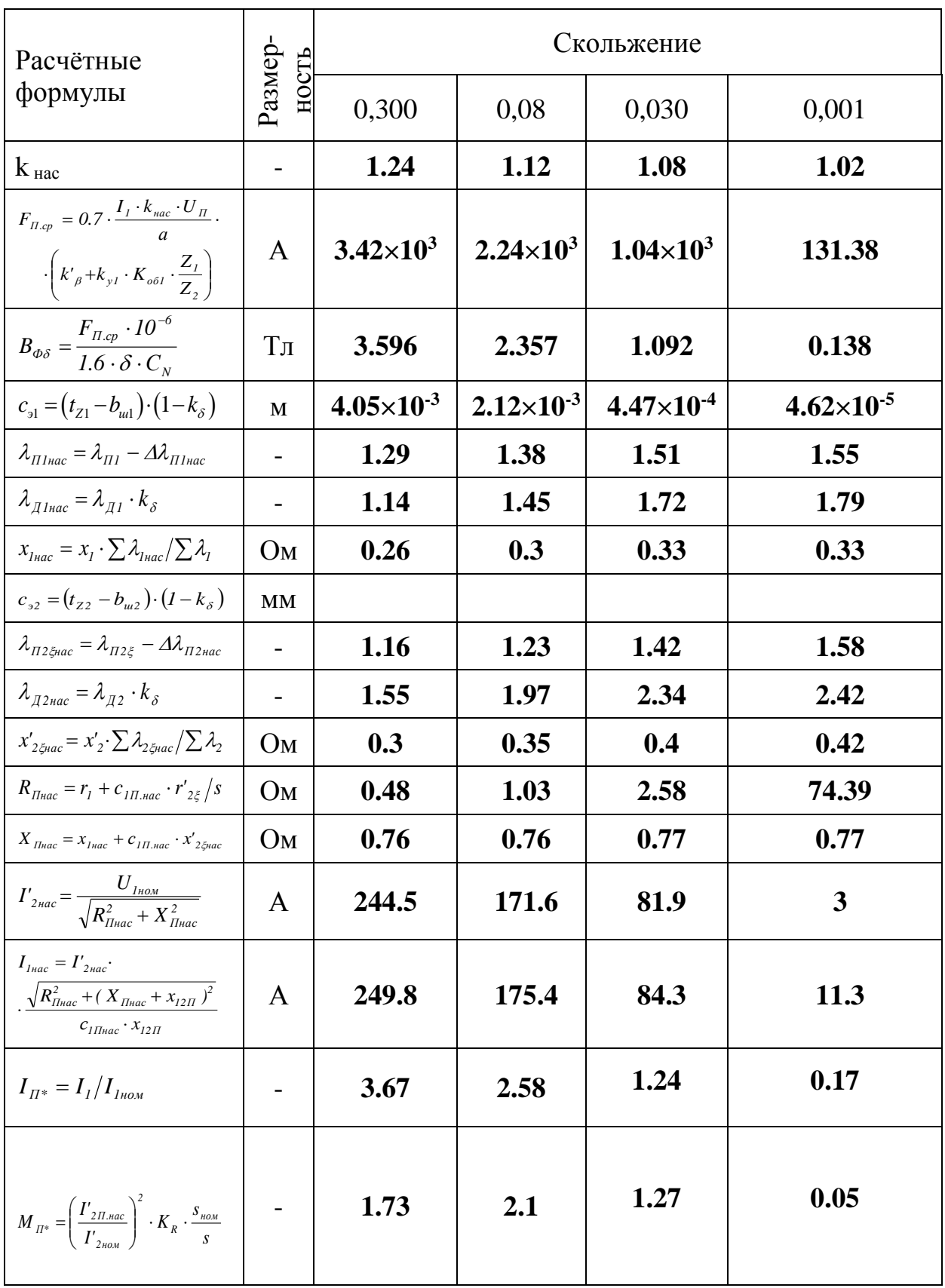

# 2. ТЕПЛОВОЙ РАСЧЁТ

Расчёт делается для выбранной позиции из рабочих характеристик: ii=15

Превышение температуры внутренней поверхности сердечника статора над температурой воздуха внутри двигателя определяется по [1, стр. 449]

$$
\Delta v_{\text{nos}} = K \cdot \frac{P_{\text{S}}'_{\text{S}} + P_{\text{cm. oCH}}}{\pi \cdot D \cdot l_{\delta} \cdot \alpha_1} = 0.20 \cdot \frac{644.43 + 471.883}{3.142 \cdot 0.227 \cdot 0.189 \cdot 115} = 14.375 \text{ K}
$$

где К - коэффициент учитывающий, что часть потерь в сердечнике статора и в пазовой части обмотки передаётся через станину непосредственно в окружающую среду, находится по [1, стр. 450]

 $K = 0.20$ 

 $\alpha_1$ - коэффициент теплоотдачи с поверхности находится по [1, стр. 450]

 $\alpha_1 = 115$ 

 $P'_{2n1}$ - электрические потери в обмотке статора в пазовой части, [1, стр. 449] с четом того, что изоляция обмотки класса определяются по нагрев стойкости F

$$
P'_{\dot{y},\ddot{i}1} = 1.07 \cdot P_{\dot{y}1_{\dot{i}1}} \cdot \frac{2 \cdot I_{\delta}}{I_{\tilde{n}\tilde{\sigma}}} \qquad P'_{\dot{y},\ddot{i}1} = 644.43 \qquad \hat{A}\dot{\sigma}
$$

Тогда

Δυ  $\pi a_1$  = 14.375 °C.

Препад температуры в изоляции пазовой части обмотки статора находится по [1, стр. 450]

$$
\Delta V_{u3,n1} = \frac{P'_{a,n,1}}{Z_1 \cdot \Pi_{n1} \cdot l_\delta} \cdot \left(\frac{b_{u3}}{\lambda_{u3}} + \frac{b_1 + b_2}{16 \cdot \lambda'_{u36}}\right)
$$
\n
$$
\Delta V_{u3,n1} = \frac{644.43}{48 \cdot 0.079 \cdot 0.189} \cdot \left(\frac{4 \cdot 10^{-4}}{0.16} + \frac{0.012 + 4 \cdot 10^{-4}}{16 \cdot 1.4}\right) = 3.064 \text{ °C.}
$$
\n(147)

где  $\Pi_{n1}$ - расчётный периметр поперечного сечения паза статора для полузакрытых трапецеидальных пазов рассчитывается по [1, стр. 451]

$$
\Pi_{n1} = 2 \cdot h_n + b_1 + b_2, \tag{148}
$$

$$
\Pi_{n1} = 2 \cdot 0.029 + 0.012 + 8.423 \cdot 10^{-3} = 0,079 \, \text{m}.
$$

 $\lambda_{\text{avg}}$  - средняя эквивалентная теплопроводность пазовой изоляции для класса нагрев стойкости F, находится по [1, стр. 451]

$$
\lambda_{\rm 300} = 0.16 \quad \frac{Bm}{M \cdot {}^{\circ}C}
$$

 $\lambda'_{\text{true}}$ - среднее значение коэффициента теплопроводности внутренней изоляции катушки высыпной обмотки, находится по [1, стр. 453], исходя из отношения

$$
\frac{\mathbf{d}\mathbf{v}\mathbf{e}}{\mathbf{d}\mathbf{e}\mathbf{c}} = 0.952 \qquad \lambda' \mathbf{v}\mathbf{e}\mathbf{a} = 1.4 \qquad \frac{Bm}{M \cdot {}^{\circ}C}
$$

Тогда

$$
\Delta v \; \dot{\mathbf{e}} \mathbf{g}.\mathbf{i} \mathbf{1} = 3.064 \qquad \qquad \frac{Bm}{M \cdot {}^{\circ}C}
$$

Перепад температуры по толщине изоляции лобовых частей по [1, стр. 452]

$$
\Delta V_{u_{3..n1}} = \frac{P'_{2...n1}}{2Z_1 \cdot \Pi_{n1} \cdot l_n} \cdot \left(\frac{b_{u_{3}}}{\lambda_{3\kappa\epsilon}} + \frac{h_n}{12 \cdot \lambda'_{3\kappa\epsilon}}\right),
$$
  

$$
\Delta V_{u_{3..n1}} = \frac{808.99}{96 \cdot 0.079 \cdot 0.238} \cdot \left(\frac{4 \cdot 10^{-4}}{0.16} + \frac{0.029}{12 \cdot 1.4}\right) = 1.909 \text{ °C}.
$$

Превышение температуры наружной поверхности лобовых частей над температурой воздуха внутри машины определяется по [1, стр. 452]

$$
\Delta v_{\text{nos.}n1} = \frac{K \cdot P_{\text{S.}n1}}{2 \cdot \pi \cdot D \cdot l_{\text{s.}n1} \cdot \alpha_1},
$$
  

$$
\Delta v_{\text{nos.}n1} = \frac{0.2 \cdot 808.986}{2 \cdot 3.142 \cdot 0.227 \cdot 0.077 \cdot 115} = 12.812 \text{ °C}.
$$

Среднее превышение температуры обмотки статора над температурой воздуха внутри машины найдём по [1, стр. 452]]:

$$
\Delta V'_{1} = \frac{(\Delta V_{\text{noe.1}} + \Delta V_{u_{3.01}}) \cdot 2 \cdot l_{\delta}}{l_{\text{cpl}}} + \frac{(\Delta V_{u_{3.01}} + \Delta V_{\text{noe.11}}) \cdot 2 \cdot l_{\text{n}}}{l_{\text{cpl}}},
$$
(149)

$$
\Delta V_1' = \frac{(14.375 + 3.064) \cdot 2 \cdot 0.189}{0.189} + \frac{(1.909 + 12.812) \cdot 2 \cdot 0.238}{0.189} = 15.926 \text{ °C.}.
$$

Превышение температуры воздуха внутри машины над температурой окружающей среды подсчитывается по [1, стр. 452]

$$
\Delta v_B = \frac{\sum P'_B}{s_{\kappa op} \cdot \alpha_B},\tag{150}
$$

Эквивалентная поверхность охлаждения корпуса с учётом поверхности ребер станины находится по [1, стр. 453]

$$
S_{\kappa op} = (\pi \cdot D_a + 8 \cdot \pi_p) \cdot (l_{\delta} + 2 \cdot l_{\kappa}^{\prime})
$$

где  $\Pi_{p}$  - условный периметр поперечного сечения рёбер корпуса двигателя [1,c.453],  $\Pi_p = 0,38$  *M*, зависит от h;

$$
S_{\text{kop}} = (3.142 \cdot 0.349 + 8 \cdot 0.38) \cdot (0.189 + 2 \cdot 0.077) = 1.421 \, \text{m}^2
$$

Тогда

$$
S_{\kappa op} = 1.421
$$
  $M^2$ 

Сумма потерь, отводимых в воздух внутри двигателя определяется по  $[1, \text{crp.453}]$ 

$$
\sum P'_{B} = \sum P' - (1 - K) \cdot (P'_{s.n.1} + P_{c m. o c H}) - 0.9 \cdot P_{n e x}
$$

 $\sum P'_{B}$  - сумма всех потерь в двигателе при номинальном режиме и где расчетной температуре, определяется по [1, стр. 452]

$$
\sum P' = \sum P_{ii} (1.15 - 1) \cdot (P_{\mathfrak{sl}_i} + P_{\mathfrak{sl}_i})
$$

$$
\sum P' = 3.531 \cdot 10^3 \; Bm
$$

$$
\sum P' = 3.194 \cdot 10^3 + (1.15 - 1) \cdot (1.358 \cdot 10^3 + 888.676) = 3.531 \cdot 10^3 \; Bm.
$$

$$
\sum P'_{B} = 3.531 \cdot 10^3 - (1 - 0.2) \cdot (644.429 + 471.883) - 0.9 \cdot 183.864 = 2.473 \times 10 \; Bm.
$$

Коэффициент подогрева воздуха, учитывающий теплоотдающую способность поверхности корпуса и интенсивность перемешивания воздуха внутри машины находится по [1, стр. 450]

$$
a_{B} = 23
$$

Тогда превышение температуры воздуха внутри машины над температурой окружающей среды равно

$$
\Delta V_B = \frac{\sum P'_s}{S_{\kappa op} \cdot \alpha_s}
$$

$$
\Delta v_B = \frac{2.473 \cdot 10^3}{1.421 \cdot 23} = 75.649 \text{ °C}.
$$

Среднее превышение температуры обмотки статора над температурой окружающей среды подсчитывается по [1, стр. 453]

$$
\Delta v_1 = \Delta v_1' + \Delta v_2,
$$
  
\n
$$
\Delta v_1 = 75.649 + 15.926 = 91.575 \text{ °C}.
$$
 
$$
\Delta v_1 = 91.575 \text{ °C}.
$$

Допустимое превышение температуры для класса нагрев стойкости F - 115 K  $[1, \text{crp}.209]$ .

# 3. ВЕНТИЛЯЦИОННЫЙ РАСЧЁТ

Вентиляционный расчёт асинхронных двигателей, так же как и тепловой, этапе проектирования, может быть на первоначальном выполнен приближённым методом, который заключается в сопоставлении расхода воздуха, необходимого для охлаждения двигателя и расхода, который может быть получен при данной конструкции и размерах двигателя.

71) Проверка условий охлаждения двигателя.

Требуемый для охлаждения расход воздуха определяется по [1, стр. 456]

$$
Q_B = \frac{k_m \cdot \sum P'_B}{1100 \cdot \Delta v'_B},\tag{151}
$$

где  $k_m$  – коэффициент, учитывающий изменение условий охлаждения по длине поверхности корпуса, обдуваемого наружным вентилятором, определяется по [1,стр.456]

m=1.8  $\pi$  o [1, c  $\tau$  p .456]

$$
k_m = m' \cdot \sqrt{\frac{n_c \cdot (1 - s_u)}{100} \cdot D_a},
$$
\n(152)

$$
k_m = 1.8 \cdot \sqrt{\frac{1.5 \cdot 10^3 \cdot (1 - 0.023)}{100} \cdot 0.349} = 4.071.
$$

Рассчитываем формулу (4.1):

$$
Q_B = \frac{4.071 \cdot 2.473 \times 10^3}{1100 \cdot 75.649} = 0.121 M^3 / c.
$$

Расход воздуха обеспечиваемый наружным вентилятором рассчитывается по [1,стр.456]

$$
Q'_{B} = 0, 6 \cdot Da^{3} \cdot \frac{n_{c} \cdot (1 - s_{n})}{100},
$$

 $(153)$ 

$$
Q'_B = 0.6 \cdot (0.043)^3 \cdot \frac{1.5 \times 10^3 \cdot (1 - 0.023)}{100} \cdot 0.043 = 0.374 M^3 / c.
$$

Так как  $Q'_s > Q_s$  Так как то тепловой расчёт произведён правильно.

## 4. Механический расчет вала

По [1] с учётом повышенной надёжности выбираем шарикоподшипник опоры I легкой сирии с м. № 314 с динамической грузоподъёмностью С = 48000 Н. опоры II средней Шарикоподшипник серии  $N<sub>2</sub>314$  с линамической грузоподъёмностью С = 80200 Н.

Электрические машины общего назначения в большинстве случаев выполняют с горизонтальным расположением вала. В этом случае вал несёт на себе всю массу вращающихся частей, через него передаётся вращающий момент машины. При сочленении машины с исполнительным механизмом через ремённую и зубчатую передачу, а также и через муфту на вал действуют дополнительные изгибающие силы. Кроме того, на вал могут действовать силы одностороннего магнитного притяжения, вызванные магнитной несимметрией, усилия, появляющиеся из-за наличия небаланса вращающихся частей, а также усилия, возникающие при появлении крутильных колебаний. Правильно сконструированный вал должен быть достаточно прочным, чтобы выдержать все действующие на него нагрузки без появления остаточных деформаций. Вал также должен иметь достаточную жёсткость, чтобы при работе машины ротор не задевал о статор. Критическая частота вращения вала должна быть значительно больше рабочих частот вращения машины.

Валы изготавливают из углеродистых сталей, преимущественно сталь 3. Для повышения механических свойств материала его подвергают термической обработке. Методика расчёта взята из [2].

Основные размеры вала выбираем приближённо равными размерам вала серийной модели. Конструкция вала приведена на рисунке 1.8

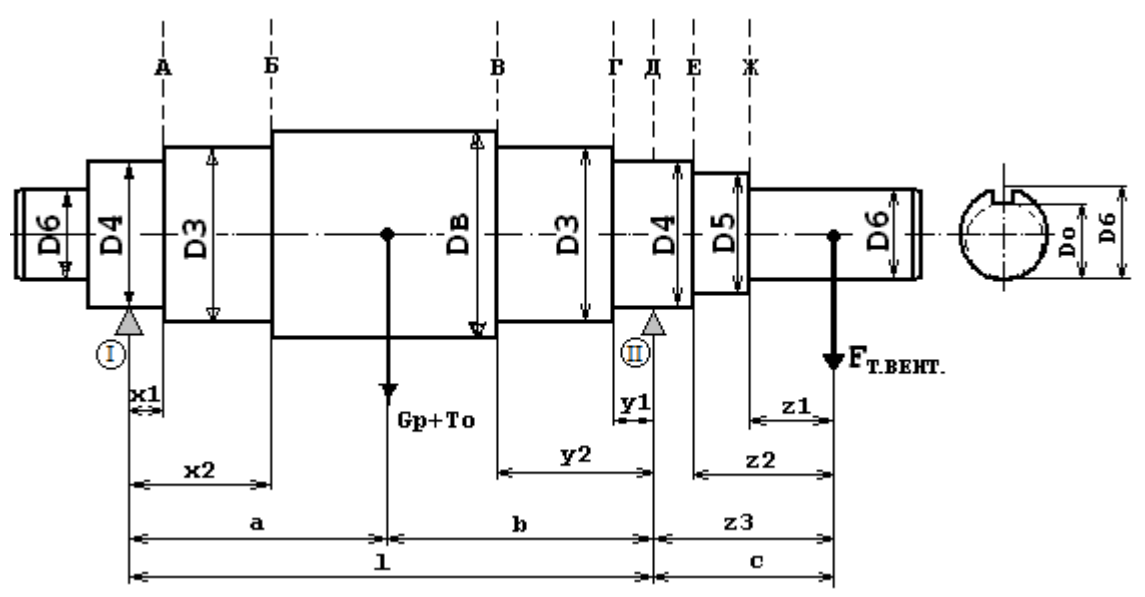

Рисунок 5. Конструкция вала

Диаметры ступеней выбираются например так:

Ступени диаметров должны отличаться примерно на шаг  $\Delta D$ .

Шаг  $\Delta D$  принимаем 0,004 м.

 $D3 = D<sub>B</sub> - \Delta D$ .

 $D4 = D3 - \Delta D$  (но диаметр D4 должен получиться как внутренний диаметр у

близко выбранного подшипника по [1, стр. 733-736], предпочтительно выбрать среднюю серию). Если не подходит, то меняем шаг  $\Delta D$  на другое число. например 0,003, 0,005, 0,006.

Следующие ступени отличаются на шаг  $\Delta$ DD, который принимаем 0,004 м.

 $D5 = D4 - \Delta DD$ .

 $D6 = D5 - \Delta DD$  (Этот лиаметр D6 лолжен получиться как лиаметр

выступающего конца вала который близкий выбирают по [1, стр. 740-741]).

 $x1, y1$  = половине ширины подшипника, который предварительно выбирают по [1, стр. 733-736] по диаметру D4. А сам D4 уже определяется после определения диаметров всех ступеней, начиная с DB.

 $x2 =$ IBbIJI +  $x1 + 0.005$ 

 $v2 =$ IBbIJI +  $x1 + 0.005$ 

 $z1$  = половине длины выступающего конца вала, который уже выбрали ранее по  $[1, \text{crp. } 740-741]$ 

 $z^2 = z^1 + 0.007$  $z3 = z2 + y1$  $a=(\sqrt{6}*0.5)+x^2$  $b=(\frac{l_{\delta}*0.5}{+}v2)$  $c = z<sup>3</sup>$  $1 = a + b$ 

Предварительно принимаются следующие размеры вала:

Шаг уменьшения диаметра от внешнего до подшипника  $\Delta D = 0.005$ 

Шаг уменьшения диаметра от подшипника до выступающего конца вала  $\Delta DD = 0.005$ 

 $D = 0.08$  $D3 = D_{\rm e} - \Delta D$   $D3 = 0.075$  M.  $D4 = D3 - \Delta D$   $D4 = 0.07$  Принимаем под подшинник по [1, стр. 733-736]  $D5 = D4 - \Delta DD$   $D5 = 0.065$  *M*.  $D6 = D5 - \Delta DD$   $D6 = 0.06$  Принимаем под конец вала по [1, стр. 740-741]  $D_{o} = D6 - 0.003$   $D_{o} = 0.057$  *M*.

Для выбранного подшипника его половина ширины (В/2 по 1, стр. 733-736)  $x1 = 12 \cdot 10^{-3}$  *M*.

Для выбранного подшипника его половина ширины (В/2 по 1, стр. 733-736)  $y = 17.5 \cdot 10^{-3}$  *M*.

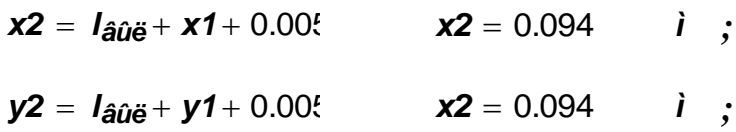

Половина длины выступающего конца вала из [1, стр. 740-741]  $z1 = 70 \cdot 10^{-3}$  м.

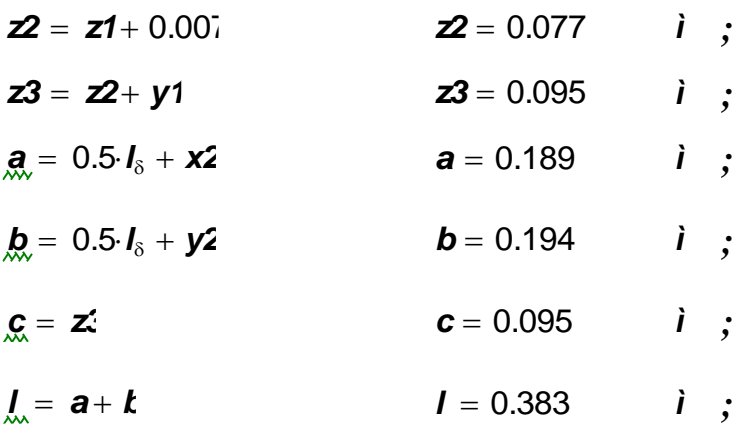

### 4.1 Расчет вала на жесткость.

Для асинхронных двигателей приближённое значение силы тяжести определяется по [1, с. 244]

 $G_p = 9.81 \cdot m$ 

где триг - масса ротора двигателя находится по [1,с.244]

$$
m_p = 62.702
$$
  $\text{KT}$ .

Тогда

 $G_p = 615.107$   $\acute{i}$ .

Прогиб вала посредине сердечника ротора под действием силы тяжести определяется по [1, с. 245]

$$
f_T = \frac{G_p}{3 \cdot l^2 \cdot E} \cdot (a^2 \cdot S_b + b^2 \cdot S_a) =
$$
  
= 
$$
\frac{615.107}{3 \cdot 2.06 \cdot 10^{11} \cdot 0.147} \cdot (0.036^2 \cdot 3.422 \cdot 10^3) + (0.038^2 \cdot 3.422 \cdot 10^3) = 1.781 \cdot 10^{-6}
$$
  
**E** = 2.06 10<sup>11</sup> **la**

Момент инерции участка вала для сплошного вала находится по [1,с.246]  $J = \pi \cdot D4^4/64 = 3.142 \cdot 0.07^4/64 = 2.038 \cdot 10^{-6}$ ,  $M^2$ .  $(154)$ 

$$
J2 = \frac{\pi \cdot D3^4}{64}
$$
  

$$
J2 = 1.576 \times 10^{-6}
$$
  

$$
J3 = \frac{\pi \cdot D_{\hat{a}}^4}{64}
$$
  

$$
J3 = 2.038 \times 10^{-6}
$$

Для АД с достаточным приближением можно принять по [1,с.246]

$$
S_a = \left(\frac{a^3 - x^3}{J3}\right) + \left(\frac{x2^3 - x1^3}{J2}\right) + \left(\frac{x1^3 - 0}{J1}\right) = 3.422 \cdot 10^3 \quad M^{-1},
$$
  
\n
$$
S_b = \left(\frac{b^3 - y^3}{J3}\right) + \left(\frac{y2^3 - y1^3}{J2}\right) + \left(\frac{y1^3 - 0}{J1}\right) = 3.742 \cdot 10^3 \quad M^{-2},
$$
  
\n
$$
S_o = \left(\frac{by^2 - y^2}{J3}\right) + \left(\frac{y2^2 - y1^2}{J2}\right) + \left(\frac{y1^2 - 0}{J1}\right) = 2.002 \cdot 10^4 \quad M^{-1}.
$$

Тогда

$$
f_G = \frac{G_p}{3 \cdot E \cdot l^2} \cdot \left( a^2 \cdot S_b + b^2 \cdot S_a \right) = \frac{615.107}{(3 \cdot 2.06 \cdot 10^{11}) \cdot 0.383^2} \cdot \left( 0.189^2 \cdot 3.4 \cdot 10^3 \right) + (0.194^2 \cdot 3.4 \cdot 10^3) = 1.781 \cdot 10^{-6}
$$
  
,M,

Номинальный вращающий момент определяется по [1,с.246]

$$
M_2 = \frac{9.55 \cdot P_2}{n_c \cdot (1 - s_n)} = \frac{9.55 \cdot 3.7 \cdot 10^4}{1500 \cdot (1 - 0.023)} = 241.12 \text{ , H} \cdot \text{M}.
$$

Коэффициент передачи по [1, с. 246]: kp=0.3

Радиус соединительной муфты  $R = 80 \cdot 10^3$ 

Поперечная сила, приложенная к выступающему концу вала:

$$
F_n = k_p \cdot \frac{M_2}{R} = 0.3 \cdot \frac{241.12}{2.311} = 909.199
$$
, H.

Прогиб вала посередине сердечника ротора будет определятся по [1,с.246]

$$
f_n = \frac{F_n \cdot c}{3 \cdot E \cdot l^2} \cdot ((1.5 \cdot l \cdot S_0 - S_b) \cdot a + b \cdot S_a),
$$
  
\n
$$
f_n = \frac{904.199 \cdot 0.095}{3 \cdot 2.06 \cdot 10^{11} \cdot 0.383^2} \cdot ((1.5 \cdot 0.383 \cdot 2 \cdot 10^4 - 3.742 \cdot 10^3) \cdot 0.189 +
$$
  
\n
$$
0.194 \cdot 3.422 \cdot 10^3) = 2 \cdot 10^{-6}, \text{ M},
$$

Первоначальное смещение ротора принимается равным по [1, с. 247]

$$
e_0 = 0.1 \cdot \delta + f_n + f_G = (0.1 \cdot 6.144 \cdot 10^{-4}) + (2.007 \cdot 10^{-6} + 1.8 \cdot 10^{-6}) = 6.523 \cdot 10^{-5}
$$
, M

Сила одностороннего магнитного напряжения, вызванная смещением ротора на  $e_0$  определятся по [1, с. 247]

$$
T_0 = 2.94 \cdot D_2 \cdot l_\delta \cdot \frac{e_0}{\delta} \cdot 10^5 = 2.94 \cdot 0.226 \cdot 0.189 \cdot \frac{6.523 \cdot 10^{-5}}{6.144 \cdot 10^{-4}} = 1.33 \cdot 10 , \text{ H}.
$$

Прогиб вала под действием одностороннего магнитного напряжения, пропорционален прогибу под действием силы тяжести и определяется по  $[1, c.247]$ 

$$
f_0 = \frac{f_G \cdot T_0}{G_p} = \frac{1.8 \cdot 10^{-6} \cdot 1.334 \cdot 10^3}{615.107} = 3.86 \cdot 10^{-6}
$$
, M.

Установившийся прогиб вала под действием начальной силы магнитного притяжения находится по [1, с. 248]:

$$
f_M = \frac{f_T}{1 - f_T/e_0} = \frac{3.863 \cdot 10^{-6}}{1 - \frac{3.863 \cdot 10^{-6}}{6.523 \cdot 10^{-5}}} = 7.89 \cdot 10^{-6}, \text{ M}.
$$

Результирующий прогиб вала под действием начальной силы магнитного притяжения, реакции передачи и тяжести ротора определяется по [1,с.247]

$$
f = f_G + f_n + f_M = 1.78 \cdot 10^{-6} + 2.01 \cdot 10^{-6} + 4.107 \cdot 10^{-6} = 7.8 \cdot 10^{-6}
$$
, M.

Результирующий прогиб вала не должен превышать 10% от воздушного зазора согласно [1, с. 247]

$$
x = \frac{f \cdot 100}{\delta} = \frac{7.894 \cdot 10^{-6} \cdot 100}{6.144 \cdot 10^{-6}} = 1.285.
$$

### 4.2 Определение критической частоты вращения.

Первая критическая частота вращения вала с учётом влияния магнитного притяжения определяется по [1, с. 248]

$$
n_{\kappa p} = 30 \cdot \sqrt{\frac{1 - f_T/e_0}{f_G}} = 30 \cdot \sqrt{\frac{1 - 3.863 \cdot 10^{-6} / 6.523 \cdot 10^{-5}}{6.144 \cdot 10^{-6}}} = 21805, \text{ o} \cdot 6 \text{ /} \text{MWH.}
$$

 $\bullet$ 

Согласно [1,с.248] должно выполняться следующее условие  $n_{\nu p} > 1.3 \cdot n_{\rm c} \cdot (1 - s_{\nu})$ 

где

$$
n_{\tilde{H}}\left(1-\mathbf{s}\right)\cdot 1.3=1.905\times 10^3 \qquad \frac{\hat{\mathbf{i}}\hat{\mathbf{a}}}{\hat{\mathbf{i}}\hat{\mathbf{e}}\hat{\mathbf{i}}}
$$

Тогда как видно из неравенства требуемое условие выполняется

 $40754 > 1.88 \times 10^{3}$ 

Коэффициент перегрузки по [1, с. 247]  $k = 2.5$ 

Коэффициент по [1,с.247] а = 0.6

$$
if = M_2
$$

Нагрузка от установившегося магнитного притяжения:

$$
T = \frac{T_o}{1 - f_T/e_0} = \frac{1.10^3}{1 - \frac{3.863 \cdot 10^{-6}}{6.523 \cdot 10^{-5}}} = 1.419 \cdot 10^3
$$

Момент сопротивления при изгибе по [1,с.249]:

$$
W\dot{A} = 0.1 \cdot D4^3
$$
  $W\dot{A} = 3.43 \times 10^{-5}$  *i* <sup>3</sup>

Изгибающий момент для участка А

$$
M_{u4} = \left[k \cdot Fn \cdot c + \left(C_p + T\right) \cdot b\right] \cdot \frac{x_1}{l} = \left[2.5 \cdot 904.199 \cdot 0.095 + \left(615.107 + 1.419 \cdot 10^3\right) \cdot 0.194\right] \cdot \frac{0.012}{0.383} = 19.068,
$$
  
H / M,

Напряжение в сечении А определяем по формуле

$$
\sigma A = \left(\frac{1}{WA}\right) \cdot \sqrt{MuA^2 + (k \cdot \alpha \cdot Mn)^2} = \left(\frac{1}{3.43 \cdot 10^{-5}}\right) \cdot \sqrt{19.068^2 + (2.5 \cdot 241.12)^2} = 1.056 \cdot 10^7
$$
  
где k - коэффициент перегрузки принимается исходя из пусковых  
характеристик и равен значению относительного пускового момента  
k = 2.5 :  
 $\alpha$  - коэффициент пля ревесивных машин по [1 c 249] пиинимается равным

 $\alpha$  - коэффициент для реверсивных машин по [1,с.249] принимается равным  $\alpha$  = 0.6.

Аналогично для остальных участков:

| $\mathbf{V} \cdot \mathbf{u} \cdot \mathbf{a} \cdot \mathbf{c} \cdot \mathbf{n} \cdot \mathbf{b}$                                                                                                    | $\mathbf{W}\mathbf{A} = 0.1 \cdot \mathbf{D}3^3$ | $\mathbf{W}\mathbf{A} = 4.264 \times 10^{-5}$ | $\mathbf{l}^3$ |
|----------------------------------------------------------------------------------------------------|--------------------------------------------------|-----------------------------------------------|----------------|
| $\mathbf{M}\mathbf{e}\mathbf{A} = \left[\mathbf{k} \cdot \mathbf{F}\mathbf{i} \cdot \mathbf{c} + \left(\mathbf{G}_{\mathbf{p}} + \mathbf{T}\right) \cdot \mathbf{b}\right] \cdot \frac{\mathbf{x2}}{I}$ \n <th><math>\mathbf{M}\mathbf{e}\mathbf{A} = 149.437</math></th> \n <th><math>\mathbf{l} \cdot \mathbf{i}</math></th> \n | $\mathbf{M}\mathbf{e}\mathbf{A} = 149.437$       | $\mathbf{l} \cdot \mathbf{i}$                 |                |
| $\sigma\mathbf{A} = \left(\frac{1}{\mathbf{W}\mathbf{A}}\right) \cdot \sqrt{\mathbf{M}\mathbf{e}\mathbf{A}^2 + \left(\mathbf{k} \cdot \mathbf{a} \cdot \mathbf{i}\mathbf{i}\right)^2}$                                                                                                    | $\sigma\mathbf{A} = 9.177 \times 10^6$           | $\mathbf{i}\mathbf{a}$                        |                |

Согласно [1,с.250] расчетное значение эквивалентного сопротивления при изгибе и кручении не должно превышать 0,7 предела текучести. Последний может быть определен также по [1, с. 250]

| $\mathbf{Y} \cdot \mathbf{Y} \cdot \mathbf{a} \cdot \mathbf{c} \cdot \mathbf{B}$                                                                                                    | $\mathbf{W}\hat{A} = 0.1 \cdot D3^3$ | $\mathbf{W}\hat{A} = 4.264 \times 10^{-5}$ | $\mathbf{i}^3$ |
|----------------------------------------------------------------------------------------------------|--------------------------------------|--------------------------------------------|----------------|
| $\mathbf{i} \hat{A} = \mathbf{k} \cdot \mathbf{F} \mathbf{i} \cdot \mathbf{c} \left(1 - \frac{\mathbf{y}^2}{I}\right) + (\mathbf{G}_{p} + \mathbf{T}) \cdot \frac{\alpha \cdot \mathbf{y}^2}{I}$ | $\mathbf{i} \hat{A} = 475.165$       | $\mathbf{i} \cdot \mathbf{i}$              |                |
| $\sigma \hat{A} = \left(\frac{1}{\mathbf{W}\hat{A}}\right) \cdot \sqrt{\mathbf{i} \hat{A}^2 + (\mathbf{k} \cdot \alpha \cdot \mathbf{i} \mathbf{i}^2)^2}$                                        | $\sigma \hat{A} = 1.4 \times 10^7$   | $\mathbf{i} \hat{A} = 68$                  |                |

$$
\frac{\mathbf{V} \times \mathbf{V} \times \mathbf{S}}{\mathbf{V} \times \mathbf{A}} = 0.1 \cdot \mathbf{D} \mathbf{A}^{3}
$$
\n
$$
\mathbf{V} \times \mathbf{A} = 0.1 \cdot \mathbf{D} \mathbf{A}^{3}
$$
\n
$$
\mathbf{V} \times \mathbf{A} = 3.43 \times 10^{-5}
$$
\n
$$
\mathbf{V} \times \mathbf{A} = 3.43 \times 10^{-5}
$$
\n
$$
\mathbf{V} \times \mathbf{A} = 3.43 \times 10^{-5}
$$
\n
$$
\mathbf{V} \times \mathbf{A} = 3.43 \times 10^{-5}
$$
\n
$$
\mathbf{V} \times \mathbf{A} = 3.43 \times 10^{-5}
$$
\n
$$
\mathbf{V} \times \mathbf{A} = 3.43 \times 10^{-5}
$$
\n
$$
\mathbf{V} \times \mathbf{A} = 3.43 \times 10^{-5}
$$
\n
$$
\mathbf{V} \times \mathbf{A} = 3.43 \times 10^{-5}
$$
\n
$$
\mathbf{V} \times \mathbf{A} = 3.43 \times 10^{-5}
$$
\n
$$
\mathbf{V} \times \mathbf{A} = 3.43 \times 10^{-5}
$$
\n
$$
\mathbf{V} \times \mathbf{A} = 3.43 \times 10^{-5}
$$
\n
$$
\mathbf{V} \times \mathbf{A} = 3.43 \times 10^{-5}
$$
\n
$$
\mathbf{V} \times \mathbf{A} = 3.43 \times 10^{-5}
$$
\n
$$
\mathbf{V} \times \mathbf{A} = 3.43 \times 10^{-5}
$$
\n
$$
\mathbf{V} \times \mathbf{A} = 3.43 \times 10^{-5}
$$
\n
$$
\mathbf{V} \times \mathbf{A} = 3.43 \times 10^{-5}
$$
\n
$$
\mathbf{V} \times \mathbf{A} = 3.43 \times 10^{-5}
$$
\n
$$
\mathbf{V} \times \mathbf{A} = 3.43 \times 10^{-5}
$$

| $\mathbf{Y} \mathbf{u} \mathbf{a} \mathbf{c} \mathbf{r} \mathbf{o} \mathbf{k}$                                                                                                    | $\mathbf{A}$                                        |                                      |
|----------------------------------------------------------------------------------------------------|-----------------------------------------------------|--------------------------------------|
| $\mathbf{W}\ddot{\mathbf{A}} = 0.1 \cdot \mathbf{D} \mathbf{A}^3$                                                                                                    | $\mathbf{W}\ddot{\mathbf{A}} = 3.43 \times 10^{-5}$ | $\mathbf{i}^3$                       |
| $\mathbf{i} \dot{\mathbf{A}} = \mathbf{k} \cdot \mathbf{F} \mathbf{i} \cdot \mathbf{z}$                                                                                                    | $\mathbf{i} \dot{\mathbf{A}} = 213.617$             | $\mathbf{i} \cdot \mathbf{i}$        |
| $\sigma \ddot{\mathbf{A}} = \left(\frac{1}{\mathbf{W}\ddot{\mathbf{A}}}\right) \cdot \sqrt{\mathbf{i} \dot{\mathbf{e}} \ddot{\mathbf{A}}^2 + (\mathbf{k} \cdot \mathbf{a} \cdot \mathbf{i} \mathbf{i})^2}$ | $\sigma \ddot{\mathbf{A}} = 1.225 \times 10^7$      | $\ddot{\mathbf{i}} \dot{\mathbf{a}}$ |

| $\mathbf{V} \cdot \mathbf{A} \cdot \mathbf{C} \cdot \mathbf{D} \cdot \mathbf{E}$                                                                                                   | $\mathbf{W} \hat{\mathbf{A}} = 0.1 \cdot \mathbf{D} 5^3$ | $\mathbf{W} \hat{\mathbf{A}} = 2.746 \times 10^{-5}$ | $\mathbf{i}^3$ |
|----------------------------------------------------------------------------------------------------|----------------------------------------------------------|------------------------------------------------------|----------------|
| $\mathbf{i} \dot{\mathbf{e}} \dot{\mathbf{A}} = \mathbf{k} \cdot \mathbf{F} \mathbf{i} \cdot \mathbf{Z}$                                                                           | $\mathbf{i} \dot{\mathbf{e}} \dot{\mathbf{A}} = 174.058$ | $\mathbf{i} \cdot \mathbf{i}$                        |                |
| $\sigma \mathbf{A} = \left(\frac{1}{\mathbf{W} \mathbf{A}}\right) \cdot \sqrt{\mathbf{i} \dot{\mathbf{e}} \mathbf{A}^2 + (\mathbf{k} \cdot \alpha \cdot \mathbf{i} \mathbf{i})^2}$ | $\sigma \mathbf{A} = 1.462 \times 10^7$                  | $\mathbf{i} \dot{\mathbf{a}}$                        |                |

| $\mathbf{V} \cdot \mathbf{A} \cdot \mathbf{C} \cdot \mathbf{D} \mathbf{K}$                                                                                                    | $\mathbf{W} \cdot \mathbf{E} = 0.1 \cdot \mathbf{D} \mathbf{f}^3$ | $\mathbf{W} \cdot \mathbf{E} = 1.852 \times 10^{-5}$ | $\mathbf{i}^3$ |
|----------------------------------------------------------------------------------------------------|-------------------------------------------------------------------|------------------------------------------------------|----------------|
| $\mathbf{i} \cdot \mathbf{A} \mathbf{E} = \mathbf{k} \cdot \mathbf{F} \mathbf{i} \cdot \mathbf{z} \mathbf{1}$                                                                          | $\mathbf{i} \cdot \mathbf{A} \mathbf{E} = 158.235$                | $\mathbf{i} \cdot \mathbf{i}$                        |                |
| $\sigma \mathbf{E} = \left(\frac{1}{\mathbf{W} \mathbf{E}}\right) \cdot \sqrt{\mathbf{i} \cdot \mathbf{A} \mathbf{E}^2 + (\mathbf{k} \cdot \mathbf{A} \cdot \mathbf{i} \mathbf{i})^2}$ | $\sigma \mathbf{E} = 2.132 \times 10^7$                           | $\mathbf{i} \cdot \mathbf{A} \mathbf{i}$             |                |

 $\sigma_{np} = 3600 \cdot 10^5 \quad \text{I} \text{I} \text{a};$  $0.7 \cdot \sigma_{np} > 2.52 \cdot 10^8 - \pi a;$ Должно соблюдаться неравенство:  $\sigma_{\rm max} < 0.7 \sigma_{\rm np}$ Самым нагруженным участком оказался участок Ж, тогда:

$$
\sigma \mathbf{y} \mathbf{\hat{e}} \mathbf{\hat{a}} = (\sigma \mathbf{E}) = 2.132 \times 10^7
$$
  
2.131 \cdot 10^7 < 2.21 \cdot 10^8

Как видно из неравенства требуемое условие выполняется.

При диаметре вала 70 мм согласно рекомендациям (1, с.254) по таблице П 5.1 выберем шарикоподшипник легкой серии №314

#### 5. Технологическая часть

#### Общая сборка асинхронного электродвигателя

Электротехническая промышленность является материальной основой электрификации страны, автоматизации и механизации производственных процессов. Машиностроение, поставляющее новую технику всем отраслям народного хозяйства, определяет технический прогресс страны. Повышение качества, технического уровня, надежности, долговечности технических изделий – важный фактор роста интенсивности производства. Эффективность производства, его технический прогресс, качество выпускаемой продукции во многом зависят от опережающего развития нового оборудования, машин, станков и аппаратов, от внедрения методов технико-экономического анализа, обеспечивающего решение технических вопросов  $\mathbf{M}$ экономическую эффективность технологических и конструкторских разработок.

Производство электрических машин в последние годы характеризуется значительным повышением механизации и автоматизации технологических процессов. Основные промышленные серии машин производятся на специализированных предприятиях с широким использованием автоматических установок и линий. Различными проектно-технологическими институтами были разработаны типовые технологические процессы и специальное технологическое оборудование, что позволяет резко сократить время технологической подготовки производства и трудоемкость выпускаемых изделий. Освоен ряд новых материалов, позволяющих механизировать технологические процессы. В настоящее время перед технологами стоят задачи улучшения технологии и технологического оборудования, не только позволяющих совершенствовать конструкцию машин, а также повышение эффективности производства и получения наиболее экономичных изделий.

Задачей технологической части выпускной квалификационной работы является проектирование технологического процесса сборки асинхронного двигателя типа.

Выполняется с целью освоения навыков по технологии, составлению схемы сборки, маршрутной и операционной технологии сборки, техническому нормированию сборочных операций.

Необходимо выполнить следующие задачи:

- служебное назначение и особенности конструкции электрической машины;  $\bullet$
- оценка технологичности конструкции;
- и маршрутной технологии общей сборки схемы сборки • составление электрической машин;
- выбор сборочного оборудования и оснастки:

нормирование сборочных работ и расчет количества технологического оборудования для обеспечения заданной программы.

## 5.1 Служебное назначение и особенности конструкции электрической машины

При проектировании серии большое внимание было уделено повышению надежности машин. Впервые в мировой практике для асинхронных двигателей общего назначения были стандартизированы показатели надежности. Особое внимание при проектировании уделялось экономичности двигателей.

Двигатели серии АИР спроектированы оптимальными для нужд народного хозяйства. Критерием оптимизации была принята суммарная стоимость двигателя в производстве и эксплуатации, которая должна быть минимальной.

Серия охватывает диапазон мощностей от 0.6 до 400 кВт и построена на 17 стандартных высотах оси вращения от 50 до 355 мм. Серия включает основное исполнение двигателей, ряд модификаций и специализированное исполнение.

Двигатели основного исполнения предназначены для нормальных условий работы и являются двигателями общего назначения. Это трехфазные асинхронные двигатели с короткозамкнутым ротором, рассчитанные на частоту сети 50 Гц. Они имеют исполнение степени защиты IP44 (применяется в
помещении с повышенной влажностью) во всем диапазоне высот оси вращения и IP23 (двигатель могут применяться в не отапливаемых промышленных помещениях или снаружи) в диапазоне высот осей вращения 0.56 - 355 мм.

К электрическим модификациям двигателей серии АИР относятся двигатели с повышенным номинальным скольжением, с повышенным пусковым моментом, многоскоростные, с частотой питания 60 Гц и т.п., к конструктивным модификациям - двигатели с фазным ротором, со встроенным электромагнитным тормозом, малошумные, со встроенной температурной зашитой и т.п.

Для производства двигателей серии АИР разработана и осуществлена прогрессивная технология. Механическая обработка станин, валов и роторов двигателей производится на автоматических линиях, штамповка листов магнитопровода - на прессах-автоматах. Автоматизирована сборка сердечников статора, механизирована сборка и заливка роторов. Укладка статорной обмотки производится на автоматических станках, а пропитка и сушка обмоток на автоматических струйных или вакуум-нагнетательных установках. Испытание узлов двигателей и двигателей в сборе производится на специальных стендах и автоматических испытательных станциях.

Все это обеспечило высокую производительность труда при высоком качестве изготовления.

По своим энергетическим, пусковым, механическим, виброшумовым, эксплуатационным характеристикам серия 4А и АИР удовлетворяет всем требованиям, предъявляемым к асинхронным двигателям, и соответствует современному уровню электромашиностроения.

В основном этот асинхронный двигатель используется в вентиляторах среднего и высокого давления, насосов (пример 4К-6У-а) и т.п.

# 5.2 Оценка технологичности конструкции

## Асинхронного двигателя с короткозамкнутым ротором АД200:

- АД название серии:
- 200 высота оси вращения;
- М условная длина станины;
- 2 число полюсов;
- У климатическое исполнение для умеренного климата;
- 3 категория размещения;
- Исполнение по способу защиты, буква Н исполнение IP23, отсутствие буквы означает исполнение IP44;
- Исполнение АД по материалу станины и щитов: А станина и щиты алюминиевые; Х - станина алюминиевая, шиты чугунные (или обратное сочетание материалов); отсутствие буквы - станина и щиты чугунные или стальные:
- Высота оси вращения мм (две или три цифры);
- Установочный размер по длине станины: буквы S, M или L (меньший, средний или больший)
- Длина сердечника: А меньшая, В большая при условии сохранения установочного размера; отсутствие буквы означает, что при данном установочном размере (S, M или L) выполняется только одна длина сердечника;
- Число полюсов (одна или две цифры);
- Климатическое исполнение и категория размещения по ГОСТ 15150-69.

В целях унификации заланный асинхронный двигатель проектируется на базе асинхронного двигателя серии АД200.

Обшая сборка асинхронного двигателя с ротором, имеющим фигурные пазы, осуществляется из ранее собранных узлов, что позволяет существенно сократить общее время сборки, повысить производительность труда.

Статор представляет сборочную единицу, состоящую из станины, сердечника статора и обмотки статора. Станина отливается из чугуна. Наличие поперечных ребер охлаждения позволяет повысить прочность конструкции и снизить расход конструкционных материалов. Сердечник статора представляет собой шихтованный пакет, набранный из листов электротехнической стали.

Ротор представляет собой вал с насаженным на него по шпонке сердечником, набранным из листов электротехнической стали. Обмотка короткозамкнутого ротора выполняется с заливкой пазов и короткозамыкающих колец алюминием. Подшипниковые щиты отливаются из чугуна. Выбор чугуна в качестве материала для изготовления подшипниковых щитов обусловлен тем, что двигатель работает в тяжелых условиях и воспринимает большие механические нагрузки. Недостатками чугунного подшипникового щита по сравнению с алюминиевым является его низкая коррозийная стойкость и относительная большая масса.

Контроль размеров данных деталей позволяет снизить дефектность общей сборки.

# К преимуществам данной конструкции асинхронного двигателя можно отнести:

1. Возможность сборки электродвигателя из отдельных узлов, контроль которых уменьшает дефектность общей сборки, что позволяет сократить общее время изготовления (параллельно работающие люди) и повысить производительность труда;

2. Максимальное применение стандартных и унифицированных сборочных единиц и деталей таких как метизы, подшипники и клеммная колодка;

3. Отверстия для подвода питающих проводов расположены с обеих сторон коробки выводов, что позволяет подводить питание, как с левой стороны двигателя так и с правой;

4. Наличие рым-болта – для удобства транспортировки двигателя в процессе сборки;

5. Так как в процессе работы двигателя вал может расширяться от нагрева и смещать тем самым задний подшипник, то чтобы избежать возникновения осевой нагрузки на подшипник предусмотрен зазоры со стороны выходного конца вала между этим подшипником и краем подшипниковой крышки;

6. Станина, подшипниковые щиты и подшипниковые крышки отливаются из одной марки чугуна СЧ 15-32 ГОСТ 1412-70;

7. Чтобы исключить самопроизвольное отворачивание болтов, вследствие повышенных нагрузок и вибраций, используются пружинные шайбы. Недостатками данной конструкции являются:

1. Вследствие большой массы - необходимость применения дополнительных транспортных и грузоподъемных механизмов при перемещении сборочных единиц;

2. Использование резьбовых соединений, неполная и неравномерная затяжка может явиться причиной некачественной сборки, ведущей к более быстрому износу сборочной единицы или машины.

Таким образом основные требования обеспечения технологичности конструкции проектируемого двигателя в целом соблюдены.

# Анализ на технологичность леталей:

- 1. Анализ вала на технологичность осуществлялся относительно требований предъявляемых к данной детали. Анализ позволил сделать следующие выводы:
- вал достаточно жесткий;
- простая конфигурация детали облегчает выбор исходной заготовки;  $\bullet$
- расположение ступеней удобное для обработки;
- не имеет труднодоступных поверхностей;
- возможно применение стандартного отечественного оборудования режущего и измерительного инструмента;
- удобные базирующие поверхности при фрезеровании шпоночного паза и обточке вала;
- термической обработки • отсутствие упрощает технологический процесс обработки;
- могут быть использованы стандартные зажимные приспособления на всех технологических операциях;
- контроль заданных параметров вала может осуществляться стандартными контрольно-измерительными приборами.
- 2. Анализ статор, станины и подшипниковых щитов, требования к технологичности конструкции детали согласно ГОСТ 14.204-73 следующие:
- стандартных и унифицированных статор состоит **ИЗ** • конструкция конструктивных элементов;
- размеры станины и поверхности детали имеют соответственно оптимальные степень точности и шероховатость;
- показатели базовой поверхности подшипникового щита обеспечивать точность установки, обработки и контроля.

Таким образом данный изделие является технологичной.

# 5.3 Составление схемы сборки и маршрутной технологии общей сборки электрической машин

После изучения сборочных чертежей и точностного анализа конструкции необходимо разбить изделие на сборочные единицы - составные части. Это основная работа при проектировании технологического процесса сборки при выполнении этой работы целесообразно исходить из следующих принципов.

1. Сборочная единица не должна быть слишком большой по габаритным размерам и массе или состоять из большого количества деталей и сопряжений. В то же время излишнее «дробление» машины на сборочные единицы не рационально, так как это усложняет процесс комплектования при сборке, создает дополнительные трудности в организации сборочных работ.

2. Если в процессе сборки требуется проведение испытаний, обкатка, специальная слесарная пригонка узла машины, то он должен быть выделен в особую сборочную единицу.

3. Сборочная единица при монтировании ее в машине не должна какой либо разборке, а если этого избежать полвергаться нельзя, то соответствующие разборочные работы необходимо предусмотреть  $\overline{B}$ **Т**ехнологии

4. Большинство деталей машины, исключая её базовые детали (станину, раму и пр.), а также детали креплений резьбовых соединений, должны войти в те или иные сборочные единицы, чтобы сократить количество отдельных деталей, подаваемых на общую сборку.

5. Трудоёмкость сборки должна быть примерно одинакова для большинства сборочных единиц составных частей машины.

Последовательность сборки в основном определяется конструкцией изделия компоновкой деталей и методами достижения требуемой точности и может быть представлена в виде технологической схемы сборки.

Схема сборки, являясь первым этапом разработки технологического процесса, в наглядной форме отражает маршрут сборки изделия и его составных частей. Технологическую схему сборки составляют на основе сборочных чертежей изделия.

Схема сборки позволяет отразить маршрут сборки изделия, выделить составные части изделия, которые можно собрать отдельно (организовать сборку составных частей): предварительно параллельную оценить трудоемкость сборки отдельных составных частей: иногла **ВЫЯВИТЬ** конструктивные неувязки; выявить и сравнить варианты технологического процесса. На базе схемы сборки разрабатывается маршрутная технология, устанавливающая последовательность и содержание операций.

Основной залачей ланном этапе на является составление технологического маршрута, т.е. перечень, указывающих последовательность операций и их выполнение. Технологический маршрут фиксируется на маршрутных картах, форма и содержание которых определена ГОСТ 3.1118-82.

# 5.4 Выбор сборочного оборудования и оснастки

Содержание операции определяет тип основные размеры  $\overline{M}$ технологическую характеристику сборочного оборудования, технологической оснастки и подъёмно-транспортных средств.

сборке асинхронного двигателя не требуют При специального (механизированного оборудования), а требуется ручной инструмент и верстак с системой запрессовки подшипников. Так же необходима печь для нагревания подшипников.

Из оснастки необходимо: набор отверток, набор торцевых ключей, молоточек, щипцы, оснастка для контроля размеров.

#### 5.5 Нормирование сборочных работ и расчет количества технологического оборудования для обеспечения заданной программы.

Весь процесс сборки состоит из 4 операций, список операций таблице №3

 $Ta\delta$ nuua  $N\delta$ 

| $N_2$ | Операция                           | Оборудование, оснастка      |
|-------|------------------------------------|-----------------------------|
| 005   | Нагрев подшипников                 | Печь индукционная, щипцы    |
| 010   | Запрессовка подшипников            | Столы универсального        |
|       |                                    | назначения, щипцы           |
| 015   | Сборка левого щита и соединение со | Столы<br>универсального     |
|       | станиной;                          | назначения, набор ключей    |
|       | Посадка ротора в статор; сборка    |                             |
|       | правого щита и                     |                             |
|       | соединение со станиной; смазка     |                             |
|       | подшипников и                      |                             |
|       | закрывание подшипниковыми          |                             |
|       | крышками;                          |                             |
|       | посадка вентилятора; надевание     |                             |
|       | кожуха;                            |                             |
|       | крепление элементов вводного       |                             |
|       | устройства.                        |                             |
| 020   | Контроль размеров                  | Стол универсального         |
|       |                                    | назначения, оснастка<br>ДЛЯ |
|       |                                    | контроля размеров           |
| 025   | Приемно-сдаточные испытания        | Стенд приемно-сдаточных     |
|       |                                    | испытаний                   |

При расчете норм времени следует опираться на литературу: «Общемашиностроительные нормативы времени на слесарную обработку деталей и слесарно - сборочные работы по сборке машин. Серийное и крупносерийное производство.- М.: Машиностроение, 1985. - 496 с.» так же «Технология и оборудование производства электрических **машин»** «Высшая школа» 1971 – 344с. А.А. Осьмаков.

Технически обоснованной нормой времени называют регламентированное время выполнения технологической операции в определенных организационно-технических наиболее условиях, благоприятных для данного производства [6, 7].

Штучным временем называют отношение времени выполнения технологической операции к числу изделий одновременно собираемых на одном рабочем месте [6, 7].

При расчетно-аналитическом методе технически обоснованную норму времени устанавливают на каждую сборочную операцию [6, 7]. Для неавтоматизированного производства штучное время равно:

$$
T_{\text{num}} = T_o + T_e + T_{o\delta} + T_n
$$
  $\Gamma \mathbf{\mathcal{A}} \mathbf{e}$ 

Т*<sup>о</sup>* - основное (технологическое) время;

Т<sub>в</sub> - вспомогательное время;

 $T_{\alpha}$  - время организационного обслуживания рабочего места;

Т<sub>п</sub> - время перерывов для удовлетворения естественных надобностей и отдыха рабочего.

Так как элементы основного и вспомогательного времени тесно связаны между собой, при сборке нормируют и оперативное время:

$$
T_{\scriptscriptstyle{on}}=T_{\scriptscriptstyle{o}}+T_{\scriptscriptstyle{e}}
$$

Основное время учитывает изменение состояния продукта производства в процессе сборки. Оно затрачивается на выполнение соединений, регулирование, пригонку сопрягаемых деталей, подбор и размерную сортировку деталей, подготовку деталей к сборке [6, 7].

Вспомогательное время учитывает действия, которые сопровождают и обеспечивают выполнение основной работы. Оно включает время на установку, закрепление и снятие собираемой части изделия, управление механизмом и оборудования, а также на контроль выдерживаемых при сборке размеров. Вспомогательное время находят суммированием элементов времени на выполнение перечисленных действий по всем переходам операции, устанавливаемых по нормативам вспомогательного времени. Как и основное, вспомогательное время может быть ручным, машинно-ручным и машинным  $[6,$ 7].

Время организационного обслуживания рабочего места учитывает затраты времени на подготовку рабочего места к началу работы, замены инструмента в процессе работы, уборку рабочего места в конце смены, смазку и чистку сборочного оборудования и приспособлений и т.п.. Его определяют в процентах от оперативного времени по нормативам (обычно в пределах 0,6-8%) [6, 7].

Время перерывов в работе на отдых и личные надобности определяют по нормативам, в процентном отношении к оперативному времени (в среднем 2,5%) [6, 7].

## Пример расчета норм времени для операции 005 (нагревание **подшипников).**

Щипцами берутся 2 подшипника и опускаются в печь индукционную. Через 4 минуты, когда они нагреются до 80 градусов Цельсия, вынимаются и переходят на слесарный стол, для дальнейшей сборки:

 $T<sub>o</sub>$  - основное (технологическое) время: нагревание - 4 мин;

 $T_e$  - вспомогательное время: перенос и зажим - 35 сек;

Т<sub>об</sub> - время организационного обслуживания рабочего места - 14 сек;

Т<sub>п</sub> - время перерывов для удовлетворения естественных надобностей и отдыха рабочего - 60 сек;

 $T_{n3}$  - время подготовительно-заключительное время – 40 сек;

*Тшт* - штучное время время равно – 5.09 мин;

 $T_{\rm wmx}$ - сумма для единицы оборудования – 5.49 мин.

*Таблица №4*

| Операция | $T_{0}$ | T <sub>B</sub> , | $T_{on,}$ | $T_{.05}$ | $T_{\text{II}}$ | $T_{\text{II3}}$ | T <sub>mT</sub> | T <sub>MIT.K</sub> |
|----------|---------|------------------|-----------|-----------|-----------------|------------------|-----------------|--------------------|
|          | МИН     | МИН              | МИН       | МИН       | МИН             | МИН              | МИН             | МИН                |
| 005      | 4.00    | 0.35             | 4.35      | 0.14      | 0.60            | 0.40             | 5.09            | 5.49               |
| 010      | 13.25   | 3.08             | 6.33      | 0.62      | 0.26            | 0.26             | 17.21           | 17.47              |
| 015      | 28.15   | .20              | 29.35     | 0.43      | 0.18            | 0.60             | 29.96           | 30.56              |
| 020      | 105.02  | 96.52            | 201.54    | 10.23     | 4.26            | .04              | 216.03          | 7.07               |

Для заполнения таблицы 2 была использована литература [2].

## **Определение** проекта **потребного количества** темпрауы **оборудования:**

Для определения потребного количества оборудования необходимо знать объем выпуска изделий (в нашем случае 4 500 шт./год), суммарные нормы времени по каждому виду оборудования и эффективный годовой фонд производственного времени оборудования, который при сорокачасовой неделе можно рассчитать по формуле:

$$
F_{\partial} = \left[ \left( 365 - B_{\partial} - \Pi_{\partial} \right) \cdot 8 - \Pi_{n\partial} \right] \cdot z \cdot K_{p}
$$
  
\n
$$
F_{\partial} = \left[ \left( 365 - 104 - 11 \right) \cdot 8 - 9 \right] \cdot 1 \cdot 1 = 1991 \, u
$$

 $B_0 = 104 -$ количество выходных дней в году;

 $\Pi \partial = 11$  – количество праздничных дней в году;

 $\Pi_{n\delta} = 9 -$  количество предпраздничных дней в году;

К<sub>р</sub> = 1 – коэффициент учитывающий время пребывания единицы оборудования в ремонте,

К<sub>р</sub> = 0,98 – для неавтоматизированного процесса сборки

 $z = 1 -$ число смен работы оборудования

## Расчетное число каждого из видов сборочного оборудования:

$$
C_p = \frac{T_{\mu m \kappa} \cdot N}{60 \cdot F_{\partial}}
$$
 rge

 $N = 4500 \text{ mT/rod} - \text{rod}$ овая программа выпуска; Т<sub>шт.к</sub> – сумма для единицы оборудования.

## **Коэффициент загрузки** учета **оборудования:**

$$
K_3 = \frac{C_p}{C_{\overline{II}}} \cdot 100\% \text{ rge}
$$

 $C<sub>II</sub>$  – принятое число оборудования, получается округлением расчетного в большую сторону.

коэффициента загрузки каждого вида Данные расчета оборудования представлены в таблице №4.

## Расчёт штучного времени:  $T_{\text{mm}} = 4.00 + 0.35 + 0.14 + 0.60 = 5.09$

Расчёт суммы для единицы оборудования:

 $T_{\text{num }k} = 0.40 + 5.09 = 5.49$ 

Расчет коэффициента загрузки для каждого оборудования: Печь индукционная (операция 005)

$$
C_p = \frac{T_{\mu m. \kappa} \cdot N}{60 \cdot F_{\lambda}} = \frac{(5.49) \cdot 4.500}{60.1991} = 0.21
$$

Принимаем С<sub>П</sub> равное 1

$$
K_3 = \frac{C_p}{C_{II}} \cdot 100\% = \frac{0.21}{I} \cdot 100\% = 21\%
$$

Столы универсального назначения (операции 010-015)

$$
C_p = \frac{T_{\mu m. \kappa} \cdot N}{60 \cdot F_{\lambda}} = \frac{(17.47 + 30.56) \cdot 4500}{60 \cdot 1991} = 1.81
$$

Принимаем С<sub>П</sub> равное 3

$$
K_3 = \frac{C_p}{C_H} \cdot 100\% = \frac{1.81}{3} \cdot 100\% = 60\%
$$

Стенд приемно-сдаточных испытаний (операции 020) может осуществляться до 10 поверок одновременно

$$
C_p = \frac{T_{\text{uum.K.}}}{60 \cdot F_{\partial}} = \frac{(217.07)}{10} \cdot 4.500 = 0.82
$$

Принимаем С<sub>п</sub> равное 2

$$
K_3 = \frac{C_p}{C_{\text{II}}} \cdot 100\% = \frac{0.82}{2} \cdot 100\% = 41\%
$$

Занесем полученные результаты в таблицу №5

Таблина 5

| Наименование оборудования         |                | $K_{\rm a}$ , % |
|-----------------------------------|----------------|-----------------|
| Печь индукционная                 | $(0.2^{\circ}$ |                 |
| Столы универсального назначения   | 1.81           | 60              |
| Стенд приемно-сдаточных испытаний | 0.82           |                 |

таблицы №5 построена По ланным диаграмма, показывающая коэффициенты загрузки для различных типов оборудования, участвующего в процессе общей сборки асинхронного двигателя с электромагнитным тормозом.

Из рисунка видно, что самым загруженным является Столы универсального назначения в количестве штуки.

Для проверки программы выпуска в год выбирается самое загруженное оборудование и считается возможно ли выпустить нужное число изделий. В данном случае самым загруженным оборудованием является слесарный стол в количестве 3 штуки.

$$
M_3 \text{ форм/yIb1 } C_p = \frac{T_{\text{turn.x}} \cdot N}{60 \cdot F_{\partial}}
$$
 \n
$$
N = \frac{60 \cdot F_{\partial} \cdot C_n}{T_{\text{turn x}}} = \frac{60.1991 \cdot 3}{(17.47 + 30.56)} = 7.462 \text{ mm}
$$

Таким образом, 7 462 больше 4 500

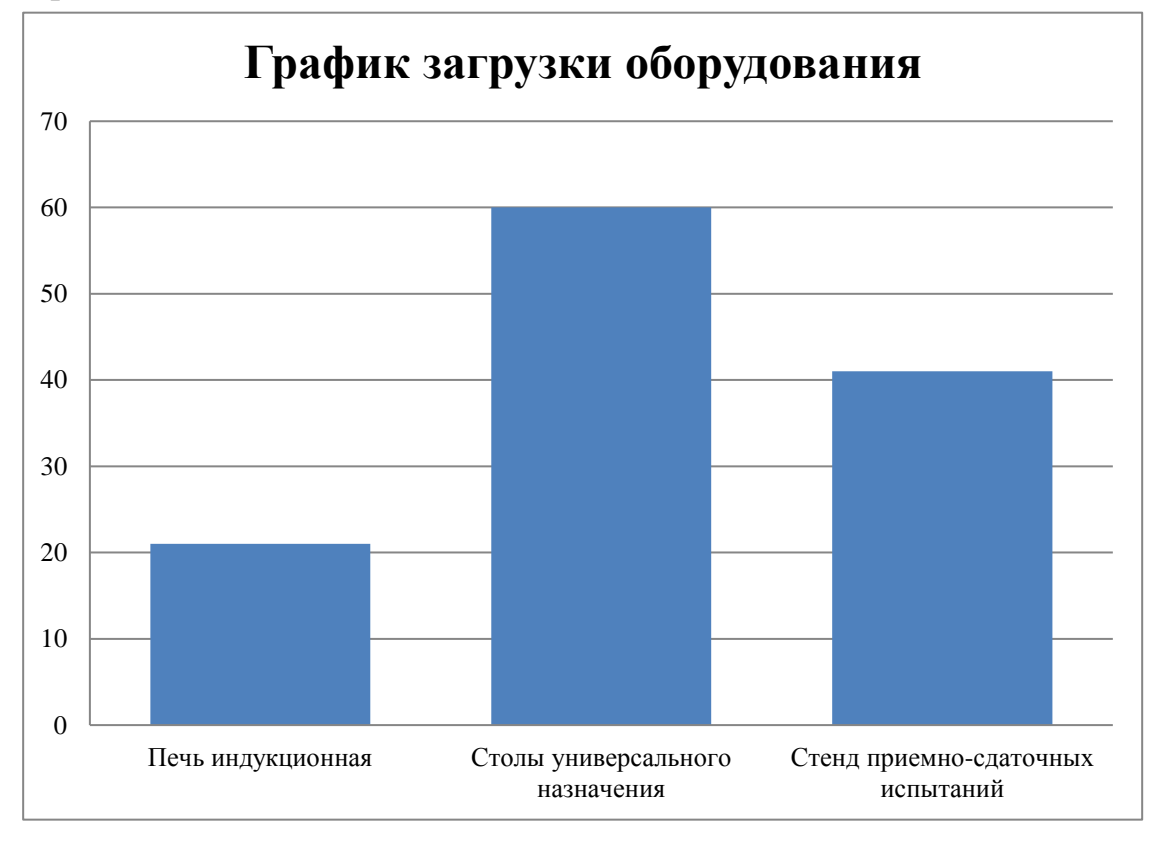

Рисунок. 6. График загрузки оборудования

#### 6. Финансовый менеджмент, ресурсоэффективность и ресурсосбережение

В экономической части выпускной квалификационной работы освещены вопросы технико-экономического обоснования производства асинхронногодвигателя с короткозамкнутым ротором на НПАО ГК "ПРАКТИК", что позволит оценить целесообразность производства двигателя.

Для этого обоснования необходимость решить задачи:

- оценка коммерческого потенциала инженерных решений;
- расчет себестоимости производства двигателя;
- оценки ресурсной эффективности продукции.

В данном разделе произведем расчет затрат на изготовление двигателя, построим график безубыточности. При определении цены двигателя проведем исследование рынка, изучим цены, которые предлагают другие предприятия на выпускаемые асинхронные двигатели с подобными характеристиками, и только потом установим свою цену. При этом надо учитывать, что минимально возможная цена определяется себестоимостью изделия. По размеру затрат, отражаемых в данном расчёте, определяют прибыль от реализации продукции предприятия.

Уровень технологических процессов, применяемых при производстве продукции и оказании услуг, обеспечивает соответствие всем требованиям ГОСТов и ТУ на изделия.

6.1 Анализ потенциальных рисков и разработка мер по управлению ими

Необходимо отметить, что на данный момент единой классификации проектных рисков предприятия не существует. Однако можно выделить следующие основные виды рисков, присущие практически всем проектами оказывающие несомненное влияние на результат проекта[10]:

- маркетинговый риск,
- риск ликвидности,
- рыночный риск,
- риск несоблюдения графика проекта,
- риск превышения бюджета проекта, а также  $\bullet$
- общеэкономические риски.

Маркетинговый риск - это риск недополучения прибыли из-за снижения объема реализации или цены товара. Ошибки в планировании дохода происходят из-за недостаточного анализа рынка: неверной оценки конкурентоспособности или неправильного ценообразования. Также на маркетинговый риск влияют ошибки в стратегии продвижения: недостаточный бюджет на продвижение или неправильный способ продвижения.

Риск ликвидности - вероятность получения убытка из-за недостатка денежных средств и неспособности выполнить свои обязательства. Последствия риска ликвидности: штрафы, пени, ущерб деловой репутации, банкротство. Риск возникает по причине непрофессионального управления оборотным капиталом.

Рыночный риск - влияние внешних по отношению к предприятию факторов, возникающих в результате изменения конъюнктуры рынка: колебания цен, курсы валют, котировки ценных бумаг. Рыночным рискам в наибольшей степени подвержены самые ликвидные активы компании: денежные средства, ценные бумаги, товарные запасы.

85

Риски несоблюдения графика и превышения бюджета проекта. Причины возникновения таких рисков могут быть объективными (например, изменение таможенного законодательства в момент растормаживания оборудования и, как задержка груза) и субъективными (например, следствие, недостаточная и несогласованность работ по реализации проекта). Риск проработка несоблюдения графика проекта приводит к увеличению срока его окупаемости как напрямую, так и за счет недополученной выручки. В нашем случае этот риск будет велик: если компания не успеет начать реализацию новой продукции до конца зимнего пика продаж, то понесет большие убытки.

 $K_{\parallel}$ общеэкономическим относят риски, связанные с внешними по отношению к предприятию факторами, например, риски изменения курсов валют и процентных ставок, усиления или ослабления инфляции. К таким рискам можно также отнести риск увеличения конкуренции в отрасли из-за общего развития экономики в стране и риск выхода на рынок новых игроков. Оценка рисков производится в процессе планирования проекта и включает качественный и количественный анализ. Если по итогам оценки проект принимается к исполнению, то перед предприятием встает задача управления выявленными рисками. По результатам реализации проекта накапливается статистика, которая позволяет в дальнейшем более точно определять риски и работать с ними. Если же неопределенность проекта высока, то он может быть отправлен на доработку, после чего снова производится оценка рисков. Риски и меры по ограничению их последствий представлены в таблице 6.

## Таблица 6- Риски и меры по ограничению их последствий

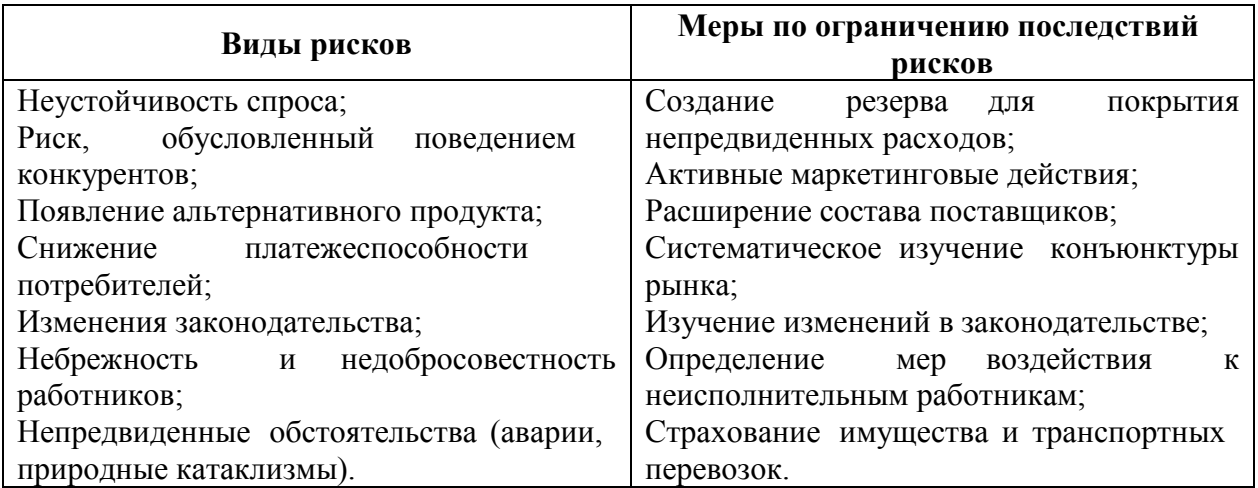

## 6.2 Оценка конкурентоспособности проектируемого двигателя

Основными конкурентами являются отечественные и зарубежные производители асинхронных двигателей.

НПАО ГК "ПРАКТИК" после реализации продукции согласно договору о обслуживание, консультации купле-продаже предоставляет сервисное специалистов по возникающим вопросам при монтаже и эксплуатации лвигателя.

Многолетний опыт эксплуатации асинхронных двигателей предприятия показал, что они ни в чем не уступают зарубежным аналогам, а по ряду позиций имеют несравнимое преимущество.

Предприятие предлагает различные варианты импортозамещения, включая разработку новых типоразмеров с требуемыми техническими характеристиками, применительно к конкретным условиям эксплуатации.

Результаты оценки факторов конкурентоспособности продукции сведем в таблицу 6 [11].

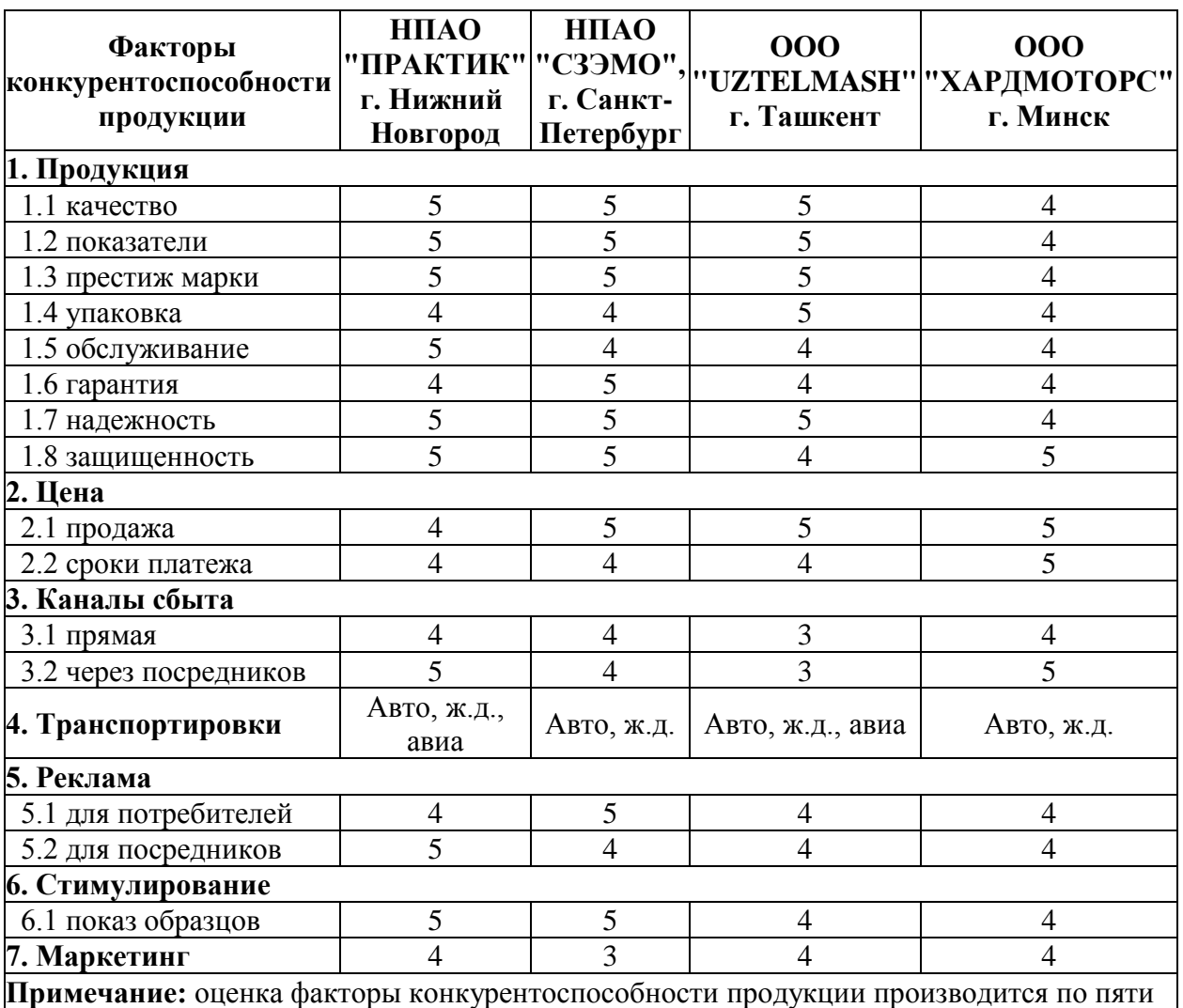

# **Таблица 7- Оценка** асинхроы **факторов конкурентоспособности** изгбающй **продукции**

 $\beta$ альной шкале.1 – не эффективный показатель, 5 – эффективный показатель.

Из таблицы 7 видно, что наиболее выигрышными факторами конкурентоспособности продукции НПАО ГК "ПРАКТИК" являются: качество двигателя, послепродажное обслуживание двигателя, надежность двигателя, защищенность двигателя. В тоже времяНПАО ГК "ПРАКТИК" проигрывает по таким показателям, как цена продажи, реклама для потребителей [12].

#### **6.3 Расчёт** даные **себестоимости производства** зубцы **двигателя**

Себестоимость проектируемого электродвигателя складывается из следующих основных статей:

- материальные расходы;
- расход на электроэнергию;
- расходы на оплату труда;
- отчисления на социальные нужды;
- накладные расходы;
- расходы на продажу.

Установленные ставки и тарифы приняты в расчётах по состоянию на первый квартал 2017 года.

## **6.4 Материальные** расходы **затраты**

Материальные затраты показывают расход материалов, необходимых для изготовления единицы продукции, в данном случае производство одного двигателя. Они определяются по формуле:

$$
M = Q \cdot H_{\scriptscriptstyle M}
$$

где $\mathit{Q}$  - норма расхода материала;

 $\mathcal{U}_{\scriptscriptstyle M}$ - цена материала.

Затраты на материалы для изготовления единицы продукции представлены в таблице 8.

Сокращение норм расхода за счет варьирования величинами электромагнитных нагрузок, можно увеличивать или уменьшать массу стали и проводниковых материалов.

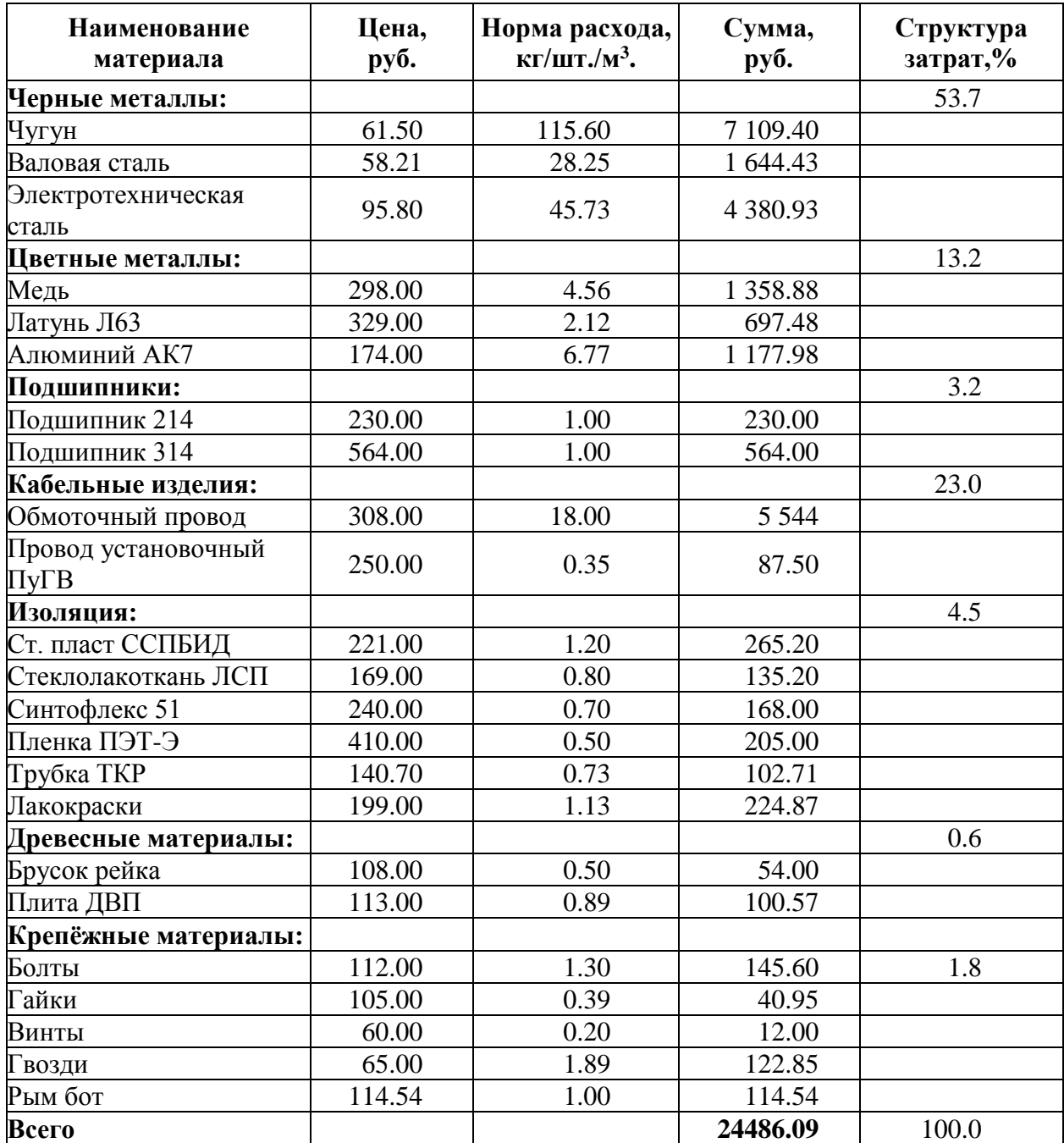

# Таблица 8 - Затраты на материалы

По таблице 8 видно, что основную часть материальных затрат составляют черные металлы 54% и кабельные изделия 23%.

Полная стоимость сырья и материалов включает транспортные расходы на заготовление и приобретение и рассчитывается по формуле:

$$
C_{\scriptscriptstyle M} = M \cdot K_{\scriptscriptstyle m.3p}
$$

где  $K_{m,3p}$ - коэффициент, учитывающий транспортно-заготовительные расходы,  $K_{m,3p} = 1.04$ .

 $C_{\mu} = 24486.09 \cdot 1.04 = 25.5$  TbIC. py 6./IIIT.

## 6.5 Расходы на электроэнергию

Затраты на электроэнергию рассчитываются по формуле:

$$
\Theta = \frac{\sum N \cdot t_{\text{num}} \cdot k_{s} \cdot k_{s0} \cdot k_{nc} \cdot H_{s}}{\eta}
$$

где N - установленная мощность электродвигателей, кВт;

 $t_{\text{num}}$ -трудоемкость технологической операций, час;

 $k<sub>3</sub>$  - средний коэффициент загрузки электродвигателей по мощности;  $k_{\circ} = 0.65$ 

 $k_{30}$  - средний коэффициент загрузки электродвигателей во времени;  $k_{\rm ad} = 0.85$ 

 $k_{nc}$  - коэффициент потери электроэнергии в сети;  $k_{nc} = 1.05$ 

 $H_{\rm g}$  - цена 1кВт часа электроэнергии руб./шт.;  $H_{\rm g}$  = 5.04 руб.

 $\eta$  - средний коэффициент полезного действия двигателей;  $\eta = 0.90$ 

Пример расчёта затраты на электроэнергию токарного станка:

$$
B = \frac{15 \cdot 1.75 \cdot 0.65 \cdot 0.85 \cdot 1.05 \cdot 5.04}{0.90} = 80.3 \text{ py6.}/\text{urr.}
$$

Результаты расчёта сводим в таблицу 9.

Таблица 9 - Расчет расходов на силовую электроэнергию

| Станок                | Мощность,<br>кВт | Трудоемкость,<br>час/шт. | Стоимость<br>электроэнергии, руб./шт. |
|-----------------------|------------------|--------------------------|---------------------------------------|
| Токарный              | 15.00            | 1.75                     | 80.3                                  |
| Фрезерный             | 11.00            | 1.00                     | 34.5                                  |
| Точильный             | 4.00             | 0.25                     | 3.2                                   |
| Сверлильный           | 4.00             | 1.20                     | 15.2                                  |
| Кузнечно-прессовочный | 3.00             | 1.27                     | 12.4                                  |
| Штамповочный          | 11.00            | 0.60                     | 20.6                                  |
| Шлифовальный          | 5.50             | 0.80                     | 13.8                                  |
| Всего                 |                  |                          | 180.0                                 |

## 6.6 Полная заработная плата технологических рабочих

Полная заработная плата включает в себя основную и дополнительную заработную плату. Основная заработная плата рабочих определяется на основании трудоёмкости изготовления электрической машины по операциям. Она включает в себя тарифную заработную плату, премиальные, надбавки.

В таблице 10 рассчитана тарифная заработная плата основных рабочих.

| Виды работ                  | час/шт. | руб./час | Трудоемкость, Тарифная ставка, Заработная плата,<br>руб./шт. |
|-----------------------------|---------|----------|--------------------------------------------------------------|
| Литейные                    | 1.80    | 53.50    | 96.30                                                        |
| Точильные                   | 0.25    | 94.40    | 23.60                                                        |
| Заготовительные             | 0.40    | 82.40    | 32.96                                                        |
| Штамповочные                | 0.60    | 46.26    | 27.76                                                        |
| Токарные                    | 1.75    | 55.27    | 96.72                                                        |
| Кузнечно-прессовочный       | 1.27    | 46.26    | 58.75                                                        |
| Фрезерные                   | 1.00    | 63.32    | 63.32                                                        |
| Сверлильные                 | 1.20    | 61.12    | 73.34                                                        |
| Контрольно-испытательные    | 0.40    | 62.14    | 24.86                                                        |
| Намоточно-обмоточные        | 1.60    | 58.22    | 93.15                                                        |
| Слесарные                   | 0.40    | 49.70    | 19.88                                                        |
| Шлифовочные                 | 0.80    | 37.57    | 30.06                                                        |
| Отделочные                  | 1.65    | 57.40    | 94.71                                                        |
| Изготовительные тары        | 0.69    | 57.60    | 39.74                                                        |
| Сборочные                   | 1.60    | 61.40    | 98.24                                                        |
| Итого по сдельным расценкам |         |          | 873.4                                                        |

Таблица 10 - Тарифная заработная плата

$$
3_{ocn} = 3_T \cdot \Pi p \cdot H \partial
$$

где  $3_{\text{av}}$  - основная заработная плата;

 $3<sub>r</sub>$  - тарифная заработная плата;

 $\Pi p$  - коэффициент, учитывающий премиальные выплаты;  $\Pi p = 1.5$ 

 $H\ddot{o}$  - надбавки; средний процент надбавок составляет 20% от тарифной заработной платы;

Основная заработная плата рассчитывается на основании данных планово-экономического отдела НПАО ГК "ПРАКТИК".

$$
3_{\text{och}} = 0.87 \cdot 1.5 \cdot 1.2 = 1.6 \text{ TbIC. py6./\text{UIT}}.
$$

Дополнительная заработная плата начисляется рабочим и служащим за непроработанное время, предусмотренное действующим законодательством.

Дополнительная заработная плата учитывается так же, как и основная, и включается в фонд заработной платы предприятия. Дополнительная заработная плата составляет 11% от основной заработной платы.

$$
3_{\text{loop}} = 1.6 \cdot 0.11 = 0.2 \text{ TbIC. py6.} / \text{IUT}.
$$

Полная заработная плата составляет сумму основной и дополнительной заработной платы производственных рабочих

$$
3_{\text{norm}} = 3_{\text{och}} + 3_{\text{don}} = 1.6 + 0.20 = 1.8 \text{ Tbic. py6.}/\text{III}.
$$

#### 6.7 Отчисление во внебюджетные фонды

Отчисления во внебюджетные фонды составляют 30.2% от суммы основной и дополнительной заработной платы.

$$
3_{\text{cou}} = (3_{\text{ocu}} + 3_{\text{don}}) \cdot 0.3 = (1.90 + 0.20) \cdot 0.302 = 0.6 \text{~t} \cdot 0.90 = 0.7 \text{~t} \cdot 0.70 = 0.6 \text{~t} \cdot 0.70 = 0.6 \text{~t} \cdot 0.70 = 0
$$

#### 6.8 Накладные расходы

В расчёте используются данные НПАО ГК "ПРАКТИК", в которых накладные расходы составляют фиксированный процент  $(16%)$  от суммы основной заработной платы.

Накладные расходы включают расходы по содержанию и эксплуатации оборудования, управлению предприятием, по реализации продукции и прочие, которые не могут быть непосредственно отнесены на ту или на иную продукцию, изготавливаемую на предприятии.

Накладные расходы рассчитываются по формуле:

где  $k_{\text{max}}$  - процент накладных расходов

Рассчитаем накладные расходы:

$$
3_{\text{max}} = 1.60 \cdot 16 = 25.6 \text{ TbIC. py6.}/\text{IUT}.
$$

93

Расчёт себестоимости электродвигателя приведён в таблице 11.

| <b>Наименование</b>                  | Сумма,<br>тыс. руб. | Удельный вес,<br>$\frac{6}{6}$ |
|--------------------------------------|---------------------|--------------------------------|
| Расходы на основные материалы        | 25.5                | 63.8                           |
| Расход на сил. электроэнергию        | 0.2                 | 0.5                            |
| Полная заработная плата              | 1.8                 | 4.5                            |
| Отчисления на социальные нужды       | 0.6                 | 1.5                            |
| Накладные расходы                    | 25,6                | 13,9                           |
| Итого производственная себестоимость | 38.1                | 95.3                           |
| Расходы на продажу (5%)              | 1.9                 | 4.7                            |
| Итого полная себестоимость           | 55,6                | 90.0                           |

Таблица 11- Расчёт себестоимости асинхронного двигателя

Себестоимость проектируемого двигателя составляет 56тыс. руб. Заметим, что 64% составляют расходы на материал, 25% - накладные расходы.

## 6.9 Определение рентабельности продукции

Анализа цен продукций основных производителей и поставщиков двигателей этого типа на российском рынке, позволил сделать вывод, что средняя цена в начале 2016 года на подобные двигатели не превышает 73 тыс. руб.[13]. Поэтому для обеспечения успешной конкуренции и стабильного спроса, устанавливаем цену на продукцию 62 тыс. руб. (без учета НДС). Рентабельность продукции показывает отношение прибыли от реализации этой продукции к ее себестоимости.

$$
Pe\mu m = \frac{\Pi pu\delta}{C_{\text{non}}}
$$
 · 100% =  $\frac{62.00 - 56.00}{56.00}$  · 100% = 11%

где Ц - цена двигателя без учета НДС;

 $C_{n\alpha m}$ -полная себестоимость, учитывает сумму всех затрат необходимых на производство всех затрат.

#### 6.5 Расчет прибыли, определение критического объема производства

финансовых показателей Одним из основных плана и оценки производственной деятельности организации является прибыль от реализации продукции.

Прибыль от реализации продукции представляет собой разницу между общей суммы выручки и затратами на производство и реализацию продукции.

Прибыль от реализации составит:

$$
\Pi pu6 = H_{\text{point}} - C_{\text{non}} = 62.0 - 56.00 = 4.00 \text{ TMC. py6.}/\text{hft.}
$$

Критическая программа - это объем производства, при котором выручка от реализации продукции равна ее полной себестоимости.

Критический объем производства определяется по формуле:

$$
Q_{\text{wp}} = \frac{C_{\text{norm}} \cdot Q}{H_{\text{eo}} - C_{\text{nep}}} = \frac{53550}{62 - 28.1} = 1580 \text{ mT./roJ}
$$

где $H_{e0}$  - цена единицы продукции;

 $Q$  -годовая программа выпуска;

 $C_{nocm}$ - постоянные издержки, т.е. расходы, которые не зависят от объема от производства (в нашем случае принимаются в виде суммы накладных расходов и расходов на продажу).

 $C_{\text{non}}$ - переменные издержки, т.е. расходы, которые изменяются пропорционально объему производства (в нашем случае принимаются в виде суммы расходов на основные материалы, силовую электроэнергию, полную заработную плату, отчисления на социальные нужды).

Диапазон безопасности - это важнейшая характеристика успешной работы предприятия, она определяется:

$$
J_{\text{des}} = \frac{Q_t - Q_{\text{xp}}}{Q_t} \cdot 100\% = \frac{4500 - 1580}{4500} \cdot 100\% = 65\%
$$

где $Q_{t}$  - планируемый объем производства;

 $Q_{\nu n}$ - критический объем производства.

По данным расчётов построим график безубыточности графике 1.

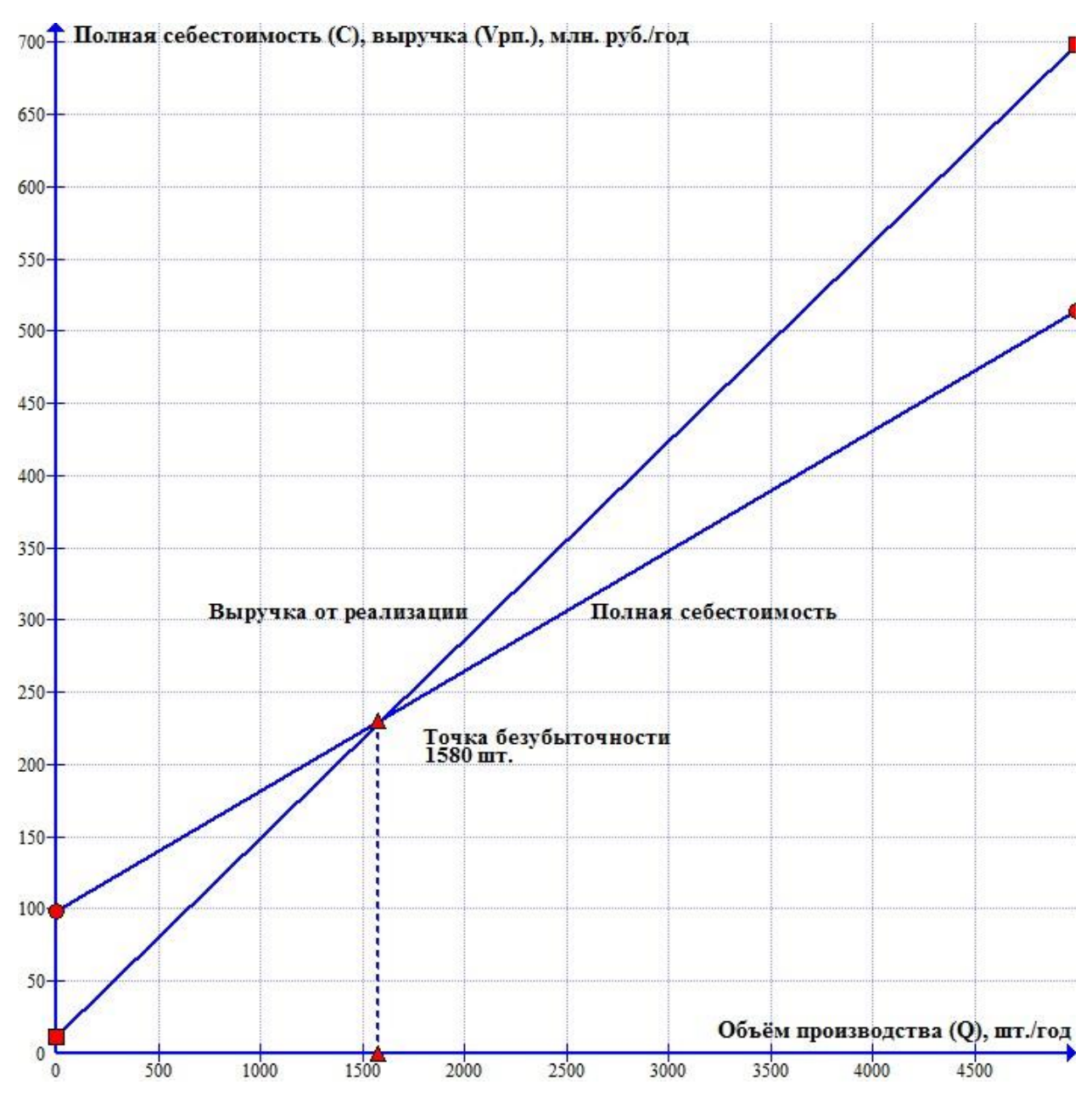

Рисунок 7 - График безубыточности

# **6.6 Экономия** меры **электроэнергии в результате** коэфицент **применения двигателей** наклдые **с более высоким КПД**

Расход электроэнергии можно сократить за счет применения электродвигателей с более высоким КПД. Экономия электроэнергии, которая может быть получена в этом случае, определяется следующим образом[14]:

$$
\Delta W = \frac{\left[P_u \cdot t\left(\eta 1 - \eta 2\right)\right]}{\left(\eta 1 \cdot \eta 2\right)}
$$

где P<sub>*н*</sub> - мощность двигателя; P<sub>н</sub> = 37 кВт ;

 $t$  - время работы двигателя;  $t - 4000$  час/год;

 $\eta$ 1 - КПД проектируемого двигателя;  $\eta$ 1 - 92%;

 $\eta$ 2 - КПД базового двигателя;  $\eta$ 2 - 80%.

Определить годовую экономию электроэнергии при замене полностью загруженного и имеющего постоянный график нагрузки двигателя мощностью 37 кВт при КПД=0.8 на двигатель такой же мощности с КПД=0.92. Время работы двигателя 4000 час/год.

#### 7. Социальный ответственность

<sub>B</sub> мы рассмотрим безопасность данном разделе  $\mathbf{M}$ экологичность технологического процесса сборки проектируемого асинхронного двигателя. Содержание операции определяет тип основные размеры и технологическую характеристику сборочного оборудования, технологической оснастки и подъёмно-транспортных средств.

При сборке асинхронного двигателя He требуют специального (механизированного оборудования), а требуется ручной инструмент и верстак с системой запрессовки подшипников. Так же необходима печь для нагревания полшипников.

Из оснастки необходимо: набор отверток, набор торцевых ключей, молоточек, щипцы, оснастка для контроля размеров.

# 7.1 Анализ опасных и вредных факторов  $\Gamma$ OCT 120.003.-74 (1999 $\Gamma$ )

Отклонения температуры микроклимата влажности воздуха от нормы могут возникнуть при неблагоприятных метеоусловиях. Высокая температура воздуха способствует быстрой утомляемости работающего, может привести к перегреву организма, тепловому удару. Низкая температура воздуха может вызвать местное или общее охлаждение организма, стать причиной простудного заболевания либо обморожения. Высокая относительная влажность при высокой температуре воздуха способствует перегреванию организма, при низкой же температуре увеличивается теплоотдача с поверхности кожи, что ведет к переохлаждению. Оптимальные и допустимые метеорологические условия температуры и влажности устанавливаются согласно. ГОСТ РФ 30494-2011г

Для поддержания нормальных параметров микроклимата в рабочей зоне применяются следующие мероприятия: устройство систем вентиляции кондиционирование воздуха и отопление.

# Повышенный уровень шума на рабочем месте CH2.2.4/2.1.8.562-96

«Шум. Общие требования безопасности» (80дБА); применением средств индивидуальной защиты по ГОСТ 12.4.051-87. противошумные наушники. это ещё одна проблема, которая наносит большой экономический и социальный ущерб. Шум не благоприятно воздействует на организм человека, технические и физиологические нарушения, снижает работоспособность и создаёт предпосылки для общих профессиональных заболеваний и производственного травматизма.

В таблице 12 приведены уровни звукового давления, измеренные в восьми октановых полосах со среднегеометрическими частотами.

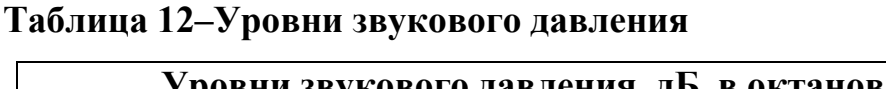

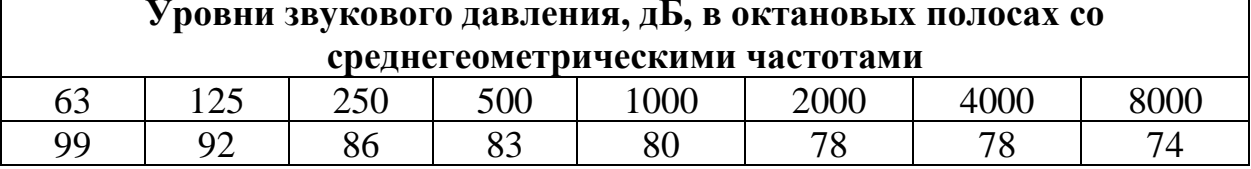

Необходимые условия для снижения шума:

всё оборудование, применяемое на слесарно-сборочном участке, для снижения шума установлено на виброопорах.

Вредным производственным фактором является вибрация - механические колебания твёрдых тел, передаваемые организму человека. Они могут быть причиной расстройства сердечно-сосудистой и нервной системы, а так же опорно-двигательной системы человека. Измерение вибрации производится прибором ШШ-В1, снабженным датчиком вибрации.

Повышенный уровень вибрации по ГОСТ 31192 - 2004 ССБТ влияние на здоровье человека импульсной вибрации изучено недостаточно. При необходимости настоящий стандарт можно использовать и для оценки воздействия в форме повторяющихся ударов, но следует учитывать, что при одинаковых количественных оценках эффект воздействия локальной вибрации на состояние здоровья может быть разным в зависимости от вида вибрации. Кроме того, в случае импульсной вибрации (переходных

процессов), как правило, возрастает неопределенность оценок параметров. В процессе работы с ручными машинами любого типа и с приводом любого вида (электрическим, пневматическим, гидравлическим, от двигателя внутреннего сгорания), на машинах с ручным управлением, при обработке на станках вручную удерживаемых деталей на кисть и плечо оператора может передаваться значительная вибрация. В зависимости от вида и места проводимых работ эта вибрация может воздействовать как на одну руку, так и на обе руки сразу, являясь источником дискомфорта и снижая производительность труда. Кроме того, установлено, что регулярное длительное воздействие локальной вибрации может быть причиной заболеваний, затрагивающих разные органы человека: кровеносные сосуды, нервную систему, кости, суставы, мышцы, соединительную ткань кисти и предплечья.

Индивидуальный средства защиты

– виброзащитных рукавиц ГОСТ 12.4.002—74

-виброзащитной обуви ГОСТ 12.4.024-76

«Вибрационная безопасность. Общие требования», СанПиН РФ 2.2.2.540-96. Санитарные нормы общей и локальной вибрации на рабочих местах  $(7\mu$ Б);ГОСТ -17187

## Недостаточная освещенность рабочей зоны.

Недостаточная освещенность способствует возрастанию нагрузки на органы зрения и приводит к утомляемости организма. В соответствии с характером выполняемых работ освещенность рабочего места по СанПин РФ №23-05-95 Расчет искусственного освещения ГОСТ РФ 21.608 искусственного освещения территорий промышленных предприятий ГОСТ РФ 21.607.

| Характеристика объекта | Люминесцентные лампы | Лампы накаливания |  |
|------------------------|----------------------|-------------------|--|
| Помещения с большим    |                      | 1.7               |  |
| выделением пыли        | 2,0                  |                   |  |
| Помещения со средним   |                      |                   |  |
| выделением пыли        | 1,8                  | 1,5               |  |
| Помещения с малым      |                      |                   |  |
| выделением пыли        | 1,5                  |                   |  |

Таблина 13 - Значение коэффициента запаса

При выборе расположения светильников необходимо руководствоваться двумя критериями:

обеспечение высокого качества освещения, ограничение ослеплённости и

необходимой направленности света на рабочие места;

наиболее экономичное создание нормированной освещенности.

Система освещения производственных помещений:

Общее равномерное освещение лампами накаливания;

Тип светильника:

Универсальный без затемнителя;

Выполняемые работы имеют высокую точность и относятся к 1 категории. Размеры производственного помещения:

Высота 5 м;  $\equiv$ 

- Длина 48 м;
- Ширина 9 м;

Потолок и стены светлые, пол темный.

Площадь помещения:

$$
S = AB = 9.48 = 432 i2.
$$

Находим величину минимально допустимой табличной освещенности:

$$
E_n = 100 \,\text{JK}
$$

По условию слепящего действия высота подвеса светильника над полом:

 $4<sub>M</sub>$ .

Свес светильника:

## $h_{\circ} = 1 \mathcal{M}$ .

Тогда высота подвеса светильника над рабочей поверхностью:

$$
h = 6 - 1 - 0.8 = 4.2M,
$$

где 0.8 - высота рабочей поверхности.

Произведем предварительную разметку светильников. Расстояние между светильниками L определяется, как выгоднейшее:

$$
\frac{L}{h} = 1.1 L = 1.1 \cdot 4.2 = 4.64 i
$$

Устанавливаем светильники по длине (отступив от стен 2м) на расстоянии 6  $4.4M$ .

Устанавливаем светильники по ширине (отступив от стен 2м) на расстоянии:  $5<sub>M</sub>$ .

В результате разметки принимаем 20 светильников.

Для определения коэффициента использования находим индекс помещения:

$$
i = \frac{S}{h \cdot (A+B)} = \frac{432}{4.2 \cdot (48+9)} = 1.8.
$$

Коэффициент использования:

 $\eta = 0.43$ .

Расчетный световой поток:

$$
F = \frac{E_n kSZ}{n\eta} = \frac{100 \cdot 1.3 \cdot 432 \cdot 1.1}{20 \cdot 0.43} = 7183.3 \,\text{nm},
$$

где k - коэффициент запаса;

Z - коэффициент, учитывающий отклонение от средней величины.

По полученному потоку подбираем мощность лампы для работы на напряжение 220 В. Наиболее подходящей лампой является лампа мощностью 500 Вт со световым потоком 8100 лм.

Принимаем 18 светильников. В связи с этим проведем окончательную разметку светильников.

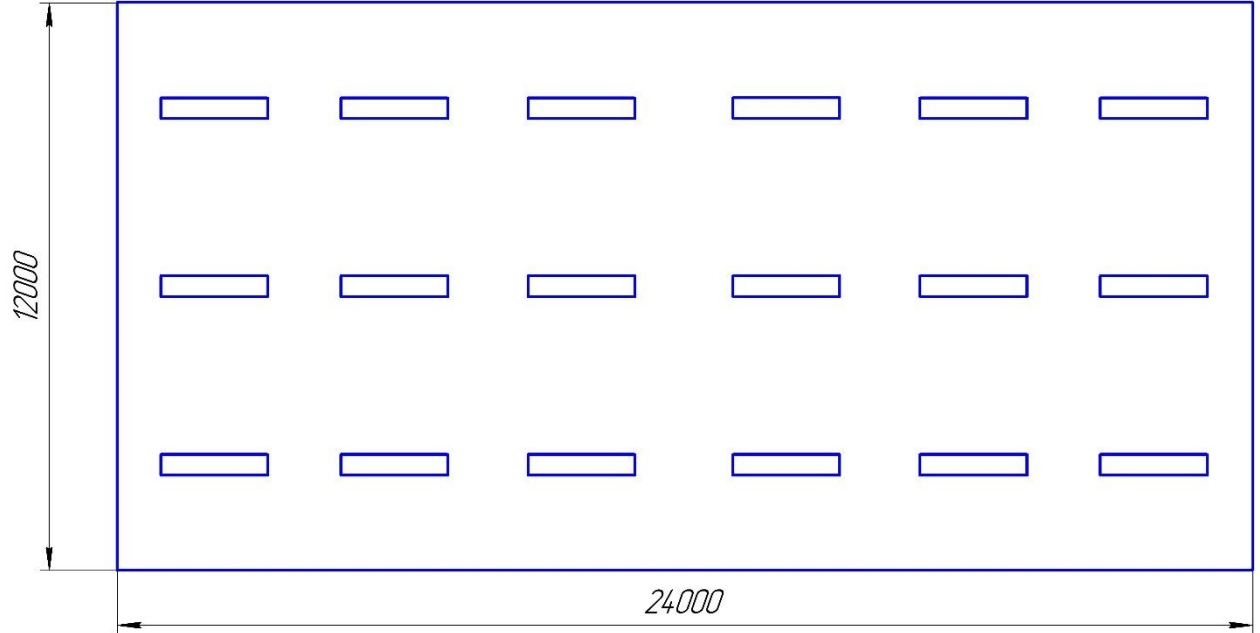

## Рисунок 8. План размещения светильников.

7.2Анализ опасных факторов FOCT 12.0.003-74

Повышенное значение напряжения в электрической цепи, замыкание которой может произойти через тело человека, напряжение прикосновение и тока; ГОСТ 12.1.030-82 (1997г.)

Основными причинами воздействия тока на человека являются: случайное прикосновение к токоведущим частям; появление напряжения на металлических частях оборудования в результате повреждения изоляции или ошибочных действий персонала; появление напряжения на отключенных токоведущих частях, на которых работают люди, вследствие ошибочного включения установки; освобождение другого человека, находящегося под напряжением; воздействие атмосферного электричества, грозовых разрядов. С точки зрения электробезопасности (ГОСТ 12.1.030-82 (1997г.)) оборудование, запитываемое напряжением выше 42 В, должно быть заземлено или занулено применение средств индивидуальной защиты (ГОСТ 12.74.011-89) средства зашиты ног ГОСТ Р 532652009 средства защиты рук ГОСТ 12.4.252-2013

## 7.3 Экологическая безопасность:

Негативное воздействие объекта на окружающую среду практически отсутствует кроме небольшого количества отходов в виде отработанных материалов для исследований. Активной формой защиты окружающей среды является переход к безотходным и малоотходным технологиям: разработка систем переработки отходов производства во вторичные материальные ресурсы. Пассивные методы защиты окружающей среды включают комплекс мероприятий по ограничению выбросов промышленного производства с последующей утилизацией и захоронением отходов

Создание и обустройство санитарно-защитной зоны предприятия. ГОСТ Р 52985-2008

Основными источниками загрязнения могут быть отходы (осадок, мусор), образовавшиеся в процессе очистки сточной воды. Переход к безотходным и малоотходным технологиям, разработка систем переработки отходов

производства во вторичные материальные ресурсы, уменьшит загрязнения окружающей среды.

#### 7.4 Безопасность в чрезвычайных ситуациях

Возможные ЧС на объекте: - производственные аварии и пожары ППБ-79; Разработка превентивных мер по предупреждению ЧС: в помещений где идет обслуживания и эксплуатация оборудования установлены огнетушители типа  $OV$ -5,  $OII$ -5 а так же звуковая и световая сигнализация (ГОСТ 2853a-2014) Для повышения устойчивости объекта к пожарам необходимо использовать огнеупорные материалы, а также ознакомить персонал с режимом работы объекта в случае возникновения ЧС и обучить выполнению конкретных работ по ликвидации очагов поражения. Основными мероприятиями, обеспечивающими успешную эвакуацию людей и имущества из горящего здания, являются: составление планов эвакуации; назначение лица, ответственного за эвакуацию, которое должно следить за исправностью дверных проемов, окон, проходов и лестниц; ознакомление работающих в лаборатории сотрудников с планом эвакуации, который должен висеть на видном месте. Предусмотренные средства пожаротушения (согласно требованиям противопожарной безопасности СНиП 2.01.02-85): огнетушитель ручной углекислотный ОУ-5, пожарный кран с рукавом и ящик с песком (в коридоре). Кроме того, каждое помещение оборудовано системой противопожарной сигнализации.

В случае возникновения пожара спасательные формирования гражданской обороны ГО должны как можно быстрее приступить к работам по спасению людей, действуя совместно с формированиями ГО медицинской службы. Спасатели ГО немедленно начинают эвакуацию, обеспечивают работников средствами индивидуальной защиты, оказывают при необходимости первую медицинскую помощь, вызывают противопожарную охрану. При недостатке сил своего объекта для спасательных работ распоряжением старшего начальника могут привлекаться территориальные формирования ГО и другие силы. До прибытия пожарной охраны возгорание ликвидируется по возможности первичными средствами пожаротушения.

## **7.5 Пожарная** первичным **безопасность**

Пожары на промышленных предприятиях представляют большую опасность для работающих и могут причинить огромный материальный ущерб. Сан Пин 2.01.02-85

Пожарная безопасность может быть обеспечена мерами пожарной профилактики [24]. Пожарная профилактика включает в себя комплекс мероприятий необходимых для предупреждения возникновения пожара или уменьшения его последствий.

Сборочный участок согласно ОНТП 24-86 [25] относится к категории Д, т.е. это производство, в котором обрабатываются негорючие вещества и материалы в холодном состоянии.

Лица, не прошедшие противопожарный инструктаж к работе не допускаются. Каждый работающий на НПАО ГК "ПРАКТИК", не зависимо, от занимаемой должности должен знать и строго соблюдать установленные правила пожарной безопасности не допускать действий могущих привести к пожару или загоранию.

Лица, виновные в нарушении настоящих правил, в зависимости от характера нарушений и их последствий, несут ответственность в установленном законом порядке в дисциплинарном, административном или судебном порядке.

## **Каждый работающий** необхдим **на предприятии должен** представляе **знать**

при обнаружении пожара или загорания вызвать пожарную помощь по тел.: 112; 21-01; 21-09; 23-29; 9-01 и принять меры по ликвидации очага пожара или действовать по указанию старшего начальника или начальника ДПД;

знать пути эвакуации из помещения;

знать пожароопасность своего цеха, участка и при обнаружении нарушений противопожарного характера устранить их или сообщить начальнику цеха;

знать и уметь пользоваться первичными средствами пожаротушения.

Огнетушители ОХВП-5, ОХВП-10, ОВП-5, ОВП-10 – предназначены для тушения загорания различных веществ и материалов, за исключением щелочноземельных элементов, а также электроустановок под напряжением.

При загорании снять огнетушитель, поднести к очагу загорания, не менее 1 метра, прочистить спрыск иглой или гвоздем, повернуть рычаг до отказа до 180°, перевернуть огнетушитель вверх дном и направить струю на огонь. Действие огнетушителя 60 секунд, длина струи пены 6-8 метров. Выход пены из огнетушителя 50 литров.

Огнетушители ОВП-5, ОВП-10 –снять огнетушитель, выдернуть чеку, нажать на спусковой клапан и направить струю на огонь. Время действия - 50 секунд длина струи 5-7 метров, выход пены - 50 литров.

Огнетушители ОП-5, ОП-2 –порошковые, предназначены для тушения загорания установок под напряжением до 1000В. При загорании снять огнетушитель, поднести к загоранию, выдернуть чеку и нажать на клавишу, а затем направить пистолет на огонь.

Огнетушитель ОУ-2, ОУ-5, ОУ-8 – углекислотные, применяются для тушения электрооборудования под напряжением до 1000В и др. предметы. При загорании поднести огнетушитель к загоранию, выдернуть чеку и нажав на нижний рычаг направить струю на огонь.

Стационарная пенная установка – предназначена для тушения загорания различных веществ, за исключением щелочных и щелочноземельных веществ. При загорании размотать рукав, открыть вентили вода, воздух и направить пожарный рукав на огонь.

106

# **План эвакуации**

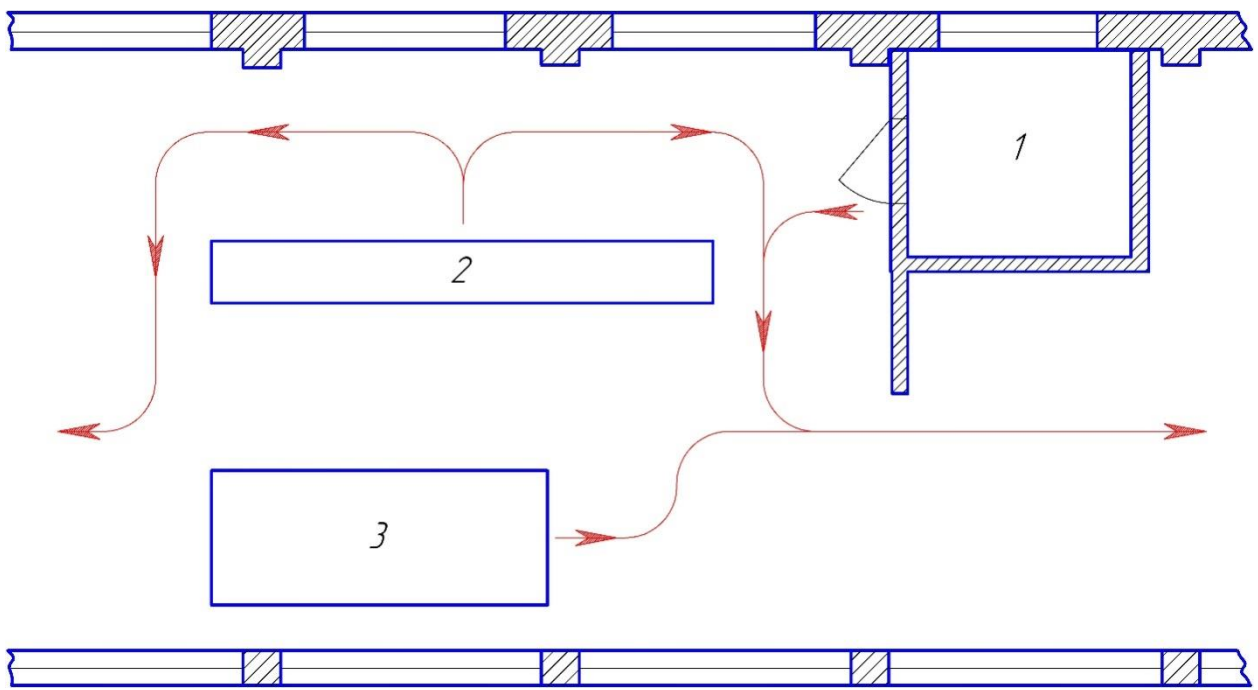

## **Рисунок. 9 План** огнепасыми **эвакуации**

1. склад готовой продукции, 2. верстак для сборки двигателей,

3. испытательный стенд.

# **7.6 Правовые** спиок **и организационные вопросы** черз **обеспечения безопасности**

Организационные мероприятий при компоновке рабочей зоны (ГОСТ

# **12.02.032.78**

работ сидя организуют при легкой работе, не требующей свободного передвижения работающего категории работ - по ГОСТ 12.1.005-88.

Рабочее место должно соответствовать требованиям

**(ГОСТ 12.02.032.78**:рабочий стол должен быть устойчивым, иметь однотонное неметаллическое покрытие, не обладающее способностью накапливать статическое электричество; рабочий стул должен иметь дизайн, исключающий онемение тела из-за нарушения кровообращения при продолжительной работе на рабочем месте; рабочее место должно соответствовать техническим требованиям и санитарным нормам.

В соответствии с СН-245-71 в помещении должен быть организован воздухообмен. Для улучшения воздухообмена необходимо выполнить следующие технические и санитарно-гигиенические требования: общий объем притока воздуха в помещении должен соответствовать объему вытяжки; правильное размещение приточной и вытяжной вентиляции.

В соответствии с СН-181-70 рекомендуются следующие цвета окраски помещений: потолок - белый или светлый цветной; стены - сплошные, светлоголубые; пол - темно-серый, темно-красный или коричневый. Применение указанной палитры цветов обусловлено ее успокаивающим воздействием на психику человека, способствующим уменьшением зрительного утомления. При выполнении интерьера, обычно выбирают не более трех основных цветов небольшой насыщенности. Окраска оборудования и приборов, в основном, имеет светлые цвета с высококонтрастными органами управления и надписями к ним*.*

#### Содержание зданий и помещений на НПАО ГК "ПРАКТИК"

на входных дверях производственных помещений, складах должны быть вывешены категории взрывопожароопасности;

все производственные и вспомогательные помещения должны 1 раз в смену очищаться от промышленных отходов и горючих материалов;

проходы, тамбуры, выхода, коридоры, лестничные клетки не разрешается загромождать;

все выхода должны открываться по направлению из здания, помещения;

108
хранение в цехах сырья, полуфабрикатов, горючих жидкостей разрешается только не более суточной, сменной потребности;

использовать ГЖ (горючесмазочная жидкость) и ЛВЖ (легковоспламеняющаяся жидкость) для мойки деталей и узлов запрещается;

для использованных обтирочных материалов должны быть установлены металлические ящики с крышкой. По окончании смены они должны очищаться; сварочные работы, и другие огневые работы в складах и производственных помещениях должны производиться только по письменному разрешению и согласовываться с пожарной охраной, с соблюдением всех указанных мероприятий;

спец. одежду следует хранить в специальных кабинках, изолированных от складских помещений и производственных помещений. В карманах не должны храниться промасленная ветошь. Спец. одежда должна своевременно стираться.

## На территории НПАО ГК "ПРАКТИК" и в помещениях запрещается

загромождать различными предметами и оборудованием, готовой продукцией и заготовками проходы, выхода, коридоры, лестничные проемы и подходы;

хранить специальную одежду и другие сгораемые материалы на радиаторах, вешать на производственное оборудование, электроприборы;

курить, пользоваться открытым огнем, не предусмотренным спец. технологией разводить костры;

производить уборку помещений, оборудования с применением ЛВЖ и ГЖ;

скапливать на рабочем месте мусор, промасленную ветошь;

использовать не по назначению противопожарный инвентарь;

загромождать различными предметами проходы, выхода;

самовольно подключать в электросеть электронагревательные приборы, пользоваться неисправными, кустарного производства электроприборами;

109

оставлять включенными станки, электроприборы без просмотра; при работе с огнеопасными жидкостями использовать инструмент могущий вызвать искрообразование;

соприкосновение промасленной одежды, масел и др. жиров с арматурой кислородных баллонов;

пользоваться не просушенными ковшами, инструментами при разливе металла пользоваться заливщикам неисправной и необработанной огнезащитным составом специальной одеждой;

хранить без упаковки и рассыпать уротропин.

## Заключение

В электромагнитном расчёте рассчитываются параметры, рабочие и двигателя. Для статора выбрана пусковые характеристики двухслойная петлевая обмотка с числом параллельных ветвей  $\alpha=1$ , диаметр обмоточного провода  $d_{\mu} = 1.785$  мм и изоляция класса нагревостойкости  $F$ . Укладка обмотки в пазы статора производится ручным способом. Пазы на статоре имеют трапецеидальную форму. Статор собирается из листов электротехнической стали марки 2212 толщиной 0.5 мм. Пазы на роторе закрытые, имеют овальную форму. Коэффициент полезного действия = 90%, коэффициент мощности = 0.90. Тепловой расчёт включает в себя определение превышения температуры обмотки статора над температурой окружающей среды, которая равна.

<sub>B</sub> главных размеров разделе выбора двигателя были выбраны электромагнитные нагрузки, анализ показывает, что у выполненного двигателя общего назначения отношение  $\lambda$  изменяется асинхронного  $\overline{B}$ достаточно узких пределах.

В разделе расчёт площадей поперечного сечения рассчитаны количество число пазов статора, зубцовое деление статора. число эффективных проводников в пазу и т.п. по данным можно рассмотреть что индукция в воздушном зазоре и плотность тока в обмотке статора не превышает допустимых значений.

Расчёт размеров зубцовой зоны статора и воздушного зазора определены размеры зубцов и коэффициент заполнения паза находится в допустимом лиапазоне.

При расчёте ротора как и у статора воздушный зазор и число пазов, размеры паза рассчитаны и находится в допустимом диапазоне.

Расчёт магнитной цепи, полученные значения намагничивающего тока и коэффициента насыщения характерны для специализированных двигателей, что объясняется увеличенным  $\Pi$ <sup>O</sup> сравнению  $\mathbf{c}$ лвигателями общепромышленного назначения воздушным зазором и отсутствием насыщения в зубцах статора и ротора.

Метод расчёта характеристик базировались на системе уравнения тока и напряжения асинхронного машины параметрах рабочего режима полезная (отдаваемая) мощность, подводимое напряжение, коэффициент магнитной проводимости лобового рассеяния рассчитаны правильно.

Потери в асинхронных машина подразделены на потери в стали (основные и добавочные).

В вентиляционном расчёте определялся расход воздуха, обеспечиваемый наружным вентилятором, необходимого для охлаждения двигателя.

Заданием на проектирование предусмотрен расчёт вала на жёсткость и прочность. Было произведено конструирование узлов и деталей двигателя.

части был В технологической проведен анализ конструкции на технологичность, а также произведен расчёт размерных цепей методом полной взаимозаменяемостью, расчёт норм времени и программы выпуска асинхронного двигателя с короткозамкнутым ротором.

Разработана маршрутная технология процесса сборки асинхронного двигателя и выбрано требуемое оборудование. Разработанный технологический процесс удовлетворяет нормам и техническому заданию. Разработка технологического процесса велась с учетом требований техники безопасности, экономической эффективности и требований предъявленных к качеству изделия.

Экономическая часть выпускной квалификационной работы была представлена с целью оценки коммерческого потенциала и перспективности проведения инженерных решений с позиции ресурсоэффективности и ресурсосбережения. Рассчитывалась себестоимость технологического процесса производства двигателя.

Производство данного типа двигателя при поддержании уровня продаж в 4500 шт./год на уровне производства можно считать прибыльным. Рентабельность данной продукции составляет 55%, это говорит о том, что продукт имеет высокую эффективность для производителя, а при объёме продукции 1580 шт./год производство будет безубыточно, годовая экономия

112

электроэнергии при эксплуатации проектируемого двигателя составила в условиях 2-х сменной работы более 2 тыс. кВт час.

В разделе социальной ответственности был проведён анализ вредных и опасных факторов, рассмотрены разделы пожарной безопасности, производственной санитарии, микроклимат и охрана окружающей среды.

Произведен расчёт освещения цеха. Также были рассмотрены разделы техники безопасности, в которых прописаны действия рабочего в различных чрезвычайных ситуациях.

Таким образом, в результате проделанной работы был спроектирован асинхронны двигатель с короткозамкнутым ротором, удовлетворяющий современным требованиям, предъявляемым к асинхронным двигателям и который может быть принят к выпуску на современном производстве.

В разделе «Социальная ответственность» проведен анализ опасных и

вредных факторов, возникающих в процессе изготовления обмоток двигателя.

Освещены вопросы техники безопасности, производственной санитарии, пожарной безопасности. Проведен расчет искусственного освещения для

изготовления обмоток участка и охрана окружающей среды на предприятиях.

## **Список** работы **используемых источников**

1. Проектирование электрических машин. / Копылов И.П. и др. М: Энергия, 2012 - 767 с.;

2. Гурин Я.С., Кузнецов Б.И., Проектирование серий электрических машин, М: Энергия, 1978 - 480 с.;

3. Асинхронные двигатели серии 4А: справочник. / Кравчик А.Э. и др. М: Энергоатомиздат, 1982 - 504 с.;

4. Брускин Д.Э. и др., Электрические машины, Ч. 1, М: Высш. шк., 1987 -319 с.;

5. Методические указания по конструированию асинхронных двигателей. Томск. Изд. ТПУ, 1996 - 40 с.;

6. Методические указания по расчетам асинхронных двигателей. Томск. Изд. ТПУ 1996 - 54 с.;

7. Методические указания по выбору основных параметров асинхронных двигателей. Томск. Изд. ТПУ 1997 - 36 с.;

8. Общемашиностроительные нормативы времени на слесарную обработку деталей и слесарно-сборочные работы по сборке машин. Серийное и крупносерийное производство. М.: Машиностроение, 1985 - 496 с.;

9. Планирование на предприятии: Учебное пособие для вузов / Ильин А.И. - 2-е изд., перераб. Минск: Новое знание, 2001 - 634 с.:ил.;

10. Фатхудинов Р.А. Производственный менеджмент. 203 - 491 стр.:ил, 4е издание;

11. ГК ПРАКТИК URL: [http://pr52.ru,](http://pr52.ru/) СЗЭМО URL: [http://www.szemo.ru,](http://www.szemo.ru/) UZTELMASH URL: [http://uztelmash.gl.uz/,](http://uztelmash.gl.uz/) ХАРДМОТОРС URL: [http://hardmotors.by/;](http://hardmotors.by/)

12. ГК ПРАКТИК // Официальный сайт ГК ПРАКТИК. URL: [http://pr52.ru,](http://pr52.ru/) дата обращения:  $16.05.2016$  г.;

13. Средняя лампой цена на двигатель: [http://www.etm.ru/cat/nn/821720/#;](http://www.etm.ru/cat/nn/821720/)

14. Курс лекций по энергосбережению. Чувашский государственный университет им. Ульянова И.Н.. Чебоксары 2005 г. 25 - 30 стр.;

114

15. ГОСТ 12.1.030-81 ССБТ. Защитное заземление, зануление;

16. ГОСТ 12.2.007.3-75 ССБТ. Электротехнические устройства на напряжение свыше 1000 В. Требования безопасности;

17. ГОСТ 12.3.019-80 ССБТ. Испытания и измерения электрические. Общие требования безопасности;

18. ГОСТ 12.2.022-80 ССБТ. Конвейеры. Общие требования безопасности;

19. ГОСТ 12.4.016-83 ССБТ. Одежда специальная защитная. Номенклатура показателей качества;

20. СН 245-71 Санитарные нормы проектирования промышленных предприятий;

21. ГОСТ 12.4.021-75 ССБТ. Системы вентиляционные. Обшие требования;

22. ГОСТ 12.1.003-83 ССБТ. Шум. Общие требования безопасности

23. Федосова В.Д. Расчёт искусственного освещения. Методическое указание - Томск. ТПУ, 1991 - 16 с;

24. Безопасность жизнедеятельности: Учебник для вузов / Белов С.В., Ильницкая А.В., Козьяков А.Ф. и др.: Под общей ред. С.В. Белова. М.: Высшая школа, 1999. - 448 с.;

25. ОНТП 24-86 Определение категорий помещений и зданий по взрывопожарной и пожарной опасности.